# ESCUELA SUPERIOR POLITÉCNICA DEL LITORAL

# Facultad de Ingeniería en Mecánica y Ciencias de la Producción

"Diseño y construcción de un manipulador robótico controlado por visión artificial"

## TRABAJO FINAL DE GRADUACIÓN

Materia Integradora

Previo la obtención del Título de:

# INGENIERO MECÁNICO

Presentado por: Luis Fernando García Burgos

GUAYAQUIL - ECUADOR Año: 2017

## AGRADECIMIENTOS

A Dios por darme la vida, a mis padres por ser el pilar principal en mi formación personal y académica, a mi hermana por ser ejemplo de constancia y lucha en alcanzar metas, al M.Sc. Livingston Castro por su guía en la elaboración de este proyecto y a familiares y amigos que ayudaron en el desarrollo de este trabajo de titulación. Gracias de todo corazón.

# DECLARACIÓN EXPRESA

"La responsabilidad del contenido desarrollado en la presente propuesta de la materia integradora corresponde exclusivamente al equipo conformado por: Luis Fernando García Burgos M.Sc. Livingston David Castro Valladares y el patrimonio intelectual del mismo a la Facultad de Ingeniería en Mecánica y Ciencias de la Producción (FIMCP) de la ESCUELA SUPERIOR POLITÉCNICA DEL LITORAL".

Luis García

M.Sc. Livingston Castro

### RESUMEN

En el campo industrial existen actividades que demandan trayectorias variables y alta precisión. Habitualmente, estas actividades son desarrolladas por operadores y en ciertos casos son causa de la limitación en la capacidad productiva de una compañía y de lesiones en su personal. La robótica ofrece una solución en base a mecanismos automatizados denominados manipuladores robóticos, sin embargo, el costo de adquisición de estos equipos supera el presupuesto de la industria nacional. Por este motivo, se planteó diseñar un manipulador robótico de costo accesible para resolver problemas de pick-and-place en el ámbito bidimensional y que cuente con inteligencia propia a través de un sensor de visión artificial. El desarrollo del presente trabajo de graduación se realizó en tres etapas, el diseño conceptual, el diseño ingenieril y la implementación. En la fase de diseño conceptual se sintetizó la forma del sistema y se seleccionaron diferentes tipos de actuadores, sensores y micro controladores para poder obtener un sistema autónomo. En la fase de diseño de ingeniería aplicada, se realizó el análisis cinemático, cinético y diseño mecánico del mecanismo y las articulaciones usadas para realizar los diferentes movimientos del sistema. También se seleccionaron los diferentes componentes electrónicos para realizar la comunicación entre el controlador, los sensores y actuadores. En la tercera etapa se realizó la implementación de todos los subsistemas y se validó el diseño mediante pruebas de concepto de las características de operación. Finalmente se presenta el prototipo final de un mecanismo de cinco barras, capaz de actuar como un manipulador robótico para realizar actividades de pick-and-place.

Palabras Clave: Manipulador robótico, visión artificial, mecanismo de cinco barras.

### ABSTRACT

In the industrial field there are activities that demand variable trajectories and high precision. Usually, these activities are carried out by operators and in certain cases are the cause of the limitation in the productive capacity of a company and of injuries to its personnel. Robotics offers a solution based on automated mechanisms called robotic manipulators, however, the cost of acquisition of this equipment exceeds the national industry budget. For this reason, it was proposed to design an accessible robotic manipulator to solve pick-and-place problems in the two-dimensional scope and that has its own intelligence through an artificial vision sensor. The development of the present graduation work was carried out in three stages, conceptual design, engineering design and implementation. In the conceptual design phase, the system shape was synthesized and different types of actuators, sensors and micro controllers were selected to be able to obtain an autonomous system. In the applied engineering design phase, the kinematic, kinetic and mechanical design of the mechanism and the joints used to perform the different movements of the system were performed. The different electronic components were also selected to perform the communication between the controller, sensors and actuators. In the third stage, the implementation of all subsystems was performed and the design was validated through concept tests of the operating characteristics. Finally, we present the final prototype of a five-bar mechanism, capable of acting as a robotic manipulator to perform pick-and-place activities.

Keywords: Robotic manipulator, artificial vision, five bar mechanism.

# ÍNDICE GENERAL

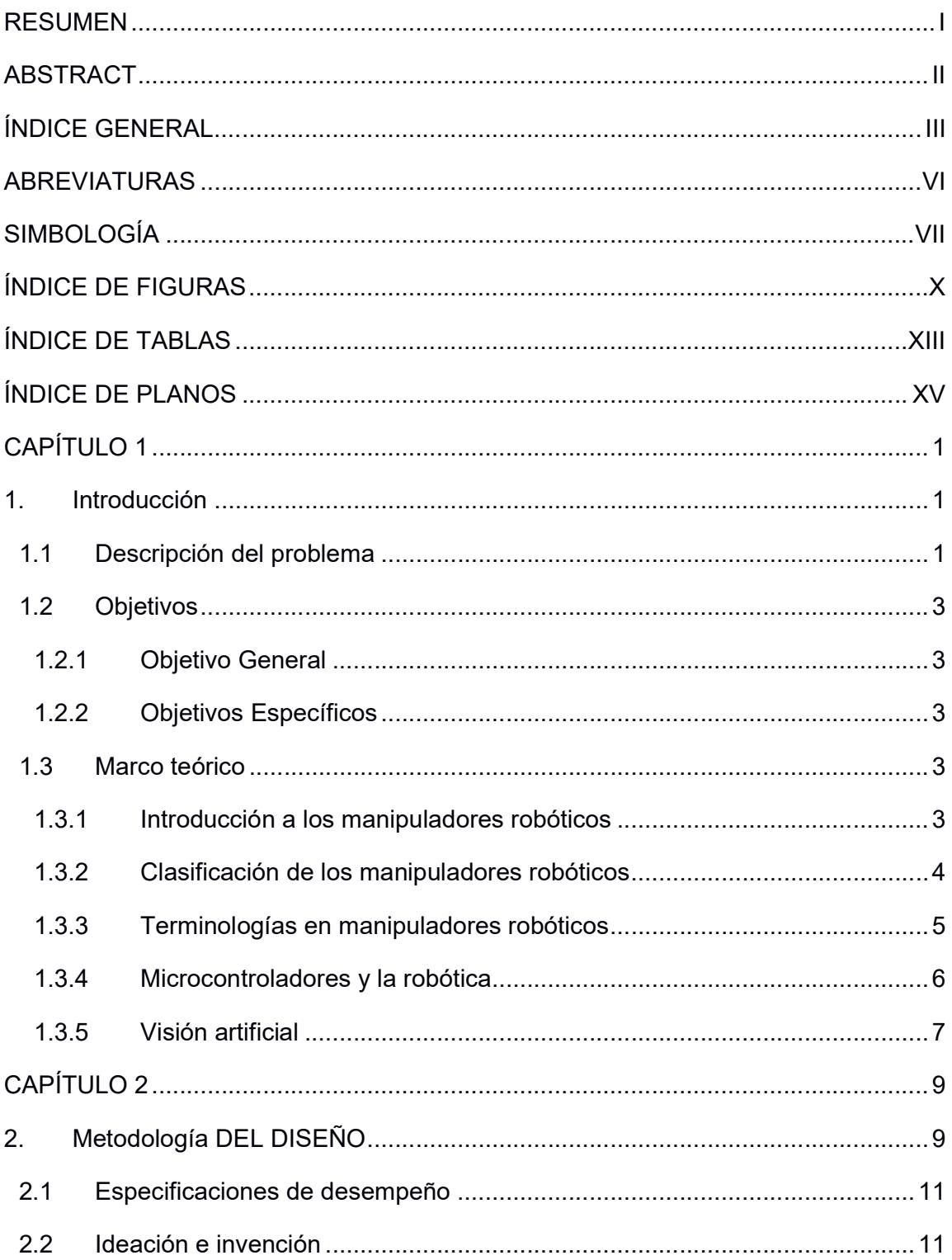

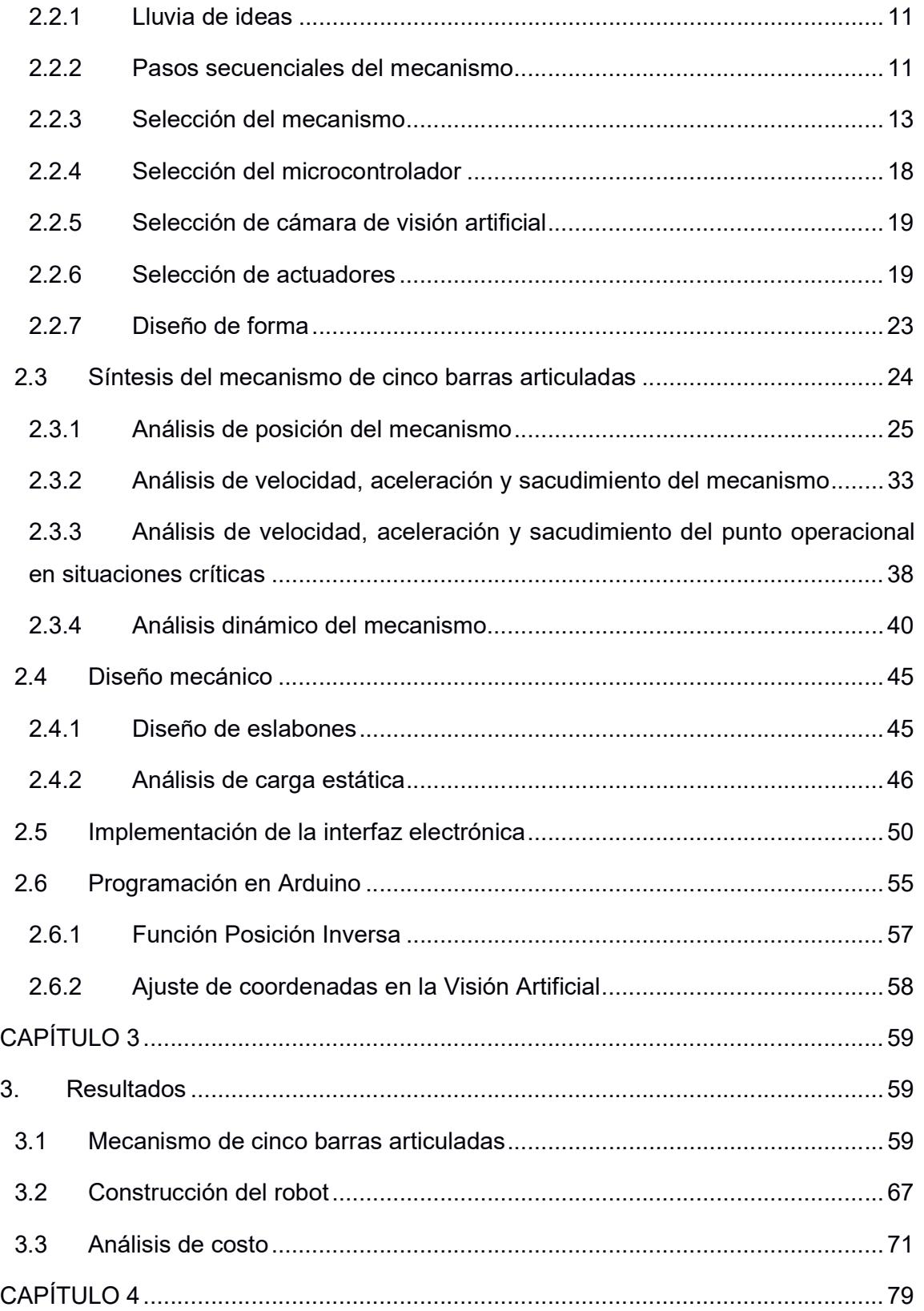

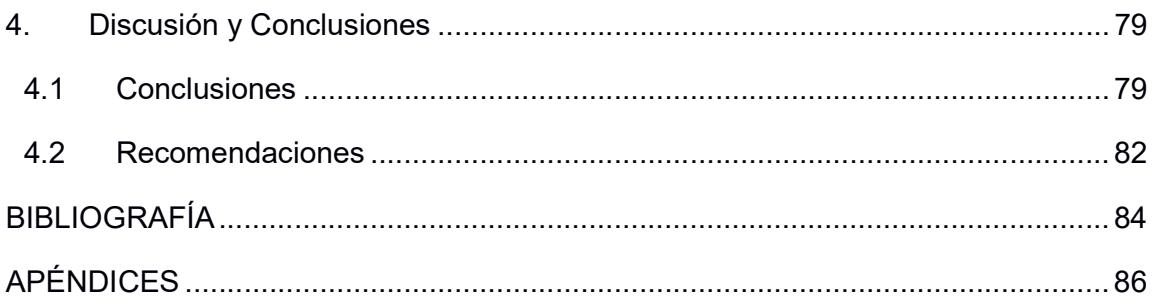

## ABREVIATURAS

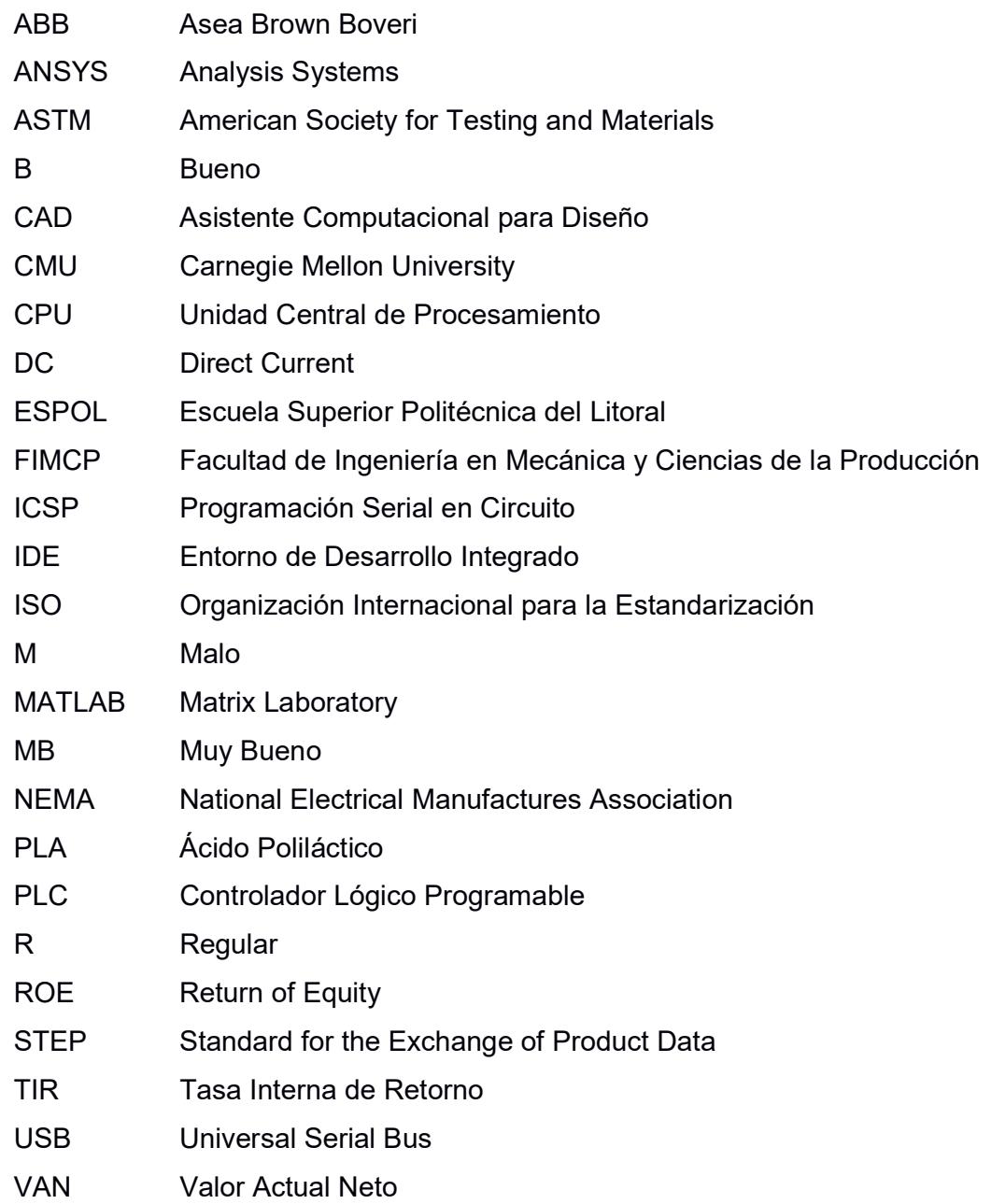

# SIMBOLOGÍA

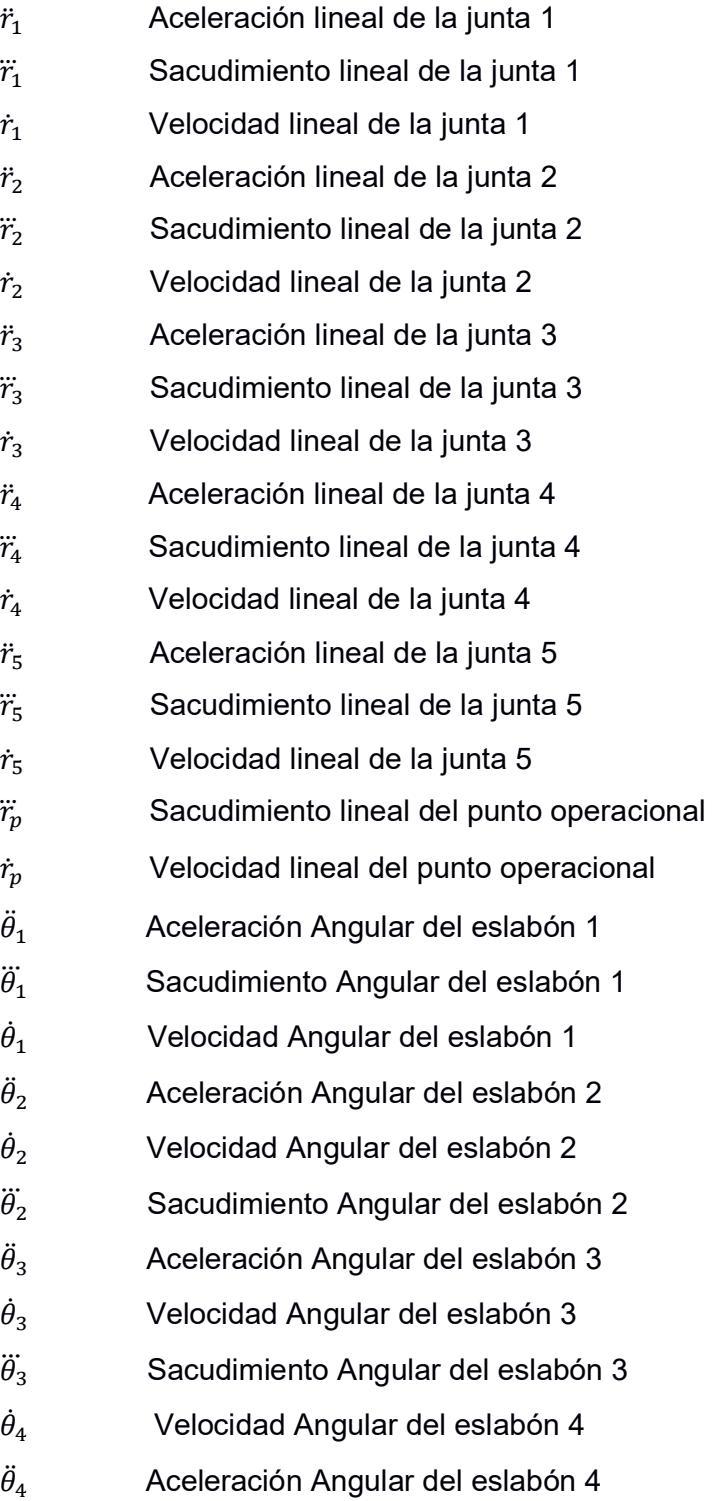

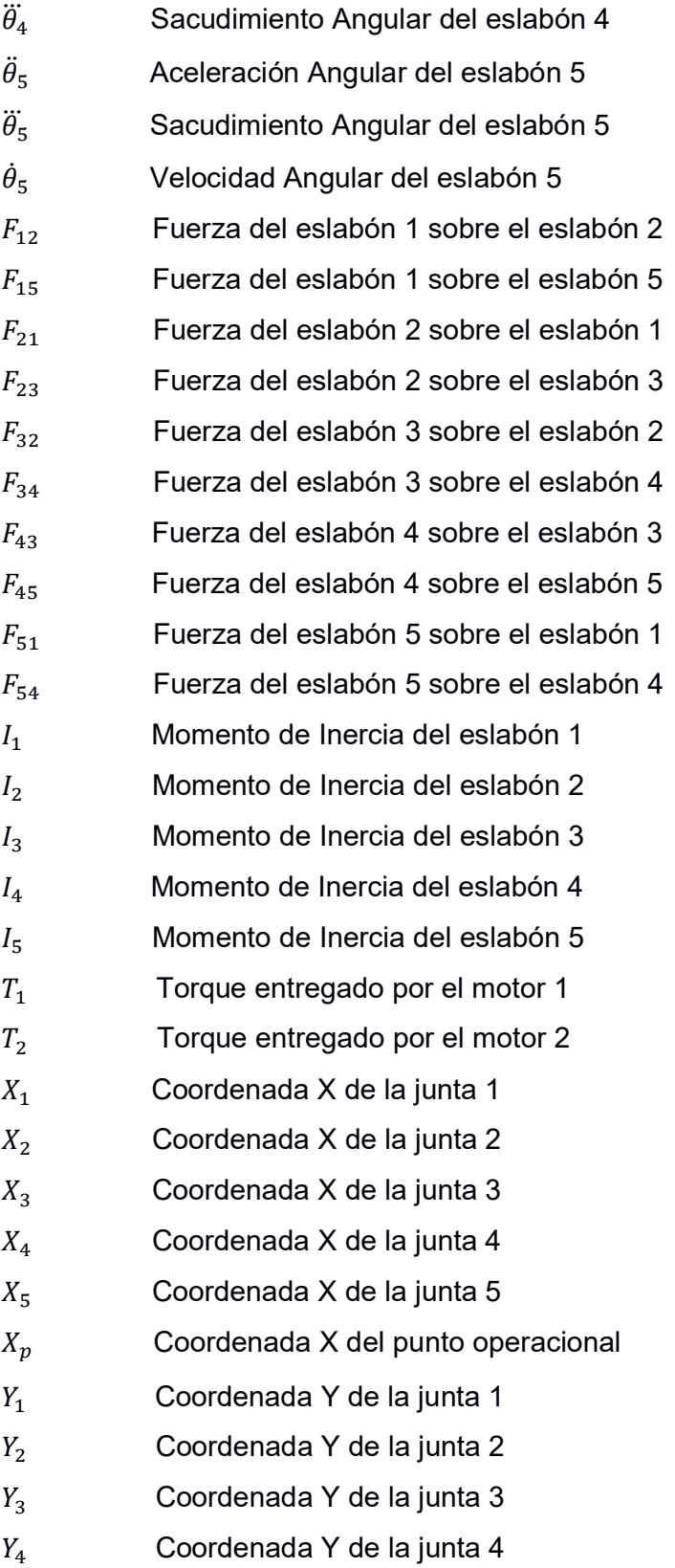

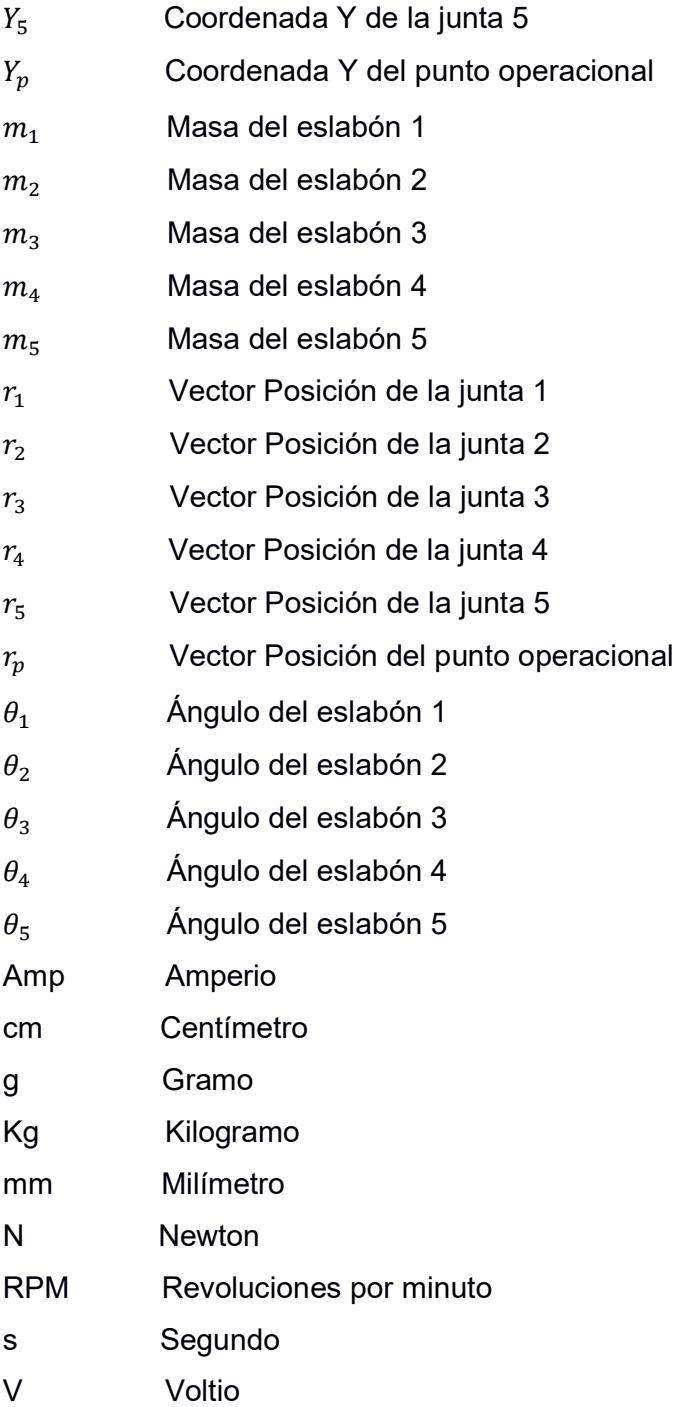

# ÍNDICE DE FIGURAS

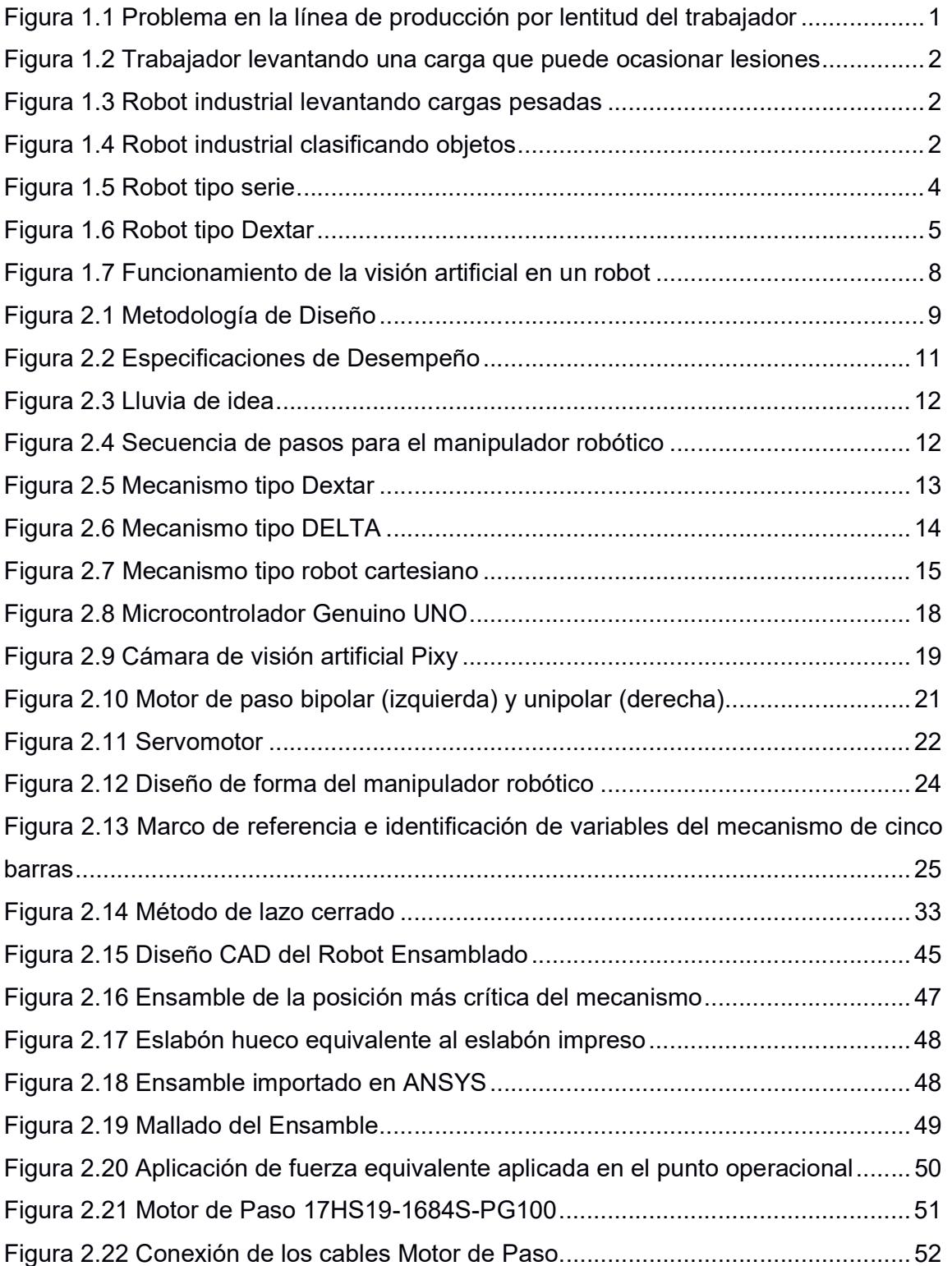

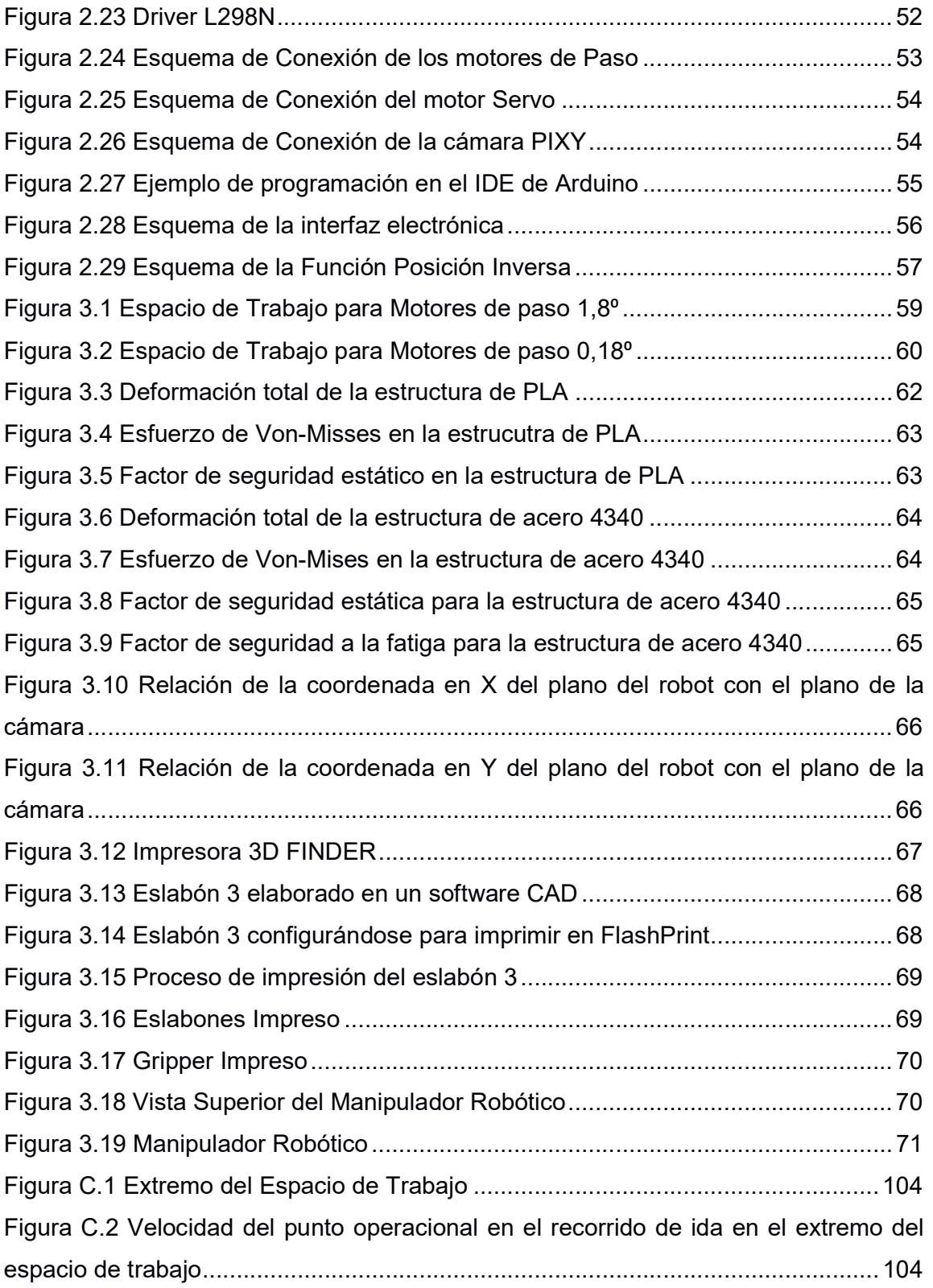

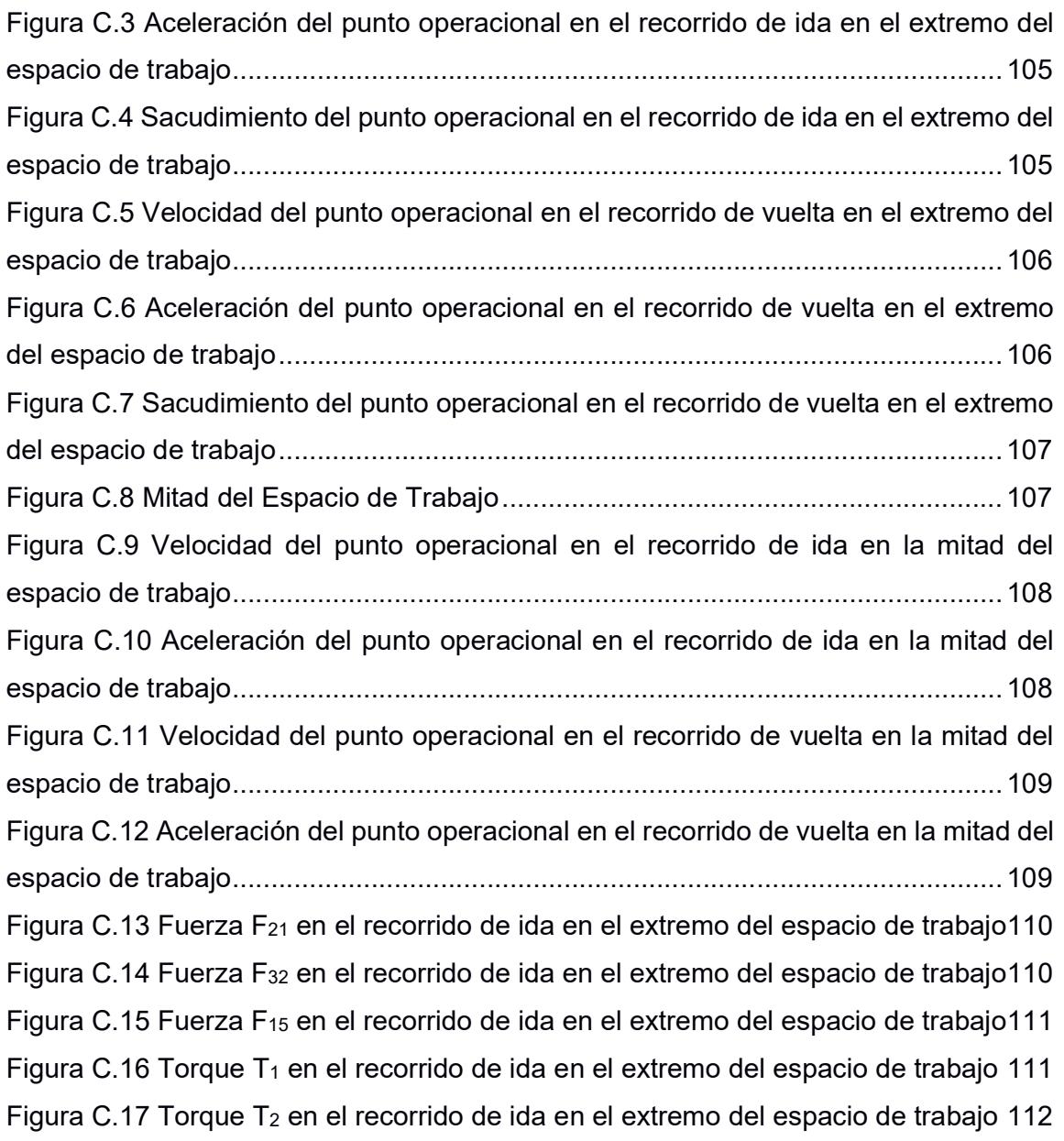

# ÍNDICE DE TABLAS

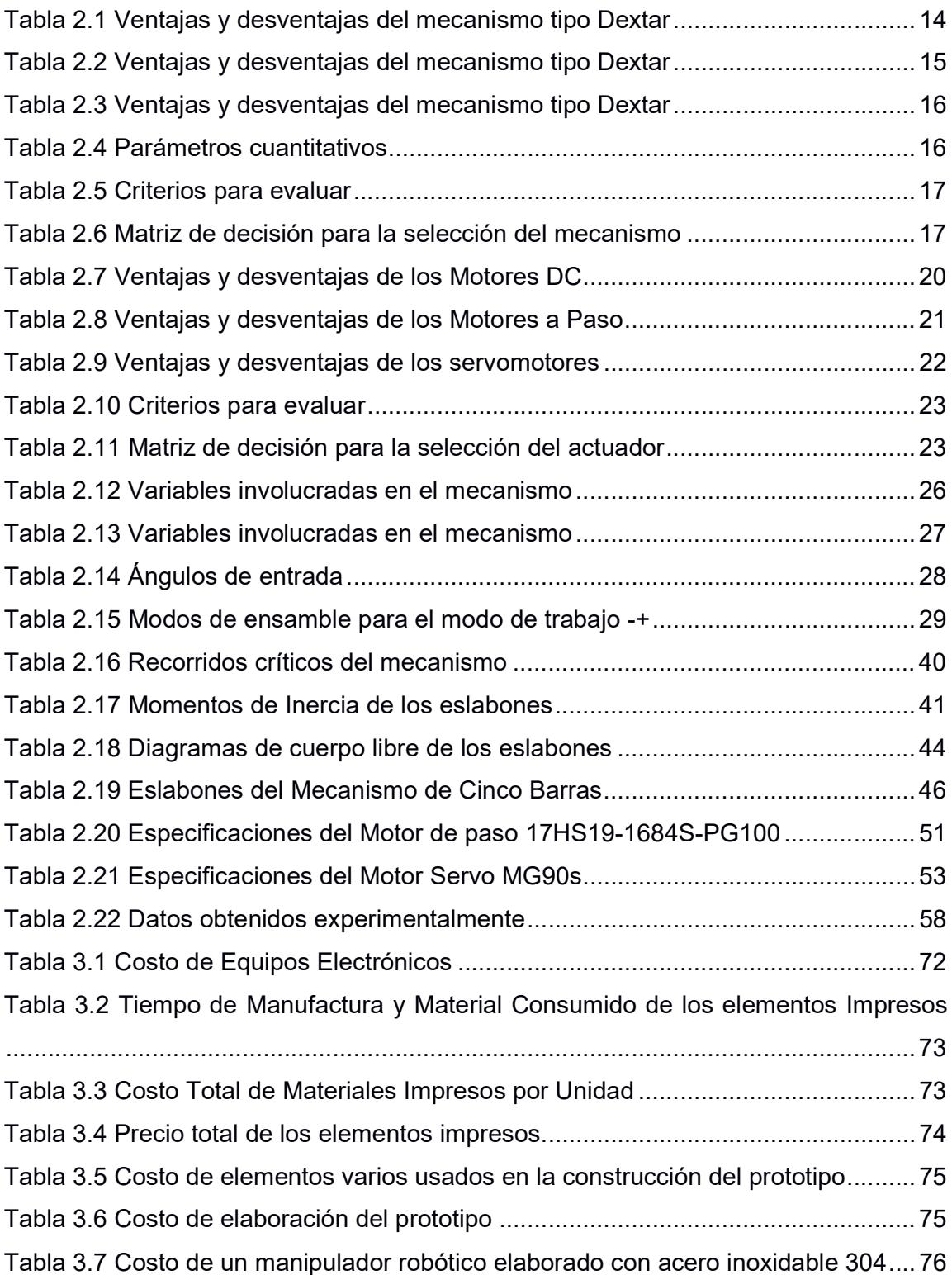

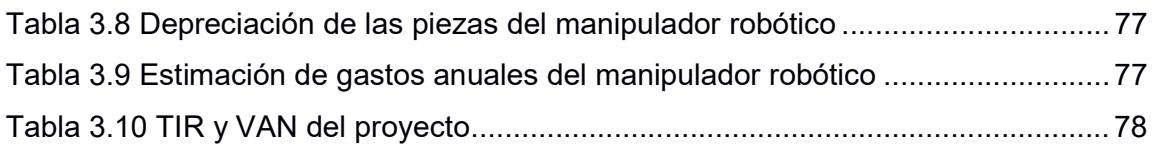

# ÍNDICE DE PLANOS

- PLANO 1 Ensamble general del Robot.
- PLANO 2 Robot Eslabones conductores (2 y 5)
- PLANO 3 Robot Eslabón conducido (3)
- PLANO 4 Robot Eslabón conducido (4)
- PLANO 5 Robot Soporte para Motor a paso

# CAPÍTULO 1

## 1. INTRODUCCIÓN

#### 1.1 Descripción del problema

Dentro del campo industrial existen actividades que requieren movimientos repetitivos, de alta precisión y en ocasiones velocidades altas de operación. Muchas de estas actividades son realizadas por operarios y en la actualidad son la causa principal de la limitación en la capacidad productiva de una fábrica y de numerosas lesiones en su personal (ver figuras 1 y 2).

De acuerdo con la capacidad productiva de una fábrica y a los estándares de seguridad ocupacional que se deben cumplir, la implementación de robots industriales se presenta como una solución con mejores resultados para automatizar actividades que incluyen trayectorias variables, manipulación de herramientas o la ubicación ordenada de objetos (ver figuras 3 y 4).

La automatización de estos sistemas es posible con microcontroladores que hoy se encuentran disponibles en el mercado a los que incluso se les puede implementar una capacidad perceptiva de reconocimiento y seguimiento de objetos como lo es la visión artificial. Sin embargo, el costo de adquisición de sistemas robóticos supera la mayoría de los presupuestos en la industria nacional.

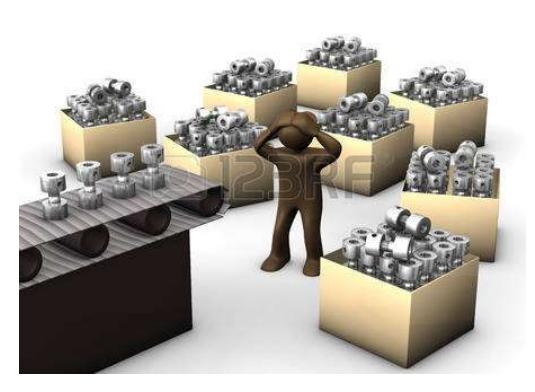

Figura 1.1 Problema en la línea de producción por lentitud del trabajador Fuente: 123RF, 2015.

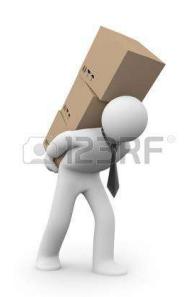

Figura 1.2 Trabajador levantando una carga que puede ocasionar lesiones Fuente: 123RF, 2015.

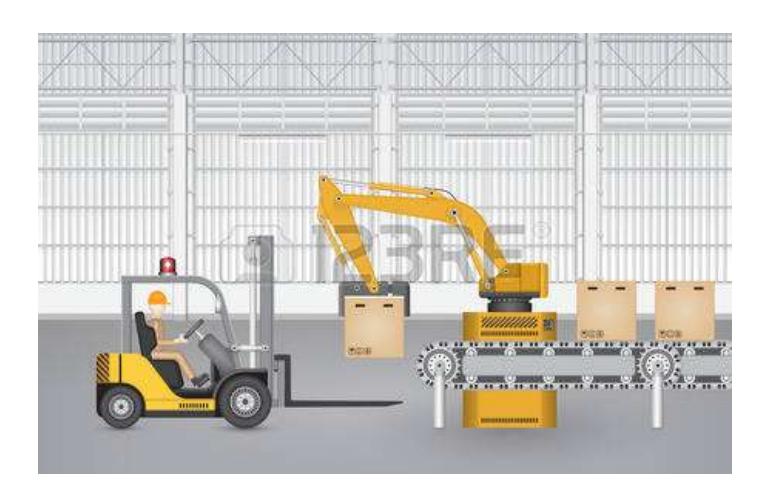

Figura 1.3 Robot industrial levantando cargas pesadas

Fuente: 123RF, 2015.

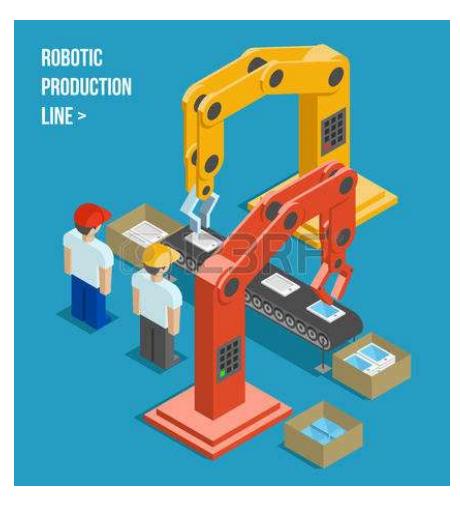

Figura 1.4 Robot industrial clasificando objetos Fuente: 123RF, 2015

#### 1.2 Objetivos

#### 1.2.1 Objetivo General

Diseñar y construir el prototipo de un manipulador robótico controlado por visión artificial que sea capaz de realizar actividades de pick-and-place en el ámbito bidimensional.

#### 1.2.2 Objetivos Específicos

- Realizar el diseño cinemático del manipulador robótico.
- Realizar el diseño dinámico del manipulador robótico.
- Diseñar los elementos y componentes de transmisión mecánica.
- Implementar una interfaz electrónica para controlar el sistema mediante una cámara de visión artificial.
- Elaborar un manipulador robótico con piezas manufacturadas en una impresora 3D.

#### 1.3 Marco teórico

#### 1.3.1 Introducción a los manipuladores robóticos

La palabra robot tiene origen checoslovaco y significa empleado o trabajador. En el inglés esta palabra se ha tomado para describir una máquina programada capaz de desarrollar diversas actividades. Muchos de estos robots son además capaces de tomar decisiones durante su operación denominándose robots inteligentes.

Un manipulador robótico es un robot inteligente que consiste en una serie de eslabones conectados que actúan como un brazo y que generalmente se ensamblan como un brazo humano. La norma ISO 8373:2012 define un manipulador robótico como un robot industrial programable capaz de moverse de forma automática en dos o más ejes que cumple con las características de ser reprogramables y aplicable a múltiples propósitos.

Se dice que los manipuladores robóticos son reprogramables porque son diseñados de tal forma que la programación de sus movimientos o funciones auxiliares pueden ser cambiadas sin algún tipo de alteración física; y de múltiples propósitos porque son capaces de ser adaptados para una aplicación diferente mediante una alteración física. Por alteración física se entiende un cambio en el sistema mecánico, y no en la computadora o memoria del robot.

#### 1.3.2 Clasificación de los manipuladores robóticos

Una cadena cinemática se define como un ensamble de eslabones y juntas interconectadas de tal forma que realizan un patrón de movimiento controlado en respuesta al movimiento de un actuador (Diseño de Maquinaria, Robert Norton). Los manipuladores robóticos se dividen según el tipo de cadena cinemática que los conforma que pueden ser abiertas o cerradas.

En consecuencia, los manipuladores robóticos se clasifican en robots tipo serie y robots tipo paralelo. Un robot tipo serie (ver figura 1.5) es mecanismo abierto en donde un extremo conocido como base está fijado y el otro como efector final está libre, en cambio los robots tipo paralelo se forman por cadenas cinemáticas cerradas que constan de una base y una plataforma (ver figura 1.6).

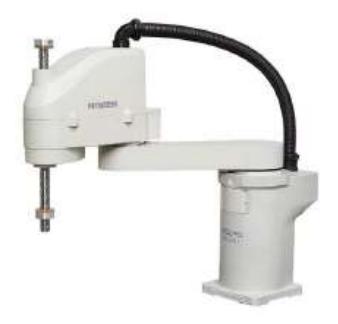

Figura 1.5 Robot tipo serie Fuente: Mecademic, 2016.

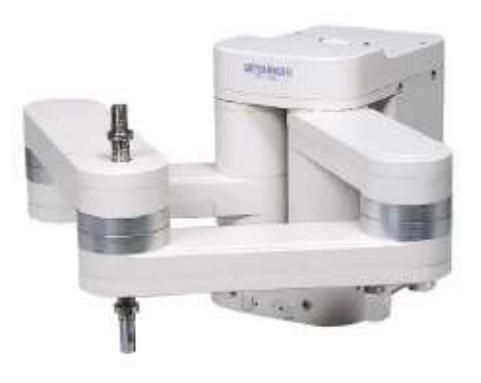

Figura 1.6 Robot tipo Dextar Fuente: Mecademic, 2016.

#### 1.3.3 Terminologías en manipuladores robóticos

En el campo de la robótica existen términos que son necesarios definir, entre ellos: El espacio de trabajo (Workspace), el efector final (endeffector), las singularidades, entre otras.

El movimiento de los manipuladores robóticos se restringe por diferentes factores, entre ellos: Límites mecánicos de las juntas, colisión entre los eslabones del robot, limitaciones de los actuadores y las singularidades.

El espacio de trabajo incluye todas las posibles localidades a las que un punto operacional puede alcanzar dada la orientación de los actuadores. El cálculo del espacio de trabajo es una actividad compleja para mecanismos paralelos, sin embargo, existen varios métodos para el cálculo que incluyen métodos gráficos, métodos discretos y métodos numéricos. (Parallel Robots, Merlet, 2006).

El efector final (end-effector) se encuentra en el punto operacional del sistema y representa la aplicación del mecanismo. En las aplicaciones industriales, el efector final necesita un nuevo grado de libertad para el tratamiento de objetos o herramientas motivo por el cual se instala una cadena cinemática adicional.

Las singularidades son configuraciones del mecanismo en donde su rigidez inherente cambia repentinamente. Existen de dos tipos: Tipo 1 y Tipo 2. Las singularidades tipo 1, también llamadas singularidades tipo serie, son configuraciones en las que el efector final pierde uno o varios grados de libertad y por lo general se dan en los límites del espacio de trabajo. Las singularidades tipo 2 o singularidades tipo paralelas son configuraciones más complejas en las que los actuadores no pueden resistir una fuerza o un momento aplicado al efector final y comúnmente ocurren dentro del espacio de trabajo dividiéndolo en varios segmentos.

Mientras más eslabones contenga un robot, tendrá más configuraciones posibles para que el punto operacional llegue a una misma posición. Dichas configuraciones se denominan Modos de Trabajo. Cambiar de un modo de trabajo a otro implica cruzar por las zonas de singularidades tipo 2, lo cual compromete la precisión del sistema y su rigidez.

En ocasiones, el efector final tendrá más de una posición posible dada la posición de los eslabones conductores. Estas posiciones se definen como Modo de Ensamblaje y se configuran al momento de instalar los eslabones conducidos del mecanismo. (Development of a five-bar parallel robot with large workspace, Francis Bourbonnais, 2010)

#### 1.3.4 Microcontroladores y la robótica

Un microcontrolador es un circuito integrado que en su interior posee una unidad central de procesamiento (CPU), unidades de memoria y puertos de entrada y salida periférica. En otras palabras, un microcontrolador es una minicomputadora completa contenida en un circuito integrado. El objetivo fundamental de los microcontroladores consiste en leer y ejecutar los programas escritos por el usuario, los cuales se limitan a su imaginación. El uso de microcontroladores simplifica el diseño de circuitos electrónicos, con ventajas de modularidad y flexibilidad, debido a que un mismo circuito se puede reprogramar para realizar diferentes funciones. Su uso es aplicable en el ámbito de la robótica, las telecomunicaciones, la instrumentación, la industria automotriz, etc. (Electrónica Estudio, s.f.)

Si se desea realizar un proyecto donde se involucre la construcción de un sistema mecánico controlado de forma autónoma, se puede hacer mediante el uso de un microcontrolador. El uso de una microcomputadora para controlar un robot brinda varias ventajas, entre ellas:

- Es posible programar lógicas avanzadas.
- Introducir algoritmos de inteligencia artificial.
- Gran capacidad de memoria y almacenamiento de información.
- Es posible modificar los programas según las condiciones del entorno.

#### 1.3.5 Visión artificial

Un sentido es para el ser humano una fuente de información respecto al medio que lo rodea (sonido, fuerza, olor, temperatura, sabor, etc.), la cual continua al cerebro para que éste tome una decisión al respecto. Usando el mismo criterio en los manipuladores robóticos, existen varios sensores, computadoras, cámaras o micrófonos que sustituyen a los sentidos. Sin embargo, debido a que los robots por lo general trabajan en ambientes controlados solo requieren la implementación de algún sentido específico.

Comúnmente el sentido más seleccionado es la vista porque es el que más información le proporciona al robot respecto al ambiente. Específicamente provee información de dimensiones físicas como tamaño, volumen, posición, velocidad, aceleración, etc. La tecnología que sustituye a la vista se denomina visión artificial y el dispositivo usado para actuar como ojo es una cámara. La cámara tiene como propósito cambiar la luz presente en el lugar, en una señal eléctrica para ser usada por un microcontrolador. Un esquema del funcionamiento de la visión artificial se observa en la figura 1.7. (La visión artificial en la robótica, CIDETEC).

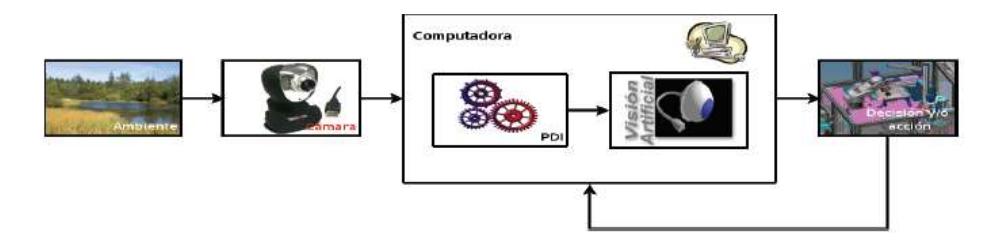

Fuente: CIDETEC, 2007. Figura 1.7 Funcionamiento de la visión artificial en un robot

# CAPÍTULO 2

## 2. METODOLOGÍA DEL DISEÑO

El diseño ingenieril comprende una serie de operaciones secuenciales e iterativas. Por lo general incluye un análisis de diversas soluciones que pueden resolver un mismo problema, la selección de la mejor alternativa de solución, el análisis de un modelo matemático que se ajusta a sus componentes y la selección o manufactura de los mismos.

Existen varias metodologías de diseño, los mismas que buscan estructurar un problema no estructurado y buscar la solución más óptima. Para el presente trabajo, se usó la metodología descrita en el libro de Diseño de Maquinaría por Norton mostrada en la figura 2.1. El autor divide al proceso de diseño en 10 pasos que son:

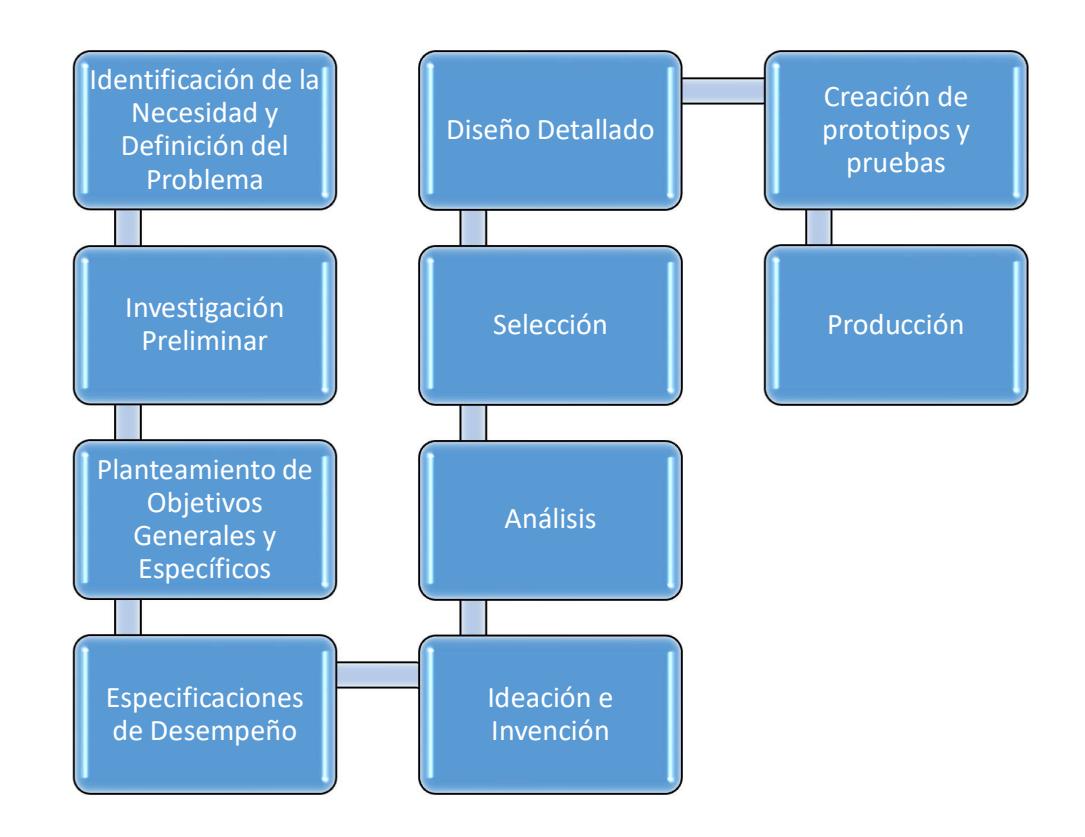

Figura 2.1 Metodología de Diseño

Fuente: García, 2017. Elaboración propia

Los tres primeros pasos de la Metodología de Diseño que incluyen Identificación de la Necesidad y Definición del Problema, Investigación Preliminar y Planteamiento de Objetivos Generales y Específicos se presentaron en el Capítulo 1. Este capítulo empieza con las Especificaciones de Desempeño en donde se enlistaron los requerimientos de un manipulador robótico bidimensional en la industria.

A continuación, en Ideación e Invención se realizó primeramente una lluvia de ideas para tener una mejor perspectiva del problema a solucionar; posteriormente se detallaron diferentes alternativas de solución para el mecanismo, elementos mecánicos y elementos electrónicos; se seleccionó la mejor alternativa mediante matrices de decisión y al final se elaboró un diseño de forma conceptual.

Luego, en la fase de Análisis se realizó la síntesis completa del mecanismo, esto comprende el análisis cinético y cinemático. Los mecanismos que trabajan a altas velocidades primero deben tratarse cinemáticamente (se analizan velocidades y aceleraciones) para luego analizar el sistema de forma dinámica, determinando las fuerzas estáticas y dinámicas. (Diseño de Maquinaria, Robert Norton). Esta sección trabaja iterativamente con la fase de Selección en la que se realiza el diseño de los eslabones, plataformas, se selecciona los elementos de transmisión mecánica y se seleccionan las juntas.

Al final de este capítulo se presenta el diseño detallado y la creación del prototipo impreso completamente en 3D con la simulación de los movimientos. Es fundamental indicar que el proceso de diseño resulta ser un proceso iterativo, esto significa que los pasos del uno al diez no se proceden de forma lineal. Es más, se avanza de manera repetitiva, por ejemplo, hay veces que se debe avanzar dos pasos para adelante y uno hacia atrás con el fin de que la idea y el diseño queden bien estructurados de forma teórica, práctica y sin violar ninguna ley.

#### 2.1 Especificaciones de desempeño

Las especificaciones de diseño se refieren a los requerimientos con que se diseñó el manipulador robótico. Estos requerimientos se detallan en la figura 2.2 e incluyen aspectos técnicos, mecánicos, costos, instalación, etc.

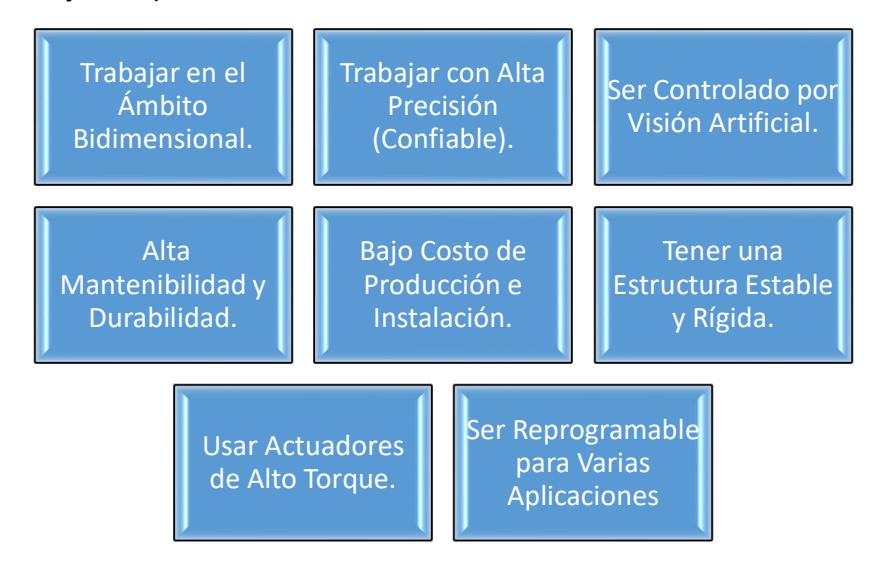

Figura 2.2 Especificaciones de Desempeño

Fuente: García, 2017. Elaboración propia

#### 2.2 Ideación e invención

#### 2.2.1 Lluvia de ideas

Esta herramienta consiste en registrar todas las ideas que puedan ayudar a solucionar el problema, sin importar lo descabelladas que sean. La aplicación de dicha herramienta se presenta en la figura 2.3.

#### 2.2.2 Pasos secuenciales del mecanismo

Una vez que se tienen las consideraciones de diseño y una lluvia de ideas relativas al diseño, se analizó más específicamente el proceso del mecanismo a elaborar. En la figura 2.4 se observa una secuencia ordenada de los pasos a realizar por el manipulador robótico.

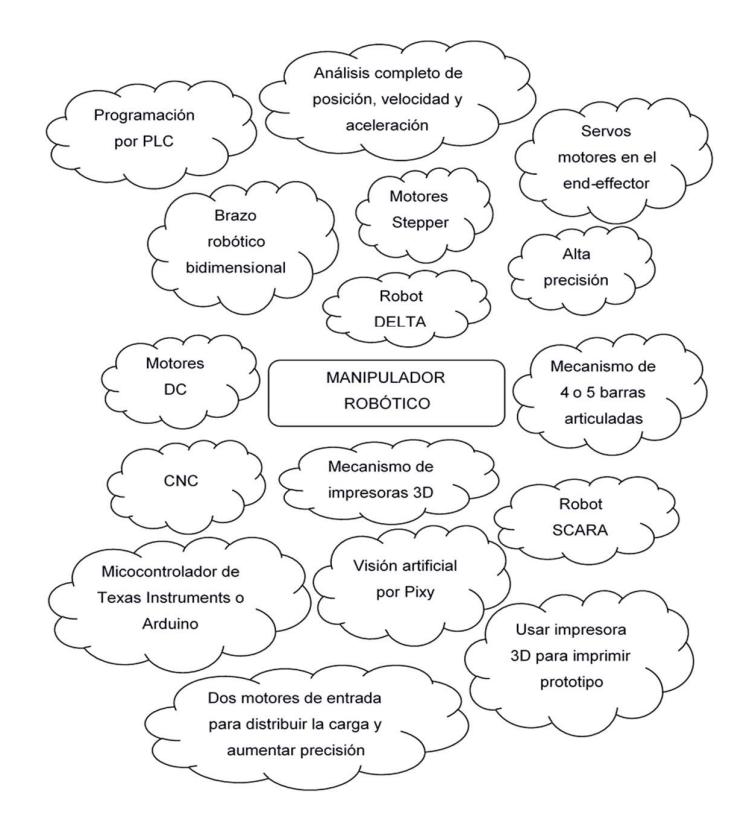

Figura 2.3 Lluvia de idea

Fuente: García, 2017. Elaboración propia

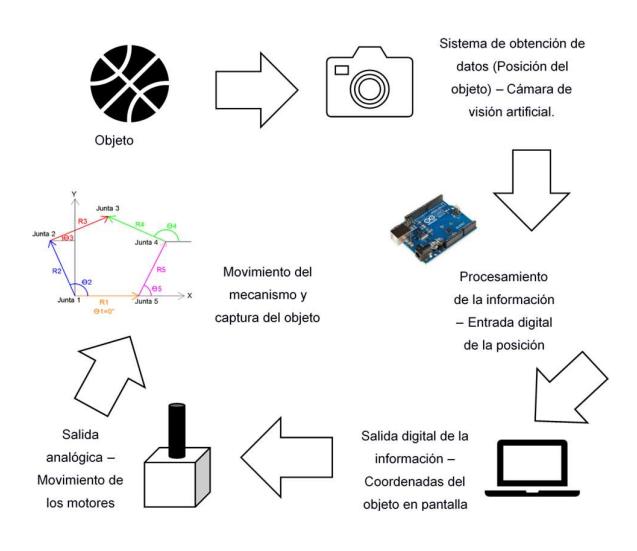

Figura 2.4 Secuencia de pasos para el manipulador robótico

Fuente: García, 2017. Elaboración propia

#### 2.2.3 Selección del mecanismo

Para el diseño del mecanismo, se consideran tres alternativas que posteriormente serán evaluadas en una matriz de decisión para escoger la mejor opción. Los mecanismos se detallan a continuación.

#### Alternativa 1

#### Mecanismo tipo DEXTAR

Es un mecanismo planar formado por cinco eslabones unidos por pares de revolución donde uno de los eslabones es fijo (eslabón tierra). Los dos eslabones unidos al eslabón fijo son actuados, mientras que los otros dos son pasivos. Es decir, el sistema tiene dos grados de libertad.

Son usados en aplicaciones industriales como equipos de posición de alta exactitud, rigidez y control en la fuerza del efector final. Por lo general, se fabrican robots de pick-and-place, en donde el efector final se encuentra en la junta de los eslabones pasivos, tal como se muestra en la figura 2.5. (Cases study on the singularity of five-bar Planar mechanism with differential gear drives, Chuan Li, Theingi, Ming Chen, 2002).

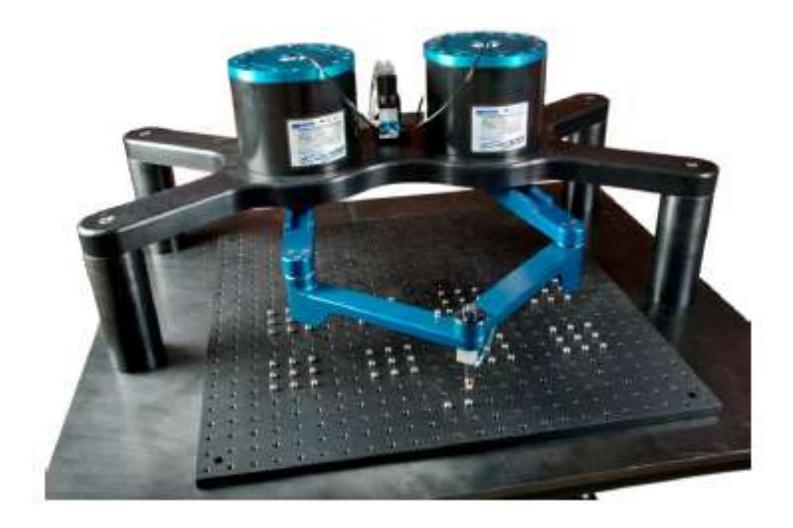

Figura 2.5 Mecanismo tipo Dextar Fuente: Development of a five-bar parallel robot with large workspace, 2010.

|                           | Mecanismo tipo Dextar |                                     |  |  |
|---------------------------|-----------------------|-------------------------------------|--|--|
| Ventajas                  |                       | Desventajas                         |  |  |
| Alta precisión            |                       | Matemática compleja.                |  |  |
|                           | Alta rigidez          | Presencia de singularidades tipo 2. |  |  |
| Bajo costo de producción. |                       | Espacio de trabajo limitado.        |  |  |
|                           | Alta velocidad        |                                     |  |  |

Tabla 2.1 Ventajas y desventajas del mecanismo tipo Dextar

Fuente: García, 2017. Elaboración propia

#### Alternativa 2

#### Mecanismo tipo DELTA

El robot tipo Delta consta de tres actuadores fijos sobre una base inmóvil, con tres grados de libertad. El diseño consiste en el uso de paralelogramos que ofrecen estabilidad a los eslabones para mantener una orientación fija respecto a la base. Este mecanismo puede mover una plataforma o un efector final a una aceleración de hasta 50 veces la gravedad, lo cual es casi imposible en un mecanismo en serie. A nivel industrial, los manipuladores tipo Delta se fabrican para las líneas de empacado como mecanismos de pick-and-place debido a su alta velocidad, un ejemplo se muestra en la figura 2.6.

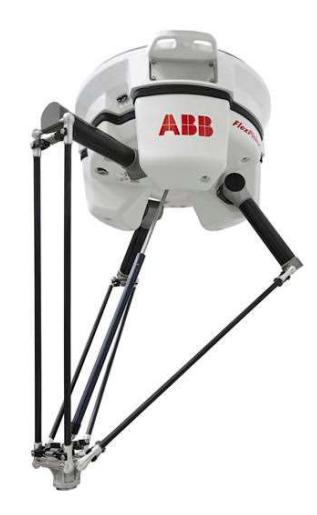

Figura 2.6 Mecanismo tipo DELTA Fuente: ABB, 2014.

| Mecanismo tipo Delta       |                                     |  |  |  |
|----------------------------|-------------------------------------|--|--|--|
| Ventajas                   | Desventajas                         |  |  |  |
| Alta precisión.            | Matemática compleja.                |  |  |  |
| Alta estabilidad.          | Presencia de singularidades tipo 2. |  |  |  |
| Alta velocidad.            | Alto costo de producción.           |  |  |  |
| Amplio espacio de trabajo. |                                     |  |  |  |

Tabla 2.2 Ventajas y desventajas del mecanismo tipo Dextar

Fuente: García, 2017. Elaboración propia.

#### Alternativa 3

#### Mecanismo en serie tipo Robot Cartesiano

Un robot cartesiano corresponde un robot en serie que consta de tres ejes principales que se mueven en forma lineal y perpendicularmente entre sí. Es un robot que consta de tres articulaciones prismáticas y es usado para trabajos de pick-and-place (ver figura 2.7). Los robots cartesianos presentan ventajas en lo que respecta a la repetibilidad en los movimientos. Sin embargo, su desventaja es el alcance, en donde las configuraciones antropomórficas son ideales.

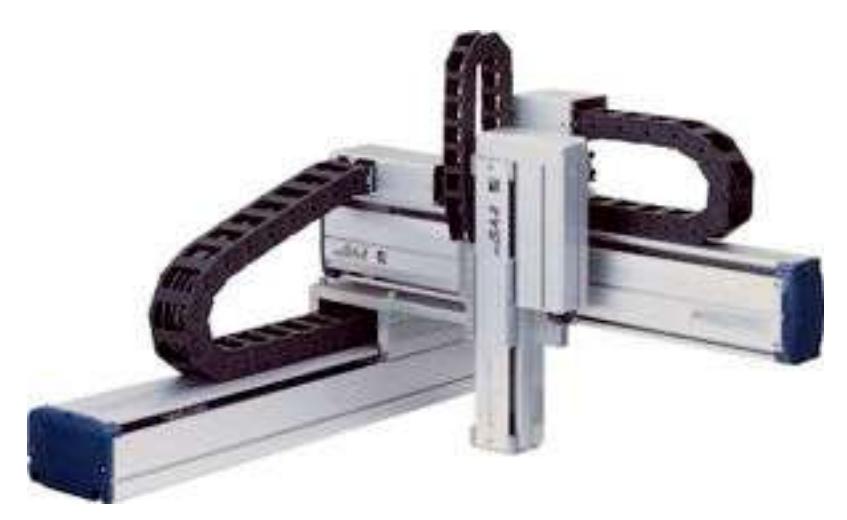

Figura 2.7 Mecanismo tipo robot cartesiano Fuente: DirectIndustry, 2012.

| Mecanismo tipo Delta               |                                         |  |  |  |
|------------------------------------|-----------------------------------------|--|--|--|
| Ventajas                           | Desventajas                             |  |  |  |
| Matemáticas menos complejas.       | Menos precisión que un mecanismo plano. |  |  |  |
| Ausencia de singularidades tipo 2. | Menos velocidad que un mecanismo        |  |  |  |
| Bajo costo de producción.          | plano.                                  |  |  |  |
| Amplio espacio de trabajo.         | Menor rigidez que un mecanismo plano.   |  |  |  |
| Fuente: García, 2017.              |                                         |  |  |  |

Tabla 2.3 Ventajas y desventajas del mecanismo tipo Dextar

Elaboración propia.

El proceso de selección de la mejor alternativa requiere de un análisis comparativo entre las diferentes opciones. Se usará como herramienta comparativa una matriz de decisión, la cual considera varios factores de manera sistemática. Las diferentes alternativas de solución se encuentran en las columnas de la matriz, mientras que los criterios de comparación se encuentran en las filas. Los criterios están representados por un factor de ponderación que representan su nivel importancia, en donde el de mayor valor es el más crítico. Los criterios se califican de acuerdo con un parámetro cualitativo al que se le da una representación en letras y un valor numérico, como se muestra en la tabla 2.4

| Parámetro cualitativo | Representación | Valor |
|-----------------------|----------------|-------|
| Muy Bueno             | MВ             |       |
| Bueno                 |                |       |
| Regular               | R              |       |
| Malo                  |                |       |

Tabla 2.4 Parámetros cuantitativos

Fuente: García, 2017. Elaboración propia

Los criterios que se usaron para la comparación de las alternativas fueron escogidos respecto a los requerimientos de desempeño y se detallan en la tabla 2.5. Finalmente, en la tabla 2.6 se muestra la matriz de decisión para elegir el mejor mecanismo para el diseño.

| Se refiere a la precisión del efector final del<br>Precisión<br>9<br>mecanismo.<br>Hace referencia al costo de manufactura de los<br>Costo<br>elementos y el costo de los dispositivos<br>9<br>electrónicos.<br>Se refiere a la durabilidad, mantenibilidad y<br>disponibilidad del equipo. Además, se considera<br>Durabilidad<br>9<br>que el mecanismo pueda ser usado para múltiples<br>propósitos<br>Hace referencia al nivel de seguridad que tendrá el<br>operador al momento de controlar el equipo. Se<br>Seguridad<br>8<br>relaciona directamente con el riesgo a algún tipo<br>accidente mientras el equipo está operativo. | Criterio  | Descripción                                          | Ponderación |  |
|----------------------------------------------------------------------------------------------------|-----------|------------------------------------------------------|-------------|--|
|                                                                                                    |           |                                                      |             |  |
|                                                                                                    |           |                                                      |             |  |
|                                                                                                    |           |                                                      |             |  |
|                                                                                                    |           |                                                      |             |  |
|                                                                                                    |           |                                                      |             |  |
|                                                                                                    |           |                                                      |             |  |
|                                                                                                    |           |                                                      |             |  |
|                                                                                                    |           |                                                      |             |  |
|                                                                                                    |           |                                                      |             |  |
|                                                                                                    |           |                                                      |             |  |
|                                                                                                    |           |                                                      |             |  |
|                                                                                                    |           |                                                      |             |  |
|                                                                                                    |           |                                                      |             |  |
| 7                                                                                                    | Velocidad | Se refiere a la alta velocidad con el que se efectúa |             |  |
| el proceso.                                                                                                    |           |                                                      |             |  |

Tabla 2.5 Criterios para evaluar

Fuente: García, 2017.

Elaboración propia

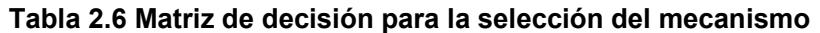

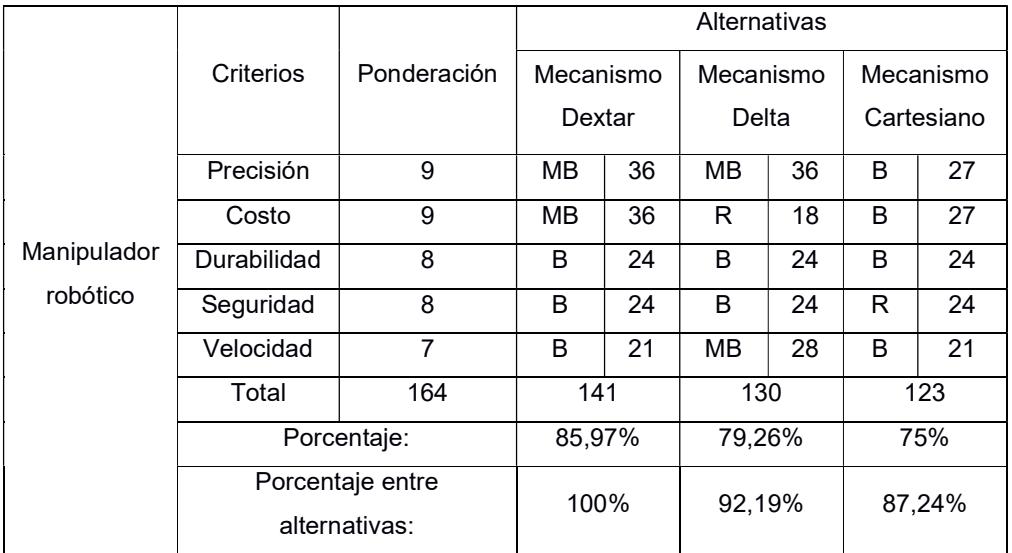

Fuente: García, 2017.

Elaboración propia

#### 2.2.4 Selección del microcontrolador

Existe una gran cantidad de microcontroladores en el mercado, tales como: Texas Instruments, Arduino, Intel, PLC, etc. En realidad, todos los microcontroladores tienen la misma función que es leer y ejecutar programas del usuario.

Todos los microcontroladores ofrecen características similares, sin embargo, a la hora de elegir se debe tomar en cuenta lo siguiente:

- Disponibilidad del microcontrolador en el mercado local y global.
- Disponibilidad de información y herramientas de desarrollo
- Precio.
- Aplicación

Por experiencia del diseñador, se usaron como microcontrolador dos tarjetas Genuino UNO de Arduino que se muestran en la figura 2.8. Este microcontrolador está basado en el ATmega328P, es de bajo precio, contiene 14 pines de entrada y salida digital, 6 entradas analógicas, un compilador free-software y conexión USB.

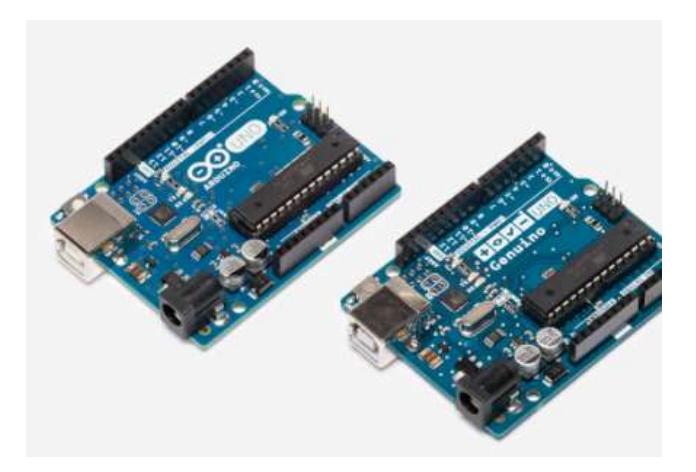

Figura 2.8 Microcontrolador Genuino UNO Fuente: Arduino, 2016.
# 2.2.5 Selección de cámara de visión artificial

Dado que se usará un microcontrolador de Arduino, es necesario usar una cámara de visión artificial compatible a la plataforma de Arduino. La única opción en el mercado de bajo costo es la cámara desarrollada por CMUcam, de nombre Pixy que se presenta como un sensor de visión rápida de múltiples aplicaciones en la robótica (ver figura 2.9).

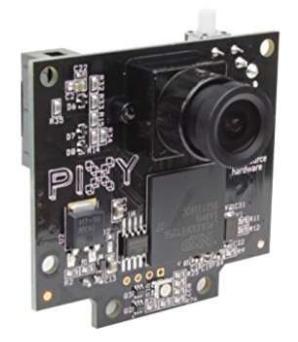

Figura 2.9 Cámara de visión artificial Pixy Fuente: CMUcam, 2015.

# 2.2.6 Selección de actuadores

Los actuadores o motores son dispositivos que transforman energía eléctrica en energía mecánica de rotación. Existen diferentes tipos de actuadores, y por lo general se clasifican entre motores de corriente alterna y motores de corriente continua. Para el diseño se definió usar actuadores de corriente continua debido a su alta confiabilidad y seguridad, asociada a largos intervalos de tiempo sin necesidad de mantenimiento. Además, presentan características de:

- Alta eficiencia.
- Bajo nivel de ruido.
- Bajo momento de inercia.
- Alta capacidad a carga dinámicas.
- Alta resistencia a vibraciones.

Sin embargo, existen dos alternativas de motores que necesitaron compararse en una matriz de decisión para escoger la mejor opción. Estos fueron:

- Motores DC.
- Motores de paso.
- Servomotores.

# Alternativa 1

# Motores DC

Los motores DC son motores de rotación continua que al conectarlo a la electricidad comienza a girar hasta que se desconecte. El control de velocidad es mediante el ancho del intervalo de los pulsos magnéticos. Son usados para cualquier aplicación que se necesite altas RPM como ventiladores o ruedas.

| Motores DC                       |                               |
|----------------------------------|-------------------------------|
| Ventajas                         | Desventajas                   |
| Aplicaciones de altas RPM.       | No tiene control de posición. |
| Control de Velocidad.            | Giran en un solo sentido.     |
| Buen torque a bajas velocidades. |                               |

Tabla 2.7 Ventajas y desventajas de los Motores DC

Fuente: García, 2017.

Elaboración propia.

# Alternativa 2

# Motores de paso

El motor de paso (motor stepper) es un equipo electromagnético, el cual convierte pulsos digitales en rotación mecánica. Existen dos tipos de motores stepper: El bipolar y el unipolar. Ambos, son bastantes similares, con la excepción de que los unipolares tienen una conexión extra en el centro de cada bobina tal como se muestra en la figura 2.10.

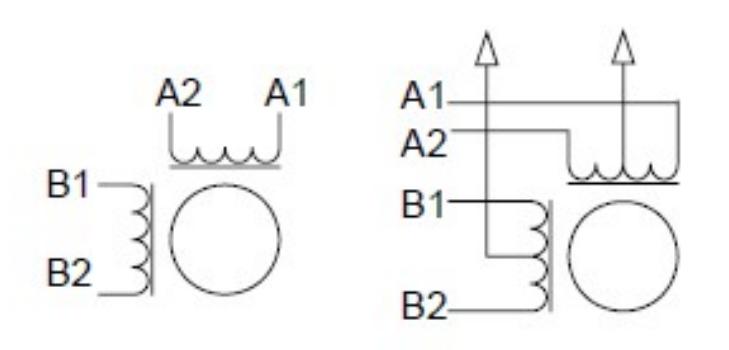

Figura 2.10 Motor de paso bipolar (izquierda) y unipolar (derecha) Fuente: Atmel, 2006.

Para generar movimiento rotacional, la corriente a través de las bobinas debe cambiar en el orden correcto; esto se consigue con el uso de drivers que entregan la correcta secuencia de salida respecto a los pulsos del motor y la dirección de la señal. Para rotar el motor a velocidad constante, los pulsos deben ser generados a un tiempo constante. (Linear speed control of stepper motor, Atmel).

Tabla 2.8 Ventajas y desventajas de los Motores a Paso

| Motores a paso                   |                                            |  |
|----------------------------------|--------------------------------------------|--|
| Ventajas                         | Desventajas                                |  |
| Bajo costo                       | Limitado torque a altas velocidades.       |  |
| Gran torque a bajas velocidades. | Caída de torque a velocidad de resonancia. |  |
| Alta precisión.                  | Necesitan un driver de conexión a Arduino. |  |
| Control de posición y velocidad. |                                            |  |

Fuente: García, 2017.

Elaboración propia.

# Alternativa 3

#### **Servomotores**

Son en general, el conjunto de tres dispositivos que incluyen: un motor DC, un circuito de control y un sensor de posición (potenciómetro). Los servos no giran libremente, en cambio limitan su movimiento en un ángulo de 180 grados de ida y vuelta. Están diseñado para tareas en las que la posición debe definirse con precisión. Un ejemplo se muestra en la figura 2.11.

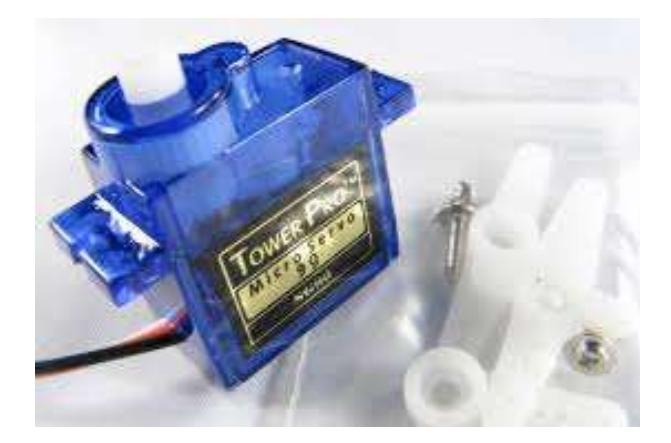

Figura 2.11 Servomotor Fuente: Tower Pro, 2014.

#### Tabla 2.9 Ventajas y desventajas de los servomotores

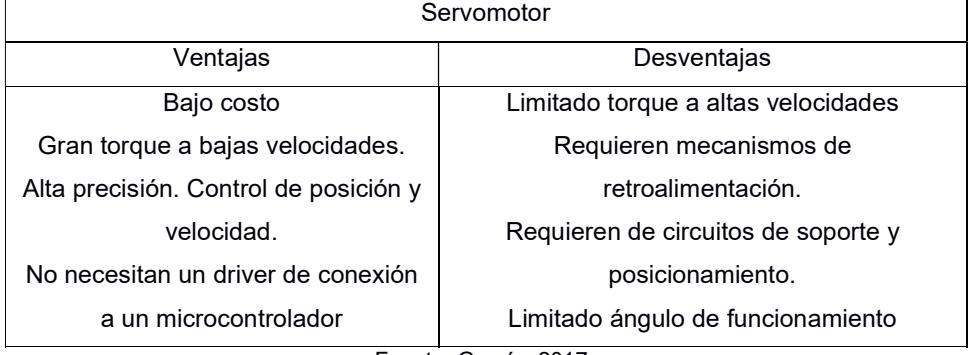

Fuente: García, 2017.

Elaboración propia.

Para elaborar la matriz de decisión se usaron los mismos parámetros cuantitativos de la tabla 2.4 que se vuelven a presentar a continuación junto con los que se evaluaron y su ponderación. Finalmente, en la tabla 2.11 se muestra la matriz de decisión que dio como ganadores a los motores de paso.

| Criterio       | Descripción                               | Ponderación |
|----------------|-------------------------------------------|-------------|
| Precisión      | Se refiere a la precisión de la velocidad | 9           |
|                | de rotación y el posicionamiento          |             |
| Funcionamiento | Se refiere al ángulo de funcionamiento y  | 8           |
|                | cambio en el sentido de giro.             |             |
|                | Se refiere a la facilidad de conexión y   |             |
| Conexión       | programación con la plataforma del        | 8           |
|                | microcontrolador.                         |             |
| Costo          | Hace referencia al costo de adquisición   | 7           |
| Torque         | Indica el torque en relación a altas      |             |
|                | velocidades                               |             |

Tabla 2.10 Criterios para evaluar

Fuente: García, 2017.

Elaboración propia.

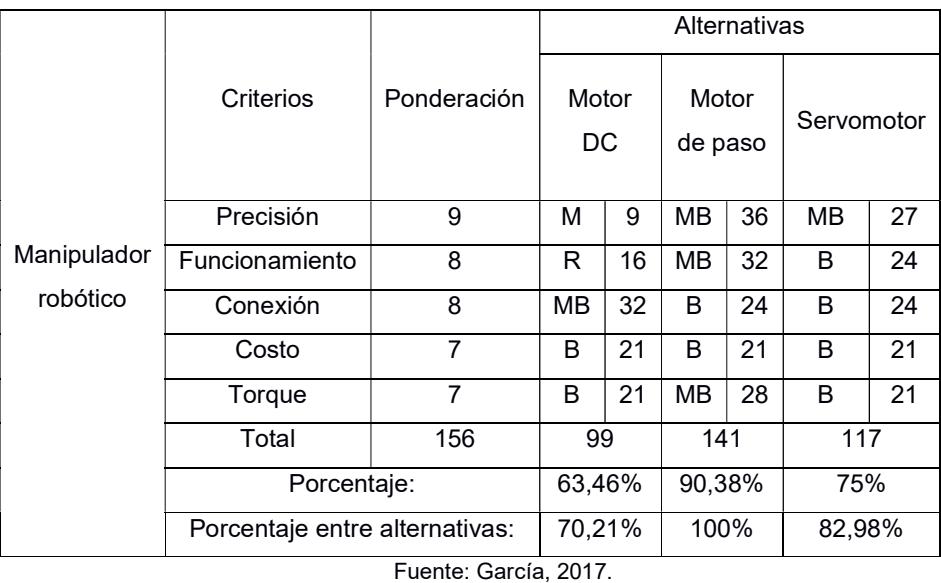

# Tabla 2.11 Matriz de decisión para la selección del actuador

Elaboración propia.

# 2.2.7 Diseño de forma

.

Una vez seleccionados los elementos a usar en la construcción del manipulador robótico, se realizó un diseño de forma a través de un software CAD con el fin de tener una idea más clara del modelo del prototipo.

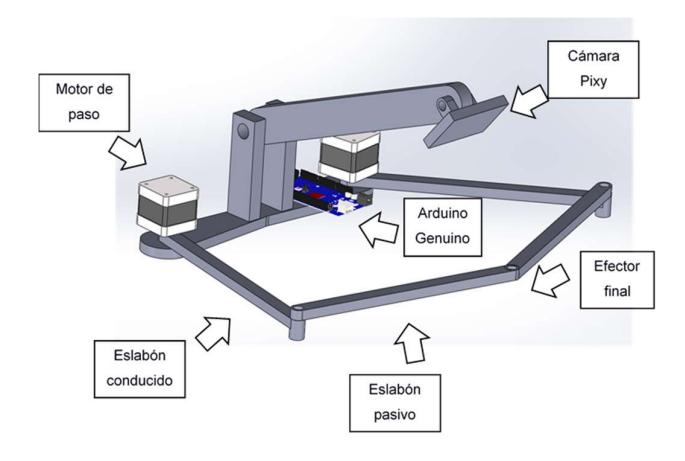

Figura 2.12 Diseño de forma del manipulador robótico

Fuente: García, 2017. Elaboración propia

#### 2.3 Síntesis del mecanismo de cinco barras articuladas

Después de obtener un diseño de forma tentativo, éste debe ser analizado. El análisis es dividido en dos partes: el análisis cinemático para obtener las posiciones, velocidades y aceleraciones en todas las partes móviles del mecanismo y el análisis dinámico para obtener las fuerzas dinámicas proporcionales a la aceleración. Las fuerzas dinámicas permitirán el cálculo de los esfuerzos en los componentes del mecanismo, los mismos que deben mantenerse por debajo del esfuerzo permisible de los materiales.

Para calcular los esfuerzos, se deben conocer las fuerzas estáticas y dinámicas sobre los elementos. Pero antes, para calcular las fuerzas dinámicas se deben conocer las aceleraciones. Y para conocer las aceleraciones, primero se debe localizar las posiciones de todos los elementos del mecanismo por cada incremento del movimiento de entrada, luego derivar las ecuaciones para determinar las velocidades y derivar una vez más para las ecuaciones de las aceleraciones y una última derivada que permite conocer el sacudimiento del sistema, el cual se relaciona con la estabilidad del sistema.

#### 2.3.1 Análisis de posición del mecanismo

Previamente se indicó que el mecanismo a ser analizado cuenta con cinco barras articuladas, cinco juntas y dos actuadores. Es conveniente empezar por indicar el marco de referencia del sistema y definir las variables involucradas.

El mecanismo de cinco barras articuladas es un mecanismo con dos grados de libertad, es decir que para definir por completo las posiciones se requiere de dos parámetros. Los parámetros elegidos serán los ángulos de los eslabones de entrada θ2 y θ5, conociendo además las longitudes de los eslabones. La distancia será de 100mm para las longitudes de todos los eslabones del prototipo.

El sistema de coordenadas global del mecanismo se representa en la figura 2.13, en el cual se observa que el cero absoluto del sistema se encuentra en la junta 1 (fija). Los eslabones del mecanismo son representados como vectores cuyos ángulos se medirán en sentido contrario al de las manecillas del reloj.

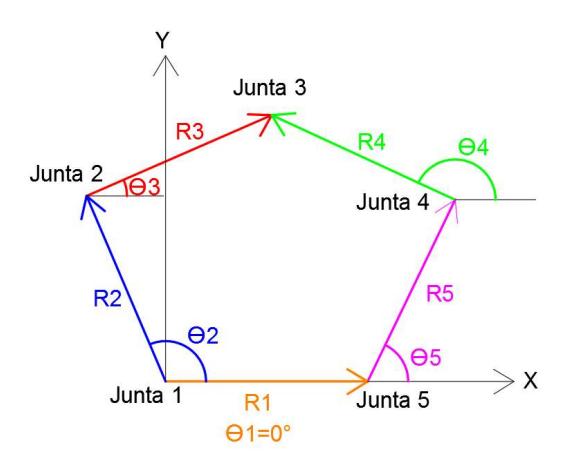

Figura 2.13 Marco de referencia e identificación de variables del mecanismo de cinco barras

Fuente: García, 2017. Elaboración propia

El análisis de posición ahora se centra en hallar los ángulos conducidos θ3 y θ4, de acuerdo con las diferentes combinaciones de los ángulos de entrada θ2 y θ5. Además, este análisis nos permite definir el Workspace o conocido como espacio de trabajo del mecanismo, el mismo que representa el conjunto de todas las posibles localidades a las que un punto operacional puede alcanzar dada la orientación de los actuadores. A continuación, se presenta de forma secuencial un procedimiento geométrico usado para definir el espacio de trabajo del manipulador robótico:

 Dividir las variables en conocidas y desconocidas según sea el caso como se muestra en la tabla 2.12.

| <b>Variable</b>  | <b>Estado</b>                                       |
|------------------|-----------------------------------------------------|
| R1               | Conocido // R1=m=100mm                              |
| $\theta_1$       | Conocido/ $\overline{0^0}$                          |
| R <sub>2</sub>   | Conocido // R2=m=100mm                              |
| $\theta_2$       | Desconocido                                         |
| $R_3$            | Conocido // R3=m=100mm                              |
| $\theta_3$       | Desconocido                                         |
| R4               | Conocido // R4=m=100mm                              |
| $\Theta_4$       | Desconocido                                         |
| $R_5$            | Conocido // R5=m=100mm                              |
| $\theta_{5}$     | Desconocido                                         |
| $X_1$            | Coordenada X de la junta 1 // X1=0                  |
| $\overline{Y_1}$ | Coordenada Y de la junta 1 // Y1=0                  |
| $X_{2}$          | Coordenada X de la junta 2                          |
| $Y_2$            | Coordenada Y de la junta 2                          |
| $X_3$            | Coordenada X de la junta 3                          |
| $Y_3$            | Coordenada Y de la junta 3                          |
| $X_4/X_p$        | Coordenada X de la junta 4 o el punto operacional P |
| $Y_4/Y_p$        | Coordenada Y de la junta 4 o el punto operacional P |
| X <sub>5</sub>   | Coordenada X de la junta 5 // X5=100                |
| $Y_5$            | Coordenada Y de la junta 5 // Y5=0                  |

Tabla 2.12 Variables involucradas en el mecanismo

Fuente: García, 2017.

Elaboración propia

 Establecer un Modo de trabajo (Workingmode). Para un mecanismo de cinco barras existen cuatro modos de trabajo, los que dependen de las relaciones entre los ángulos  $\theta_2$  con  $\theta_3$  y  $\theta_4$  con  $\theta_5$ .

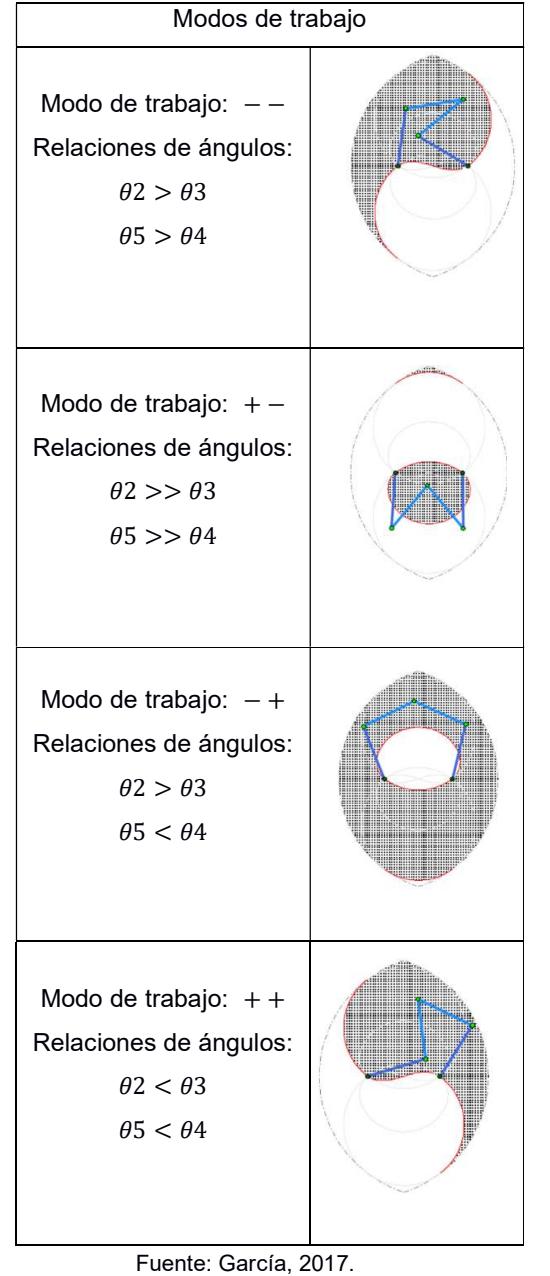

Tabla 2.13 Variables involucradas en el mecanismo

Elaboración propia

En la tabla 2.13 se presentan los cuatro modos de trabajo con la ayuda de la aplicación fivebar desarrollada por DexTAR. Los espacios sombreados representan los espacios teóricos de trabajo y las líneas rojas los límites de trabajo del punto operacional.

El modo de trabajo se debe escoger de acuerdo con el espacio físico en el que funcionará el mecanismo y la aplicación que tendrá. Cambiar de modo de trabajo conlleva a pasar por singularidades de tipo 2, en el que los actuadores se ven afectados por el cambio de momento aplicado. Aunque existen métodos para cambiar de modos de trabajo, estos no están al alcance de este trabajo. El modo de trabajo que se empleará será el del tipo − + por ser el más general y tener mayor espacio de trabajo.

 Definir el rango para las posiciones en las que trabajarán las entradas θ2 y θ5.

| Rango de valores para las entradas de los      |                                        |  |
|------------------------------------------------|----------------------------------------|--|
| actuadores                                     |                                        |  |
| Actuador 1                                     | $240^{\circ} < \theta$ 2 < 0°          |  |
| Actuador 2                                     | $180^{\circ} < \theta 5 < -60^{\circ}$ |  |
| $F_{\text{instant}}$ $O_{\text{multi}}$ $0.47$ |                                        |  |

Tabla 2.14 Ángulos de entrada

Fuente: García, 2017.

 Por cada modo de trabajo existen dos modos de ensamble, es decir que el punto operacional tiene dos ubicaciones posibles por cada combinación de los ángulos de entrada  $\theta_2$  y  $\theta_5$ . Cambiar de modo de ensamble significa caer en singularidades tipo 1 en donde el efector final se ve afectado. En la tabla 2.15 se presentan los dos modos de ensamble posibles para el modo de trabajo elegido.

Elaboración propia

Tabla 2.15 Modos de ensamble para el modo de trabajo -+

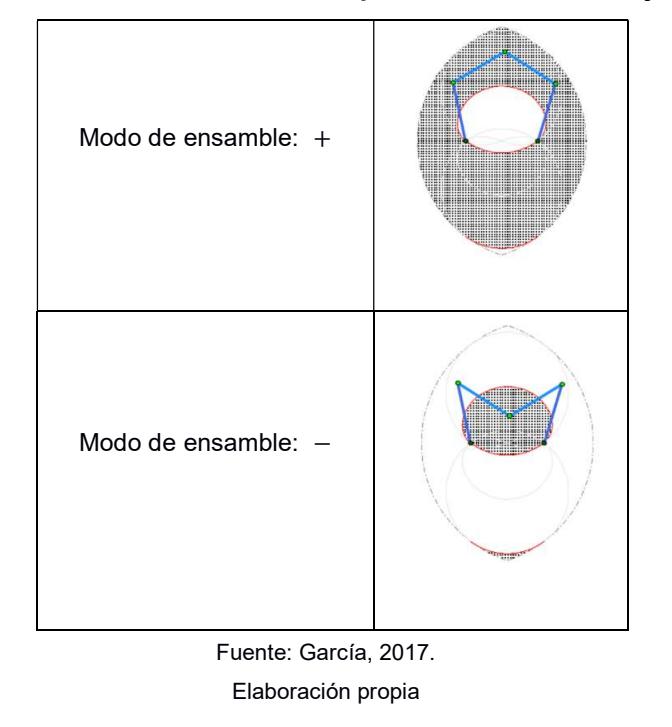

El modo de ensamble a elegir será el del tipo + por ser el que consta con un espacio de trabajo mayor.

- El siguiente método propone trazar dos circunferencias con centro en las juntas 2 y 4, y con radios del valor de la longitud de los eslabones. El caso descrito se puede observar en la figura 2.13.
- El campo de la geometría analítica nos permite representar dichos lugares geométricos mediante la conocida ecuación canónica de la circunferencia.

$$
(x-h)^2 + (y-k)^2 = m^2
$$
ec.1

Donde la coordenada  $(h, k)$  es la coordenada del centro de la circunferencia y  $m$  es el radio y la longitud de los eslabones. Las coordenadas de los centros de las circunferencias equivalen a las coordenadas de las juntas 2 y 4, es decir:

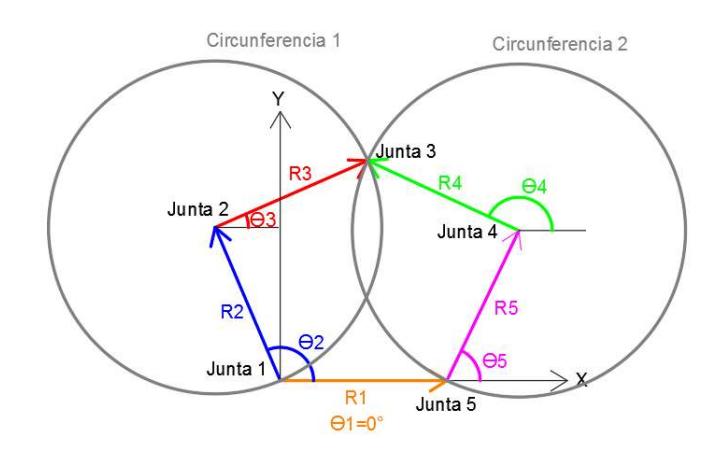

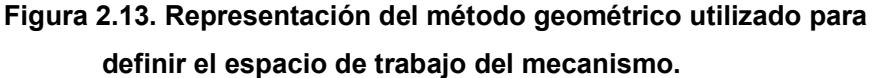

Fuente: García, 2017. Elaboración propia

Circunferencia 1:

$$
(x - h1)2 + (y - k1)2 = m2
$$
ec.2

Donde:

$$
h_1 = x_2 = m * \cos(\theta_2) \qquad \qquad ec. 3
$$

$$
k_1 = y_2 = m * sin(\theta_2) \qquad ec. 4
$$

Circunferencia 2:

$$
(x - h2)2 + (y - k2)2 = m2
$$
ec.5

Donde:

$$
h_2 = x_4 = m + m \cdot cos(\theta_5) \qquad ec. 6
$$

$$
k_2 = y_4 = m * sin(\theta_5) \qquad ec.7
$$

 Desarrollando la ecuación de la circunferencia y llevándola a la forma general se tiene:

Circunferencia 1:

$$
(x - X_2)^2 + (y - Y_2)^2 = m^2
$$
ec.8

$$
x^{2} - 2x(X_{2}) + X_{2}^{2} + y^{2} - 2y(Y_{2}) + Y_{2}^{2} - m^{2} = 0
$$
ec.9

$$
x^2 + y^2 - A_1 x + B_1 y + C_1 = 0
$$
ec.10

Donde:

$$
A_1 = -2(X_2) \qquad \qquad ec. 11
$$

$$
B_1 = -2(Y_2) \qquad \qquad ec. 12
$$

$$
C_1 = X_2^2 + Y_2^2 - m^2 \qquad \qquad ec. 13
$$

Circunferencia 2:

$$
(x - X_4)^2 + (y - Y_4)^2 = m^2
$$
ec.14

$$
x^{2} - 2x(X_{4}) + X_{4}^{2} + y^{2} - 2y(Y_{4}) + Y_{4}^{2} - m^{2} = 0
$$
ec.15

$$
x^2 + y^2 - A_2 x + B_2 y + C_2 = 0
$$
ec.16

Donde:

$$
A_2 = -2(X_4) \qquad \qquad ec. 17
$$

$$
B_2 = -2(Y_4) \qquad \qquad ec. 18
$$

$$
C_2 = X_4^2 + Y_4^2 - m^2 \qquad ec. 19
$$

**•** Para encontrar las coordenadas del punto de operación  $(X_p, Y_p)$ , se resuelve el sistema de ecuaciones de las dos circunferencias:

$$
\begin{cases}\nCi_1: x^2 + y^2 - A_1 x + B_1 y + C_1 = 0 & \text{ec. } 20 \\
Ci_2: x^2 + y^2 - A_2 x + B_2 y + C_2 = 0 & \text{ec. } 21\n\end{cases}
$$

Restando las ecuaciones  $Ci_1 - Ci_2$ :

$$
(A_1 - A_2)x + (B_1 - B_2)y + (C_1 - C_2) = 0
$$
ec.21

Despejando x:

$$
x = \frac{(C_1 - C_2) + (B_1 - B_2)y}{A_2 - A_1}
$$
ec.22

$$
x = K + Ly \t\t ec. 23
$$

Donde:

$$
K = \frac{C_1 - C_2}{A_2 - A_1} \qquad ec. 24
$$

$$
L = \frac{B_1 - B_2}{A_2 - A_1} \qquad ec. 25
$$

Reemplazando x en  $Ci_1$ :

$$
(K + Ly)^2 + y^2 - A_1(K + Ly) + B_1y + C_1 = 0
$$
ec.26

$$
y^2(L^2 + 1) + y(2KL + A_1L + B_1) + (K^2 + A_1K + C_1) = 0
$$
ec.27

De la solución general de una ecuación cuadrática:

$$
y = \frac{-b + \sqrt{b^2 - 4ac}}{2a}
$$
ec.28

Donde:

$$
a = L^2 + 1 \qquad \qquad ec. 29
$$

$$
b = 2KL + A_1L + B_1 \qquad ec. 30
$$

$$
c = K^2 + A_1 K + C_1 \qquad \qquad ec. 31
$$

Nota: Aunque existen dos soluciones posibles en la intersección de las circunferencias, se reconoce como solución la coordenada en Y que está más lejos del origen que representa la solución para el modo d ensamble tipo +.

- Se generan dos códigos en MATLAB para realizar un análisis computacional. El primer código (código 1 del apéndice B) es una función en la que se calcula las coordenadas del punto operacional dados los ángulos  $\theta_2$  y  $\theta_5$  como entrada. El segundo código (código 2 del apéndice B) hace un barrido de todas las posibles combinaciones de  $\theta_2$  y  $\theta_5$ , interpreta que exista solución real y gráfica todos los puntos operacionales del espacio de trabajo respecto al modo de trabajo empleado. Los códigos de MATLAB empleados en este trabajo se detallan en el apéndice B.
- Originalmente, los actuadores de paso a emplear generan un paso cada 1.8°, sin embargo, se le ha acoplado a cada uno un tren de

engranes de reducción 100:1. Esta reducción permite que el sistema, que en principio es discreto (pasos angulares de 0.018°), luzca como un mecanismo continuo de baste precisión.

#### 2.3.2 Análisis de velocidad, aceleración y sacudimiento del mecanismo

El siguiente paso consiste en determinar las velocidades de todos los eslabones y puntos de interés del mecanismo para calcular las aceleraciones y finalmente calcular las fuerzas dinámicas.

Para el análisis de velocidad se volverá a realizar un análisis previo de posición, pero esta vez mediante el método de lazo cerrado. Este método consiste en representar los eslabones como vectores de posición. Este lazo se cierra de tal forma que la suma de los vectores sea cero tal como muestra la figura 2.14.

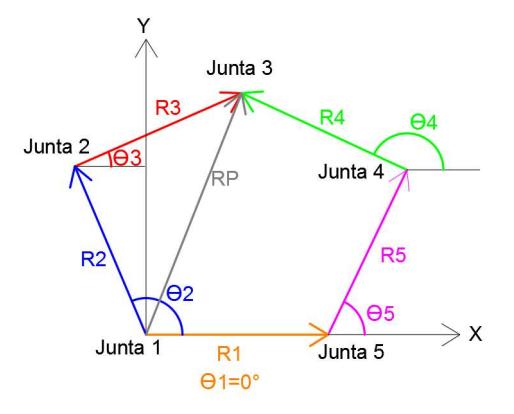

Figura 2.14 Método de lazo cerrado Fuente: García, 2017.

Elaboración propia

De este método se obtienen las siguientes ecuaciones de posición:

Ecuación vectorial del método de lazo cerrado:

$$
\vec{R}_2 + \vec{R}_3 - \vec{R}_4 - \vec{R}_5 - \vec{R}_1 = 0
$$
ec.32

Posición en X:

$$
X: r_2 \cos(\theta_2) + r_3 \cos(\theta_3) - r_1 - r_5 \cos(\theta_5) - r_4 \cos(\theta_4) = 0 \qquad ec. 33
$$

Posición en Y:

$$
Y: r_2 \sin(\theta_2) + r_3 \sin(\theta_3) - r_5 \sin(\theta_5) - r_4 \sin(\theta_4) = 0 \qquad \text{e.c.} 34
$$

La velocidad se define como la razón de cambio de la posición respecto al tiempo. En este desarrollo se analizan dos velocidades, la velocidad lineal y la velocidad angular que se definen como:

Velocidad angular:

$$
\omega = \frac{d\theta}{dt} \qquad \qquad ec.35
$$

Velocidad lineal:

$$
V = \frac{dR}{dt}
$$
ec.36

Las ecuaciones de velocidad se obtienen derivando las ecuaciones de posición:

Velocidad en X:

$$
\dot{X} - r_2 \dot{\theta}_2 \sin(\theta_2) - r_3 \dot{\theta}_3 \sin(\theta_3) + r_5 \dot{\theta}_5 \sin(\theta_5) + r_4 \dot{\theta}_4 \sin(\theta_4) = 0 \quad ec.37
$$

Velocidad en Y:

$$
\dot{Y} : r_2 \dot{\theta}_2 \cos(\theta_2) + r_3 \dot{\theta}_3 \cos(\theta_3) - r_5 \dot{\theta}_5 \cos(\theta_5) - r_4 \dot{\theta}_4 \sin(\theta_4) = 0 \qquad ec. 38
$$

Representación matricial:

$$
\begin{bmatrix} -r_3 \sin(\theta_3) & r_4 \sin(\theta_4) \\ r_3 \cos(\theta_3) & -r_4 \cos(\theta_4) \end{bmatrix} \begin{bmatrix} \dot{\theta}_3 \\ \dot{\theta}_4 \end{bmatrix} = \begin{bmatrix} r_2 \dot{\theta}_2 \sin(\theta_2) - r_5 \dot{\theta}_5 \sin(\theta_5) \\ -r_2 \dot{\theta}_2 \cos(\theta_2) + r_5 \dot{\theta}_5 \cos(\theta_5) \end{bmatrix}
$$
ec.39

Por lo general, estas ecuaciones de presentan de la forma matricial  $A \times X = B$ , donde la matriz A se conoce como Jacobiano y la matriz X representa las incógnitas del modelo matemático y las velocidades

angulares de los eslabones 3 y 4 para una posición determinada. El Jacobiano se repetirá en el análisis de aceleración y sacudimiento del mecanismo. El próximo paso consistió en determinar las ecuaciones de aceleración de todos los eslabones y puntos de interés. La aceleración se define como la razón de cambio de la velocidad respecto al tiempo. Las aceleraciones pueden ser angulares o lineales, definidas como:

Aceleración angular:

$$
\alpha = \frac{d\omega}{dt} \qquad \qquad ec. 40
$$

Aceleración lineal:

$$
A = \frac{dV}{dt} \qquad \qquad ec. 41
$$

Al derivar las ecuaciones de velocidad, se obtienes las siguientes ecuaciones de aceleración:

Aceleración en X:

$$
\dot{X} : -r_2 \dot{\theta}_2 \sin(\theta_2) - r_2 (\dot{\theta}_2)^2 \cos(\theta_2) - r_3 \dot{\theta}_3 \sin(\theta_3) - r_3 (\dot{\theta}_3)^2 \cos(\theta_3) + r_5 \dot{\theta}_5 \sin(\theta_5) + r_5 (\dot{\theta}_5)^2 \cos(\theta_5) + r_4 \dot{\theta}_4 \sin(\theta_4) + r_4 (\dot{\theta}_4)^2 \cos(\theta_4) = 0 \qquad ec. 42
$$

Aceleración en Y:

$$
\ddot{Y}: r_2 \ddot{\theta}_2 \cos(\theta_2) - r_2 (\dot{\theta}_2)^2 \sin(\theta_2) + r_3 \ddot{\theta}_3 \cos(\theta_3) - r_3 (\dot{\theta}_3)^2 \sin(\theta_3) - r_5 \ddot{\theta}_5 \cos(\theta_5) + r_5 (\dot{\theta}_5)^2 \sin(\theta_5) - r_4 \ddot{\theta}_4 \cos(\theta_4) + r_4 (\dot{\theta}_4)^2 \sin(\theta_4) = 0
$$
ec.43

Representación matricial:

$$
\begin{bmatrix} -r_3 \sin(\theta_3) & r_4 \sin(\theta_4) \\ r_3 \cos(\theta_3) & -r_4 \cos(\theta_4) \end{bmatrix} \begin{bmatrix} \dot{\theta}_3 \\ \dot{\theta}_4 \end{bmatrix} = \begin{bmatrix} A \\ B \end{bmatrix}
$$
ec.44

Donde:

$$
A = r_2 \ddot{\theta}_2 \sin(\theta_2) + r_2 (\dot{\theta}_2)^2 \cos(\theta_2) + r_3 (\dot{\theta}_3)^2 \cos(\theta_3) - r_5 \ddot{\theta}_5 \sin(\theta_5)
$$
  

$$
- r_5 (\dot{\theta}_5)^2 \cos(\theta_5) - r_4 (\dot{\theta}_4)^2 \cos(\theta_4)
$$
ec.45  

$$
B = -r_2 \ddot{\theta}_2 \cos(\theta_2) + r_2 (\dot{\theta}_2)^2 \sin(\theta_2) + r_3 (\dot{\theta}_3)^2 \sin(\theta_3)
$$
  

$$
+ r_5 \ddot{\theta}_5 \cos(\theta_5) - r_5 (\dot{\theta}_5)^2 \sin(\theta_5) - r_4 (\dot{\theta}_4)^2 \sin(\theta_4)
$$
ec.46

De igual forma, se tiene una representación matricial de la forma  $A \times X =$  $B$ , donde la matriz  $A$  vuelve a ser el Jacobiano del sistema y la matriz  $X$  las incógnitas, es decir las aceleraciones angulares de los eslabones 3 y 4 para una posición determinada.

Finalmente se hizo un análisis de sacudimiento, el cual se define como la derivada respecto al tiempo de la aceleración. Este fenómeno se da cuando existen aceleraciones rápidamente cambiantes que conllevan a fuerzas rápidamente cambiantes.

Las fuerzas rápidamente cambiantes sacuden el mecanismo de un lado a otro, por lo cual su control de gran interés en el diseño de máquinas. De igual forma, se presenta el sacudimiento angular y el lineal:

Sacudimiento angular:

$$
\varphi = \frac{d\alpha}{dt} \qquad \qquad ec. 47
$$

Sacudimiento lineal:

$$
J = \frac{dA}{dt}
$$
ec.48

Las ecuaciones de sacudimiento vuelven a tener una representación matricial de la forma  $A \times X = B$ , donde la matriz A es el Jacobiano del sistema y la matriz  $X$  las incógnitas, es decir los sacudimientos angulares de los eslabones 3 y 4 para una posición determinada.

Finalmente, se vuelve a tener una representación matricial de la forma  $A \times X = B$ , donde la matriz A es el Jacobiano del sistema y la matriz X las incógnitas, es decir los sacudimientos angulares de los eslabones 3 y 4 para una posición determinada.

Sacudimiento en X:

$$
\ddot{X} : -r_2 \ddot{\theta}_2 \sin(\theta_2) - r_2 \dot{\theta}_2 \ddot{\theta}_2 \cos(\theta_2) - 2r_2 (\dot{\theta}_2) (\ddot{\theta}_2) \cos(\theta_2) \n+ r_2 (\dot{\theta}_2)^3 \sin(\theta_2) - r_3 \ddot{\theta}_3 \sin(\theta_3) - r_3 \dot{\theta}_3 \ddot{\theta}_3 \cos(\theta_3) \n- 2r_3 (\dot{\theta}_3) (\ddot{\theta}_3) \cos(\theta_3) + r_3 (\dot{\theta}_3)^3 \sin(\theta_3) \n+ r_5 \ddot{\theta}_5 \sin(\theta_5) + r_5 \dot{\theta}_5 \ddot{\theta}_5 \cos(\theta_5) \n+ 2r_5 (\dot{\theta}_5) (\ddot{\theta}_5) \cos(\theta_5) - r_5 (\dot{\theta}_5)^3 \sin(\theta_5) \n+ r_4 \ddot{\theta}_4 \sin(\theta_4) + r_4 \dot{\theta}_4 \ddot{\theta}_4 \cos(\theta_4) \n+ 2r_4 (\dot{\theta}_4) (\ddot{\theta}_4) \cos(\theta_4) - r_4 (\dot{\theta}_4)^3 \sin(\theta_4) = 0 \qquad ec. 49
$$

Sacudimiento en Y:

$$
\ddot{Y}: +r_2\ddot{\theta}_2 \sin(\theta_2) - r_2\dot{\theta}_2\ddot{\theta}_2 \cos(\theta_2) - 2r_2(\dot{\theta}_2)(\ddot{\theta}_2) \cos(\theta_2) \n- r_2(\theta_2)^3 \sin(\theta_2) + r_3\ddot{\theta}_3 \sin(\theta_3) - r_3\dot{\theta}_3\ddot{\theta}_3 \cos(\theta_3) \n- 2r_3(\dot{\theta}_3)(\ddot{\theta}_3) \cos(\theta_3) - r_3(\dot{\theta}_3)^3 \sin(\theta_3) \n- r_5\ddot{\theta}_5 \sin(\theta_5) + r_5\dot{\theta}_5\ddot{\theta}_5 \cos(\theta_5) \n+ 2r_5(\dot{\theta}_5)(\ddot{\theta}_5) \cos(\theta_5) + r_5(\dot{\theta}_5)^3 \sin(\theta_5) \n- r_4\ddot{\theta}_4 \sin(\theta_4) + r_4\dot{\theta}_4\ddot{\theta}_4 \cos(\theta_4) \n+ 2r_4(\dot{\theta}_4)(\ddot{\theta}_4) \cos(\theta_4) + r_4(\dot{\theta}_4)^3 \sin(\theta_4) = 0 \qquad ec. 50
$$

Representación matricial:

$$
\begin{bmatrix} -r_3 \sin(\theta_3) & r_4 \sin(\theta_4) \\ r_3 \cos(\theta_3) & -r_4 \cos(\theta_4) \end{bmatrix} \begin{bmatrix} \ddot{\theta}_3 \\ \ddot{\theta}_4 \end{bmatrix} = \begin{bmatrix} A \\ B \end{bmatrix}
$$
ec.51

Donde:

$$
A = r_2 \ddot{\theta}_2 \sin(\theta_2) + 3r_2(\dot{\theta}_2)(\ddot{\theta}_2) \cos(\theta_2)
$$
  
\n
$$
- r_2(\theta_2)^3 \sin(\theta_2) + 3r_3(\dot{\theta}_3)(\ddot{\theta}_3) \cos(\theta_3)
$$
  
\n
$$
- r_3(\theta_3)^3 \sin(\theta_3) - r_5 \ddot{\theta}_5 \cos(\theta_5) - 3r_5 \dot{\theta}_5 \ddot{\theta}_5 \cos(\theta_5)
$$
  
\n
$$
+ r_5(\theta_5)^3 \sin(\theta_5) - 3r_4 \dot{\theta}_4 \ddot{\theta}_4 \cos(\theta_4)
$$
  
\n
$$
+ r_4(\theta_4)^3 \sin(\theta_4)
$$
  
\n
$$
B = -r_2 \ddot{\theta}_2 \cos(\theta_2) + 3r_2(\dot{\theta}_2)(\ddot{\theta}_2) \sin(\theta_2) + r_2(\dot{\theta}_2)^3 \cos(\theta_2)
$$
  
\n
$$
+ 3r_3(\dot{\theta}_3)(\ddot{\theta}_3) \sin(\theta_3) + r_3(\dot{\theta}_3)^3 \cos(\theta_3)
$$
  
\n
$$
+ r_5 \ddot{\theta}_5 \cos(\theta_5) - 3r_5 \dot{\theta}_5 \ddot{\theta}_5 \sin(\theta_5) - r_5(\dot{\theta}_5)^3 \cos(\theta_5)
$$
  
\n
$$
- 3r_4 \dot{\theta}_4 \ddot{\theta}_4 \sin(\theta_4) - r_4(\dot{\theta}_4)^3 \cos(\theta_4)
$$
  
\n
$$
e \cos 53
$$

# 2.3.3 Análisis de velocidad, aceleración y sacudimiento del punto operacional en situaciones críticas

Para analizar un punto en particular, primero se debe analizar el mecanismo en general para determinar las variables desconocidas, las cuales son velocidades angulares, aceleraciones angulares, sacudimientos angulares de los eslabones 3 y 4; y las velocidades lineales de las juntas 2, 3 y 4. Luego, se pueden obtener las ecuaciones cinemáticas para el punto operacional con un análisis de lazo cerrado similar al desarrollado para el mecanismo.

Posición en X del punto operacional:

$$
r_{px} = r_2 \cos(\theta_2) + r_3 \cos(\theta_3) \qquad \qquad ec. 54
$$

Velocidad en X del punto operacional:

$$
\dot{r}_{px} = -r_2 \dot{\theta}_2 \sin(\theta_2) - r_3 \dot{\theta}_3 \sin(\theta_3) \qquad \text{ec.55}
$$

Aceleración en X del punto operacional:

$$
\ddot{r}_{px} = -r_2 \ddot{\theta}_2 \sin(\theta_2) - r_2 (\dot{\theta}_2)^2 \cos(\theta_2) - r_3 \ddot{\theta}_3 \sin(\theta_3) \n- r_3 (\dot{\theta}_3)^2 \cos(\theta_3) \qquad ec.56
$$

Sacudimiento en X del punto operacional:

$$
\ddot{r}_{px} = -r_2 \ddot{\theta}_2 \sin(\theta_2) - 3r_2(\dot{\theta}_2)(\ddot{\theta}_2) \cos(\theta_2) + r_2(\dot{\theta}_2)^3 \sin(\theta_2) \n- r_3 \ddot{\theta}_3 \sin(\theta_3) - 3r_3(\dot{\theta}_3)(\ddot{\theta}_3) \cos(\theta_3) \n+ r_3(\dot{\theta}_3)^3 \sin(\theta_3) \qquad ec. 57
$$

Posición en Y del punto operacional:

$$
r_{py} = r_2 \sin(\theta_2) + r_3 \sin(\theta_3) \qquad ec.58
$$

Velocidad en Y del punto operacional:

$$
\dot{r}_{py} = r_2 \dot{\theta}_2 \cos(\theta_2) + r_3 \dot{\theta}_3 \cos(\theta_3) \qquad \text{ec.59}
$$

Aceleración en Y del punto operacional:

$$
\ddot{r}_{py} = r_2 \ddot{\theta}_2 \cos(\theta_2) - r_2 (\dot{\theta}_2)^2 \sin(\theta_2) + r_3 \ddot{\theta}_3 \cos(\theta_3) \n- r_3 (\dot{\theta}_3)^2 \sin(\theta_3) \qquad ec.60
$$

Sacudimiento en Y del punto operacional:

$$
\ddot{r}_{py} = +r_2 \ddot{\theta}_2 \cos(\theta_2) - 3r_2(\dot{\theta}_2)(\ddot{\theta}_2) \sin(\theta_2) - r_2(\dot{\theta}_2)^3 \cos(\theta_2) \n+ r_3 \ddot{\theta}_3 \cos(\theta_3) - 3r_3(\dot{\theta}_3)(\ddot{\theta}_3) \sin(\theta_3) \n- r_3(\dot{\theta}_3)^3 \cos(\theta_3)
$$
\n*ec.61*

Para el análisis cinemático se desarrollaron cuatro códigos en MATLAB, los cuales se encuentran anexados en el apéndice B:

- Código 1: Encuentra la posición x-y del punto operacional dada las entradas  $\theta_2$  y  $\theta_5$  de los actuadores.
- Código 2: Grafica el espacio de trabajo del manipulador robótico.
- Código 3: Simula el recorrido el punto operacional a lo largo del extremo del espacio de trabajo.
- Código 4: Simula el recorrido del punto operacional a lo largo del medio del espacio de trabajo.

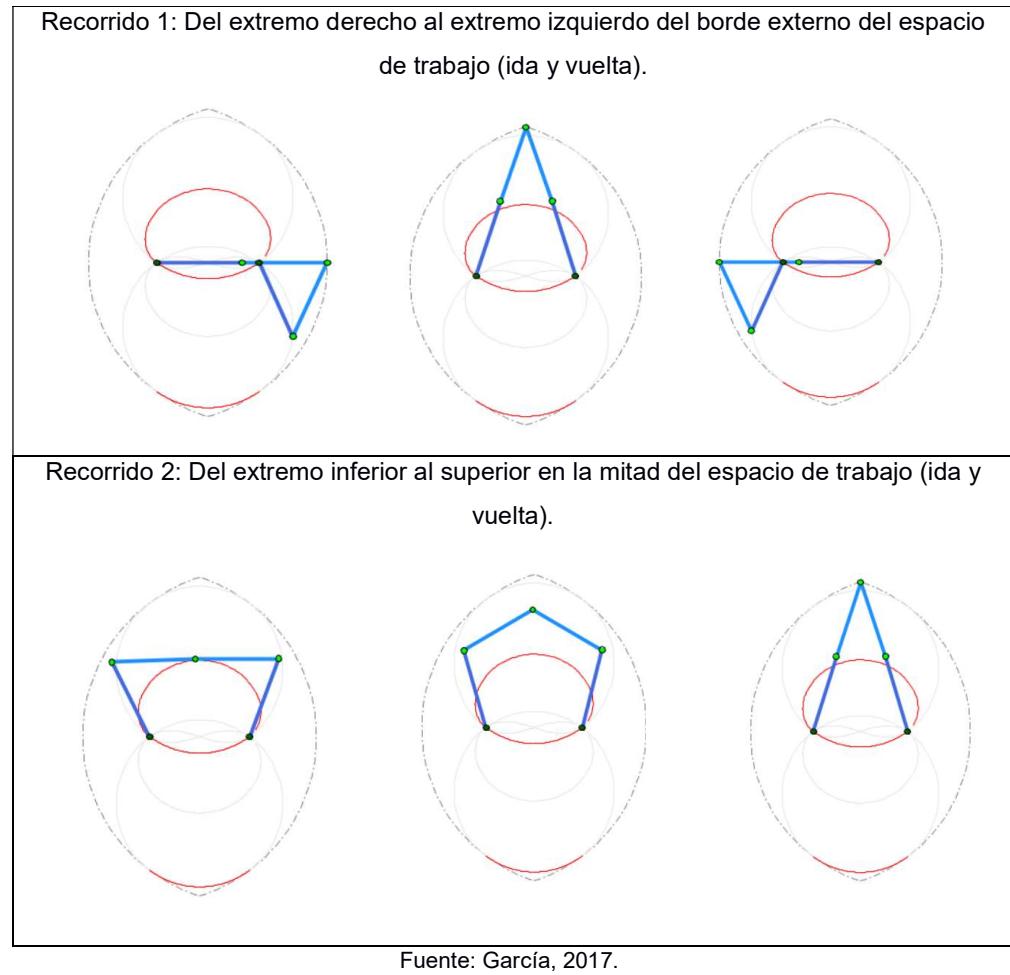

#### Tabla 2.16 Recorridos críticos del mecanismo

Elaboración propia

# 2.3.4 Análisis dinámico del mecanismo

Una vez realizado el análisis cinemático del mecanismo se procedió a realizar un análisis cinetostático o dinámica inversa para encontrar las fuerzas y pares de torsión del mecanismo en las trayectorias críticas. Sin embargo, para el desarrollo es necesario conocer las masas y momentos de inercia de todos los elementos móviles y las fuerzas y torques externos de los motores seleccionados. Esta información no existe al empezar un diseño motivo por el cual se deben estimar valores iniciales de diseño para realizar los cálculos y comprobar que éstos no fallen mediante un análisis

de esfuerzos. En esta sección, se muestra el cálculo de fuerzas dinámicas del diseño final del manipulador robótico.

El diseño se analizó con el método matricial por su facilidad de cálculo computacional. Este método, como en todo análisis de fuerzas, inicia con definir las aceleraciones de los centros de gravedad de todos los elementos motivo por el cual previamente se debe definir la ubicación de estos centros. Además, también es necesario determinar el momento de inercia de los eslabones (eslabones 2 y 5). Estos valores se obtuvieron dibujando los eslabones en un software CAD y con referencia local la junta más cercana a la referencia global en el eje Y.

Tabla 2.17 Momentos de Inercia de los eslabones

| Elemento  | Momento de Inercia            |
|-----------|-------------------------------|
| Eslabón 2 | $I_{zz} = 68453.03 g * mm^2$  |
| Eslabón 3 | $I_{zz} = 101068.72 g * mm^2$ |
| Eslabón 4 | $I_{zz} = 116725.42 g * mm^2$ |
| Eslabón 5 | $I_{zz} = 68453.03 g * mm^2$  |

Fuente: García, 2017. Elaboración propia

Una vez determinado el centro de gravedad es posible encontrar la aceleración en ese punto usando las ecuaciones cinemáticas vistas previamente. Estas aceleraciones de los centros de gravedad son: Eslabón 2:

$$
a_{CG2x} = -59.34\ddot{\theta}_2 \sin(\theta_2) - 59.34\dot{\theta}_2^2 \cos(\theta_2) \qquad \text{ec.62}
$$

$$
a_{CG2y} = 59.34\ddot{\theta}_2 \cos(\theta_2) - 59.34\dot{\theta}_2^2 \sin(\theta_2) \qquad \text{ec.63}
$$

Eslabón 3:

$$
a_{CG3x} = -r_2 \ddot{\theta}_2 \sin(\theta_2) - r_2 \dot{\theta}_2^2 \cos(\theta_2) - 50 \ddot{\theta}_3 \sin(\theta_3)
$$
  
- 50 $\dot{\theta}_3^2 \cos(\theta_3)$  \t\t\tec.64

$$
a_{CG3y} = r_2 \ddot{\theta}_2 \cos(\theta_2) - r_2 \dot{\theta}_2^2 \sin(\theta_2) + 50 \ddot{\theta}_3 \cos(\theta_3)
$$
  
- 50 $\dot{\theta}_3^2 \sin(\theta_3)$  \t\t*ec.*65

Eslabón 4:

$$
a_{CG4x} = -r_5 \ddot{\theta}_5 \sin(\theta_5) - r_5 \dot{\theta}_5^2 \cos(\theta_5) - 50 \ddot{\theta}_4 \sin(\theta_4) - 50 \dot{\theta}_4^2 \cos(\theta_4)
$$
 *ec.66*

$$
a_{CG4y} = r_5 \ddot{\theta}_5 \cos(\theta_5) - r_5 \dot{\theta}_5^2 \sin(\theta_5) + 50 \ddot{\theta}_4 \cos(\theta_4)
$$
  
- 50  $\dot{\theta}_4^2 \sin(\theta_4)$  \t\t\t*ec.67*

Eslabón 5:

$$
a_{CG5x} = -59.34\ddot{\theta}_5 \sin(\theta_5) - 59.34\dot{\theta}_5^2 \cos(\theta_5) \qquad \text{ec.68}
$$

$$
a_{CG5y} = 59.34\ddot{\theta}_5 \cos(\theta_5) - 59.34\dot{\theta}_5^2 \sin(\theta_5) \qquad ec.69
$$

Dadas las aceleraciones de los centros de gravedad, es posible elaborar un diagrama de cuerpo libre por cada eslabón en donde todas las fuerzas externas aplicadas (producidas por otros elementos o por agentes externos) se grafican en su punto de aplicación localizado en un sistema de coordenada local. Las fuerzas se denotan como  $F_{ab}$  que significa fuerza del eslabón  $a$  sobre el  $b$  y las distancias de los centros de gravedad se denotan como  $r_{ab}$  que significa distancia del centro de gravedad del eslabón  $a$  a la junta  $b$ . Luego, a partir de estos diagramas se escriben las ecuaciones de la segunda ley de Newton.

Eslabón 2:

$$
F_{32x} - F_{21x} = m_2 a_{cg2x}
$$
ec.70

$$
F_{32y} - F_{21y} = m_2 a_{cg2y} \t\t ec.71
$$

$$
r_{22x}F_{32y} - r_{22y}F_{32x} - r_{21x}F_{21y} + r_{21y}F_{21x} = I_2\ddot{\theta}_2 - T_1
$$
ec.72

Eslabón 3:

$$
F_{43x} - F_{32x} = m_3 a_{cg3x}
$$
ec.73

$$
F_{43y} - F_{32y} = m_3 a_{cg3y}
$$
ec.74

$$
r_{33x}F_{43y} - r_{33y}F_{43x} - r_{32x}F_{32y} + r_{32y}F_{32x} = I_3\ddot{\theta}_3
$$
ec.75

Eslabón 4:

$$
F_{54x} - F_{43x} = m_4 a_{cg4x}
$$
ec.76

$$
F_{54y} - F_{43y} = m_4 a_{cg4y}
$$
 *ec.77*

$$
r_{44x}F_{54y} - r_{44y}F_{54x} - r_{43x}F_{43y} + r_{43y}F_{43x} = I_4\ddot{\theta}_4
$$
ec.78

Eslabón 5:

$$
F_{15x} - F_{54x} = m_5 a_{cg5x}
$$
 *ec.79*

$$
F_{15y} - F_{54y} = m_5 a_{cg5y}
$$
ec.80

$$
r_{55x}F_{15y} - r_{55y}F_{15x} - r_{54x}F_{54y} + r_{54y}F_{54x} = I_5\ddot{\theta}_5 - T_2
$$
ec.81

De las leyes de Newton se generaron 12 ecuaciones con 12 incógnitas las cuales son las fuerzas en las articulaciones y los pares requeridos en los eslabones de entrada. Estas ecuaciones se arreglaron en una matriz de la forma  $A * X = B$ . Al resolver el sistema para la situación crítica en donde el mecanismo se mueva en la trayectoria del extremo del espacio de trabajo se obtienen los siguientes resultados:

$$
\begin{bmatrix} -1 & 0 & 1 & 0 & 0 & 0 & 0 & 0 & 0 & 0 & 0 & 0 & 0 \\ 0 & -1 & 0 & 1 & 0 & 0 & 0 & 0 & 0 & 0 & 0 & 0 & 0 \\ r_{21y} -r_{21x} -r_{22y} & r_{22} & 0 & 0 & 0 & 0 & 0 & 0 & 0 & 0 & 0 \\ 0 & 0 & -1 & 0 & 1 & 0 & 0 & 0 & 0 & 0 & 0 & 0 & 0 \\ 0 & 0 & 0 & -1 & 0 & 1 & 0 & 0 & 0 & 0 & 0 & 0 & 0 \\ 0 & 0 & 0 & -1 & 0 & 1 & 0 & 0 & 0 & 0 & 0 & 0 & 0 \\ 0 & 0 & 0 & 0 & -1 & 0 & 1 & 0 & 0 & 0 & 0 & 0 & 0 \\ 0 & 0 & 0 & 0 & -1 & 0 & 1 & 0 & 0 & 0 & 0 & 0 & 0 \\ 0 & 0 & 0 & 0 & -1 & 0 & 1 & 0 & 0 & 0 & 0 & 0 & 0 \\ 0 & 0 & 0 & 0 & 0 & -1 & 0 & 1 & 0 & 0 & 0 & 0 & 0 \\ 0 & 0 & 0 & 0 & 0 & -1 & 0 & 1 & 0 & 0 & 0 & 0 & 0 \\ 0 & 0 & 0 & 0 & 0 & 0 & -1 & 0 & 1 & 0 & 0 & 0 & 0 \\ 0 & 0 & 0 & 0 & 0 & 0 & -1 & 0 & 1 & 0 & 0 & 0 & 0 \\ 0 & 0 & 0 & 0 & 0 & 0 & 0 & -1 & 0 & 1 & 0 & 0 & 0 \\ 0 & 0 & 0 & 0 & 0 & 0 & 0 & r_{54y} -r_{54x} -r_{55y} & r_{55x} & 0 & 1 & r_{54y} \\ 0 & 0 & 0 & 0 & 0 & 0 & 0 & 0 & 0 & 0 & 0 & 0 \end{bmatrix} \begin{bmatrix} F_{21x} \\ F_{32x} \\ F_{43x} \\ F_{53x} \\ F_{54x} \\ F_{54x} \\ F_{55x} \\ F_{55y} \\ F_{55x} \\ F_{55y} \\ F_{55y} \\ F_{55y} \\
$$

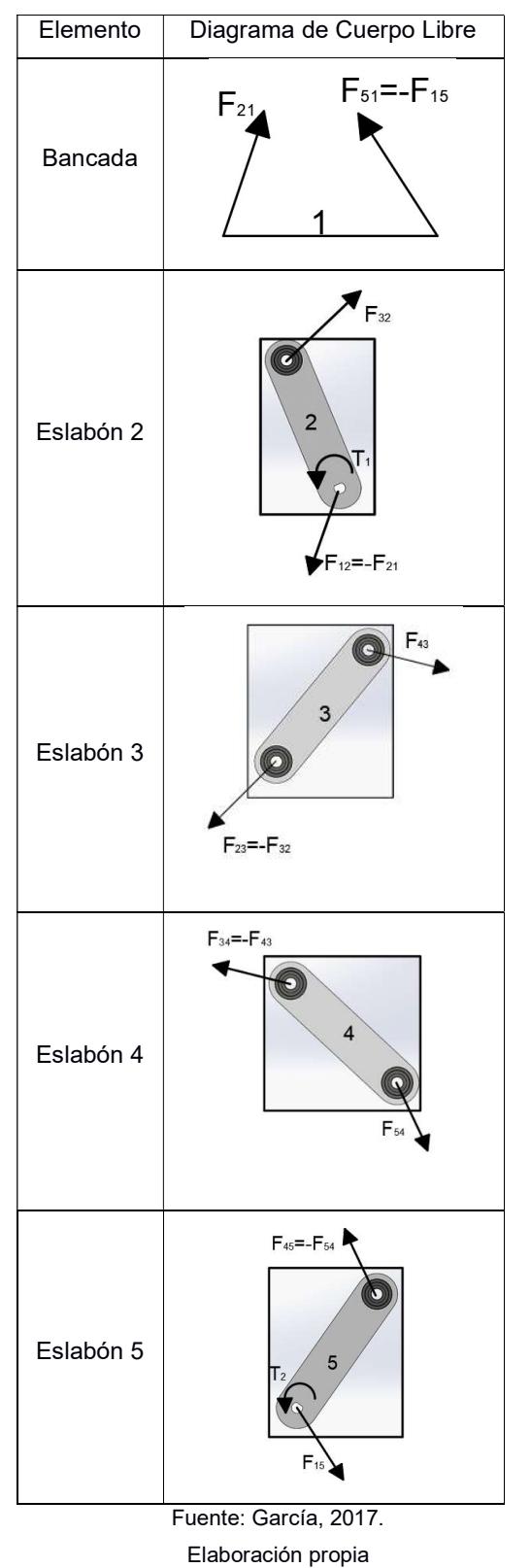

Tabla 2.18 Diagramas de cuerpo libre de los eslabones

# 2.4 Diseño mecánico

Como se ha indicado previamente en este documento, el diseño es un proceso iterativo en el que se debe avanzar y retroceder en los pasos de la metodología de diseño hasta cumplir con todos los requerimientos. El manipulador robótico cuenta con dos sistemas: el mecanismo paralelo de cinco barras articuladas y el gripper de 4 barras articuladas. A continuación, se presenta el diseño mecánico final de los elementos del manipulador robótico.

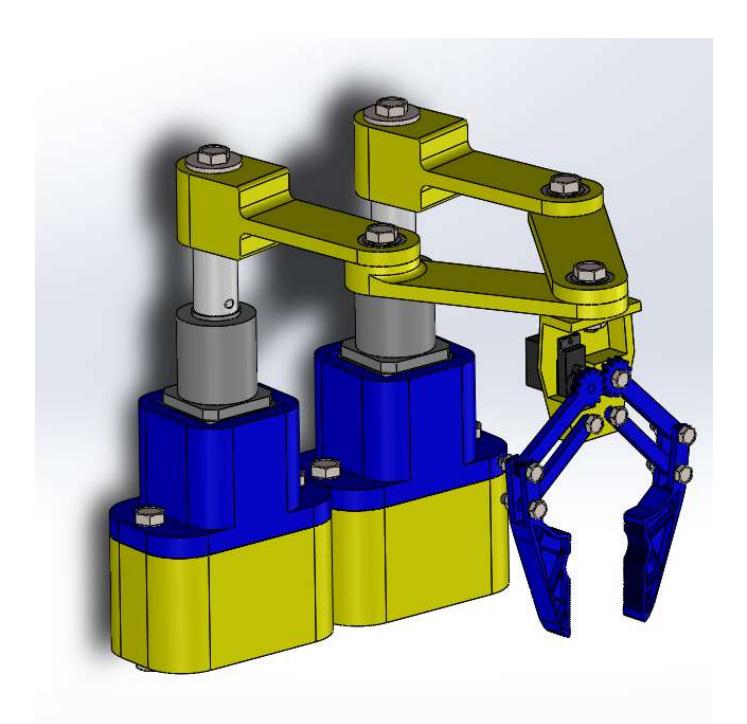

Figura 2.15 Diseño CAD del Robot Ensamblado Fuente: García, 2017. Elaboración propia

# 2.4.1 Diseño de eslabones

El mecanismo cuenta con cinco eslabones articulados con una longitud de 100mm entre los centros de dos agujeros de 22mm de diámetro en donde se acoplaron rodamientos 608LU como representación de juntas revolutas. El modelado 3D de cada eslabón fue desarrollado en un software CAD (tabla 2.19) y para su diseño se consideró establecer un diámetro externo de al menos 1.5 veces el diámetro interno con el fin de disminuir concentradores de esfuerzos. Los planos de cada elemento y los ensambles se presentan en el Anexo A.

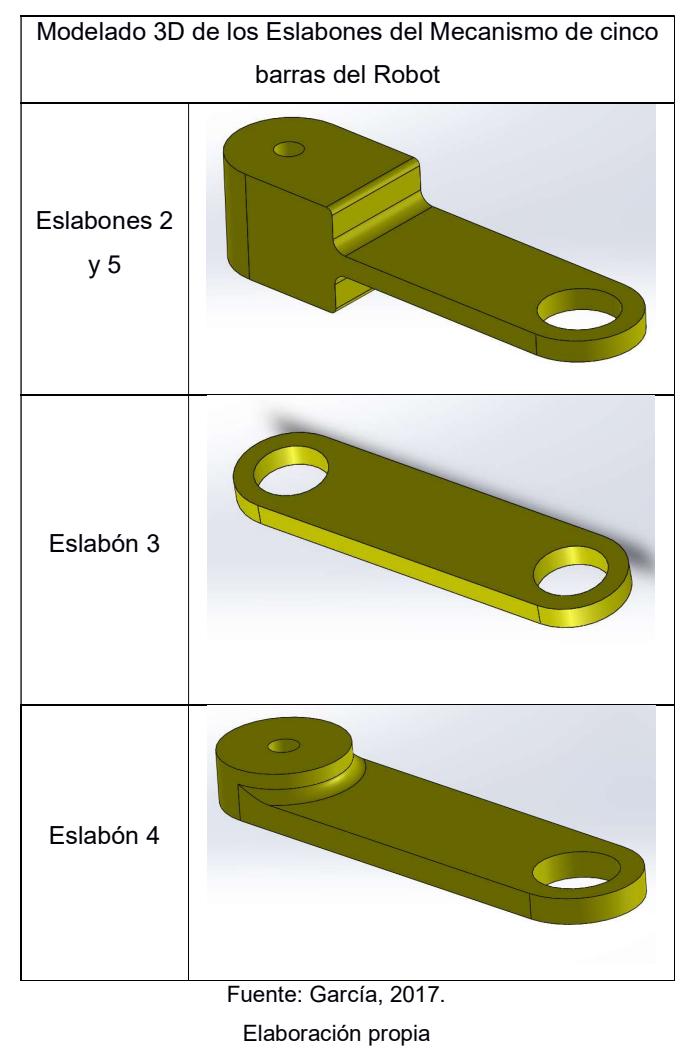

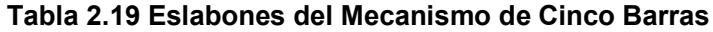

# 2.4.2 Análisis de carga estática

El diseño de los eslabones del manipulador robótico debe ser tal que no presente una deflexión mayor al 1% de la longitud mayor. Por lo tanto, una vez obtenida las cargas a la que se someterá el sistema, se realizó una

simulación en ANSYS para validad que los eslabones no fallaran respecto a carga estática, respecto a la fatiga y su deformación no sea mayor a 1mm. Aunque el sistema se encuentre en movimiento, es considerado como cuasiestático debido a la baja velocidad con el que se mueve y este por esta razón que es psobile simularlo como un elemento estático. Además, la simulación debe hacerse en la situación más crítica del movimiento del sistema y esta se da cuando los eslabones 2 y 5 se alinean con los eslabones 3 y 4 respectivamente ( $\theta_2$ =76,4 y  $\theta_5$ =103,6), como se observa en la figura 2.16.

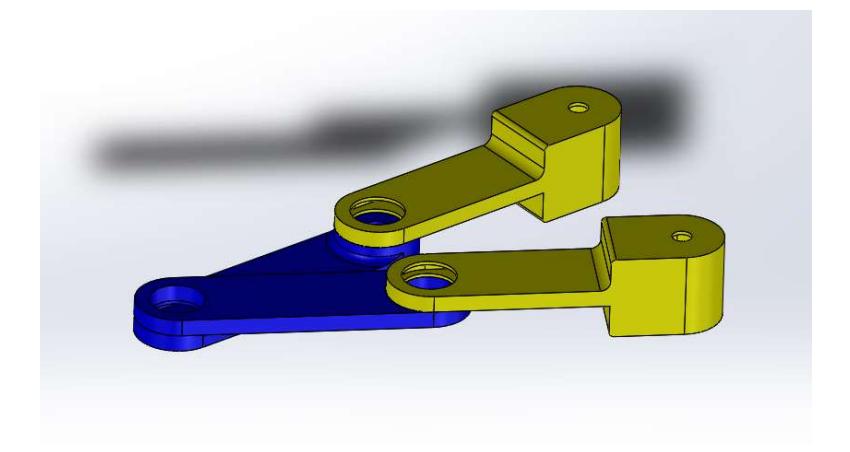

Figura 2.16 Ensamble de la posición más crítica del mecanismo Fuente: García, 2017. Elaboración propia

Como se detallará más adelante, cada pieza del prototipo fue elaborada en una impresora 3D. Las impresiones por lo general se realizan con una estructura de celdas que le dan rigidez a la pieza y ahorra costos de impresión, sin embargo, no es posible generar un modelo 3D con este tipo de estructura. Motivo por el cual el análisis fue realizado con el modelo hueco de las piezas con paredes de 1,5mm. Se muestra como ejemplo la parte hueca del eslabón 2

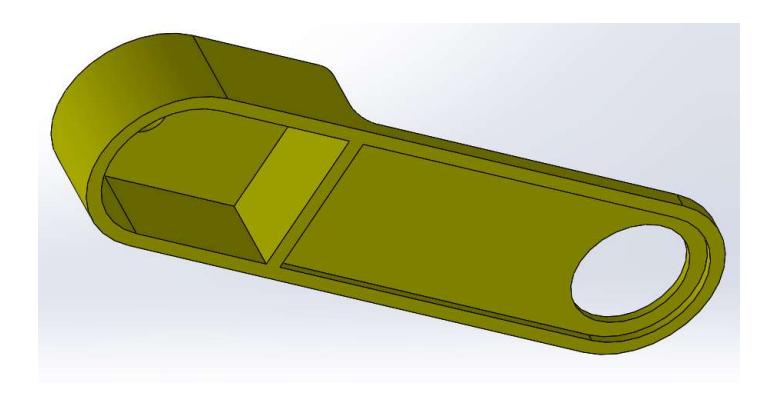

Figura 2.17 Eslabón hueco equivalente al eslabón impreso Fuente: García, 2017. Elaboración propia

Una vez generado el modelo 3D se importó al módulo de Static Structural de Ansys. Paralelamente se generó el material usado en las impresiones 3D, PLA (Ácido Poliláctico) usando las propiedades mecánicas obtenidas del datasheet del fabricante. En las siguientes figuras 2.18 y 2.19 se muestran el ensamble importado y el mallado.

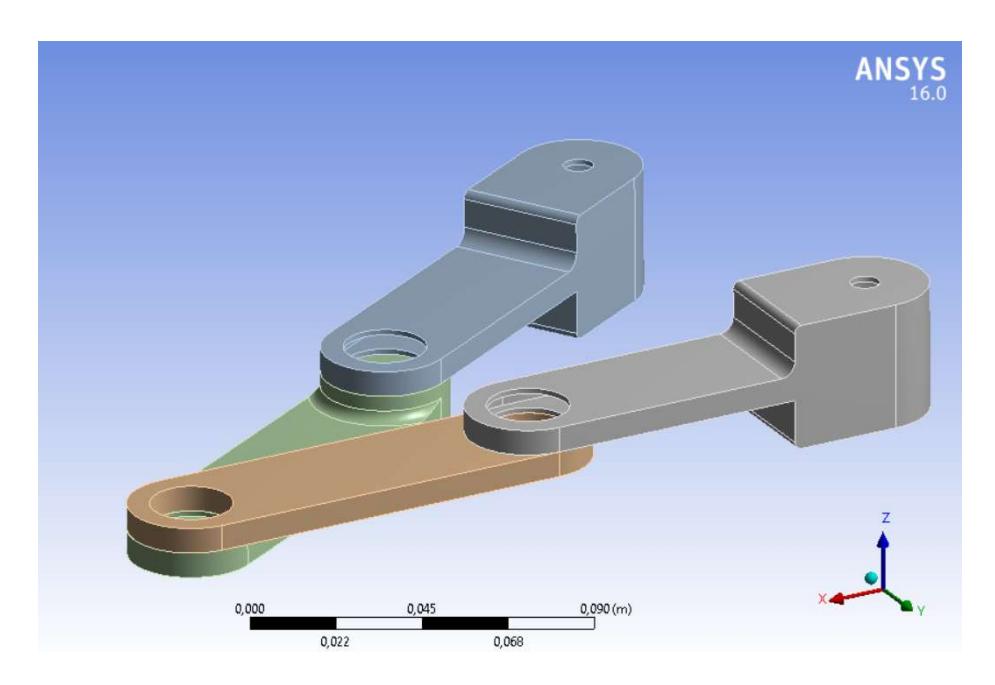

Figura 2.18 Ensamble importado en ANSYS Fuente: García, 2017. Elaboración propia

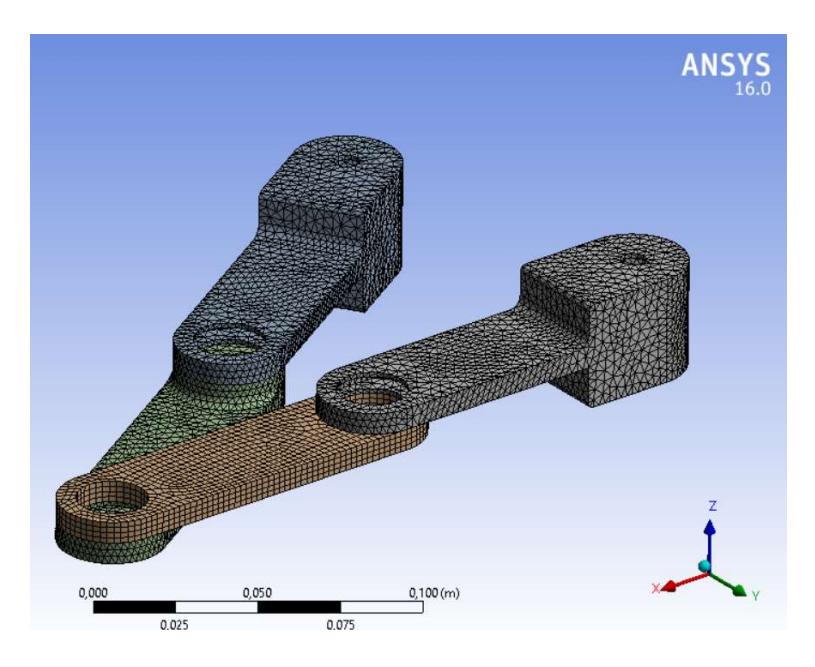

Figura 2.19 Mallado del Ensamble Fuente: García, 2017. Elaboración propia

Lo siguiente fue definir las condiciones del problema, esto es seleccionar la clase de junta entre cada eslabón, que como se indicó anteriormente son de tipo revoluta. Las condiciones empleadas en el sistema fueron:

- La junta 1 está fijada en la tierra.
- En la junta 2, el eslabón 2 es fijo respecto al 3 que es móvil.
- En la junta 3, el eslabón 4 es fijo respecto al 3 que es móvil.
- En la junta 4, el eslabón 5 es fijo respecto al 4 que es móvil.
- La junta 5 está fijada en la tierra.

Una vez definidas las juntas, se agregó el peso al que estará sometido el robot que es equivalente al peso del Gripper más el peso del objeto a desplazar. La simulación se realizó por prueba y error para distintos valores de fuerzas hasta obtener un factor de seguridad estático de al menos 4 para plástico PLA y para Acero estructural. El análisis fue respecto a deformación, esfuerzo de Von Misses, factor de seguridad estática, vida antes de fallar por fatiga (Acero estructural.) y factor de seguridad respecto a la fatiga (Acero estructural). Los resultados se analizan en el siguiente capítulo.

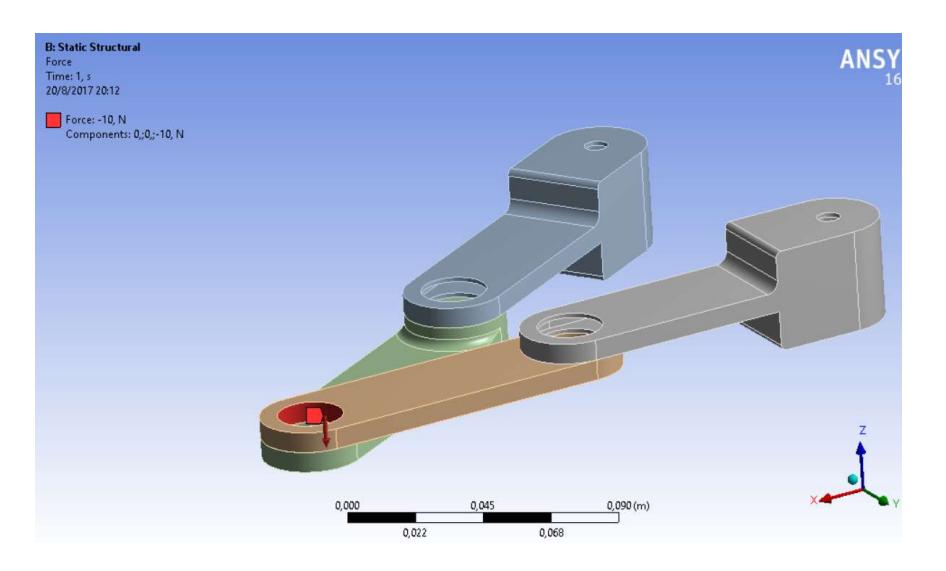

Figura 2.20 Aplicación de fuerza equivalente aplicada en el punto operacional Fuente: García, 2017. Elaboración propia

# 2.5 Implementación de la interfaz electrónica

Una vez realizado el diseño mecánico y la manufactura de las piezas, se procedió a elaborar una interfaz electrónica programable. Como se determinó en las matrices de decisión, los elementos electrónicos escogidos fueron: dos motores de paso, una cámara Pixy de visión artificial y una tarjeta de Arduino como microcontrolador. El diagrama del circuito completo se detalla en el Anexo A, sin embargo, a continuación, se muestran las conexiones de los elementos electrónicos por separado.

Los Motores de Paso o Stepper Motors son motores que se mueven a pasos discretos. Los habituales son de 200 pasos por revolución (1.8° por paso) y son usados para pequeñas aplicaciones donde se requieren voltajes de 12- 48V y torques de hasta 30Kg/cm. Según los resultados del análisis de fuerzas dinámicas, el torque de ambos motores para generar el movimiento es del orden de  $10^{-6}$  N  $*$  cm. Es decir que se requiere un motor para aplicaciones

pequeñas siendo el más opcionado el motor de paso bipolar NEMA 17. El motor seleccionado es el modelo 17HS19-1684S-PG100 desarrollado por la marca STEPPERONLINE, el cual viene acoplado con un reductor 100:1 que permite una precisión 100 veces mayor al de un motor NEMA 17 común. Las especificaciones del motor de paso seleccionado se muestran en la tabla 2.20.

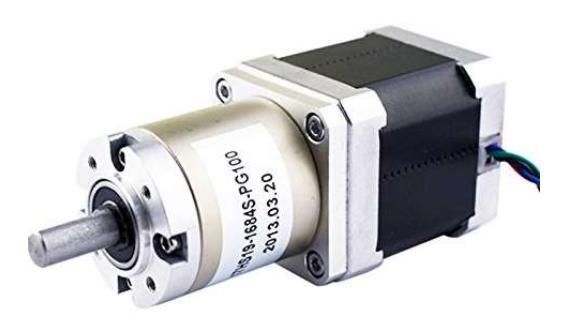

# Figura 2.21 Motor de Paso 17HS19-1684S-PG100

Fuente: STEPPERONLINE, 2017.

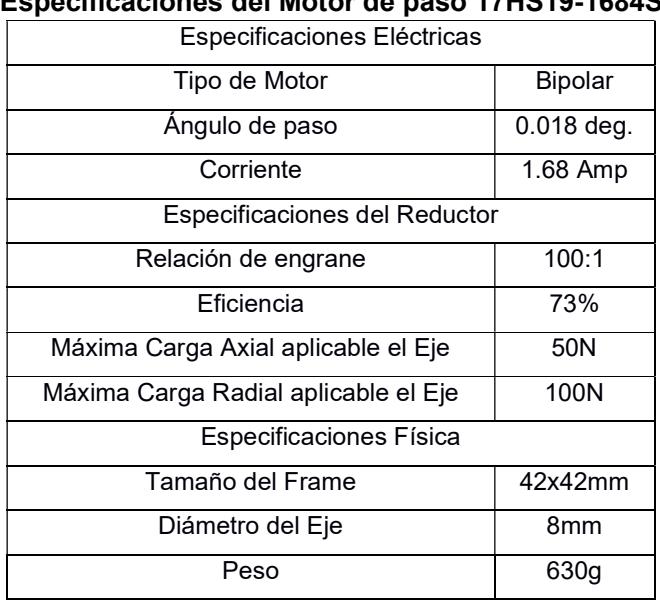

# Tabla 2.20 Especificaciones del Motor de paso 17HS19-1684S-PG100

Fuente: STEPPERONLINE, 2017.

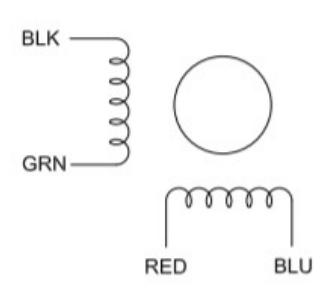

Figura 2.22 Conexión de los cables Motor de Paso Fuente: STEPPERONLINE, 2017.

El motor de paso viene con cuatro cables de color negro (A+), verde (A-), rojo (B+) y azul (B-), los cuales excitan las dos bobinas magnéticas que generan el movimiento tal como muestra el diagrama de la figura 2.22. Para la conexión es necesario usar un driver que hace de intermediario entre el microcontrolador y el motor entregando la corriente necesaria para excitar las bobinas ordenadamente. El modelo del driver seleccionado es el módulo L298N de la empresa china QUNQI (figura 2.23); el driver consiste en un puente H doble capaz de controlar con gran eficiencia un motor stepper o dos motores DC. El driver funciona con una entrada de 6-12V y una corriente continua de 2 A. Las salidas de corriente se ubican en los extremos mientras que las entradas de control se localizan en la esquina inferior derecha. Para generar el movimiento del mecanismo paralelo ambos motores se conectaron en paralelo a una fuente de 6V cuya conexión se detalla en la figura 2.24.

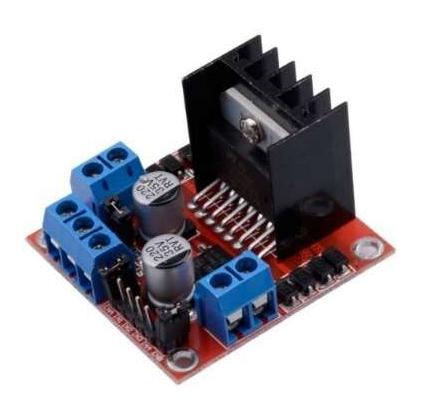

Figura 2.23 Driver L298N Fuente: QUNQI, 2017.

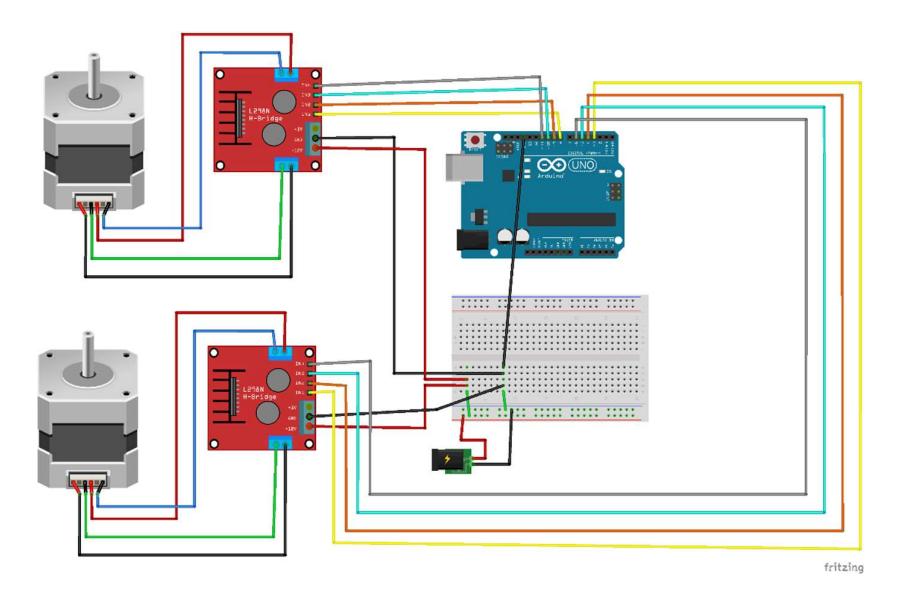

Figura 2.24 Esquema de Conexión de los motores de Paso Fuente: Fritzing, 2017. Elaboración propia

El Gripper del sistema requiera un accionamiento que por lo general se da por servomotores. Como se detalló en la sección de matrices de decisión, el servomotor se mueve entre dos posiciones en un ángulo de 180 grados. El motor usado es el modelo MG90S de la marca Tower Pro el cual se presenta como un servomotor de engranes metálicos (aumentando fuerza y durabilidad) con bajo peso y alta potencia. Las especificaciones del motor se detallan en la tabla 2.21. El servomotor viene con 3 cables de color naranja (control del microcontrolador), rojo (positivo) y café (tierra). La conexión se muestra en la figura 2.25.

| Especificaciones del Motor MG90s |                                     |  |
|----------------------------------|-------------------------------------|--|
| Peso                             | 13.4 g                              |  |
| Dimensiones                      | 22.5 x 12 x 35.5 mm                 |  |
| Torque Máximo                    | 1.8 kgf*cm (4.8V) - 2.2 kgf*cm (6V) |  |
| Voltaje de Operación             | $4.8 - 6.0$ V                       |  |

Tabla 2.21 Especificaciones del Motor Servo MG90s

Fuente: MicroTower, 2014.

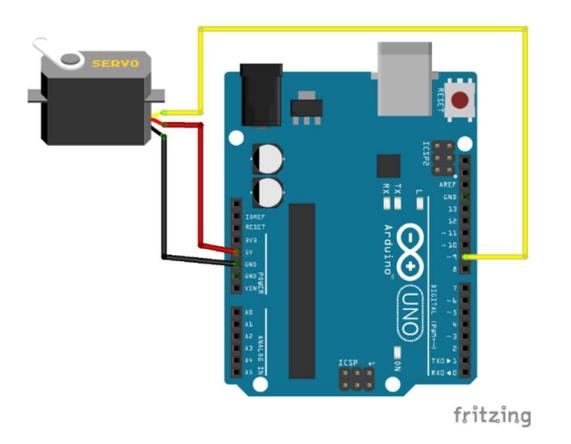

Figura 2.25 Esquema de Conexión del motor Servo Fuente: Fritzing, 2017.

El sensor de visión artificial escogido para el desarrollo del manipulador es la cámara desarrollada por Charmed Labs de nombre Pixy (CMUcam5). La cámara se presenta como un sensor de seguimiento de objetos útil para diferentes aplicaciones mostrando información de posición (coordenadas x-y), tamaño, área, color. Por defecto, la cámara viene lista para conectarse con el Arduino mediante el puerto ICSP enviando información a una velocidad de 1 Mbits/s es decir que se pueden capturar más de 60 objetos por segundo o 135 objetos por cuadro. En la figura 2.26 se muestra la conexión entre el Arduino y la cámara.

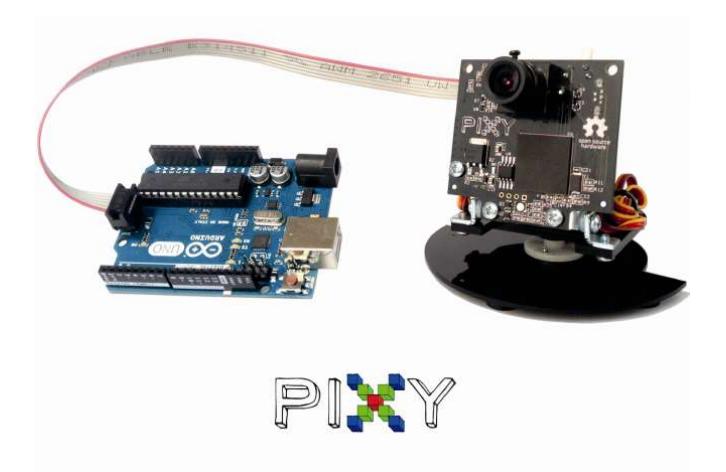

# Figura 2.26 Esquema de Conexión de la cámara PIXY

Fuente: Charmedlabs, 2015.
#### 2.6 Programación en Arduino

Hace unos años la programación de microcontroladores era algo exclusivo de ingenieros electrónicos. Sin embargo, en la actualidad este trabajo se ha facilitado para el público en general debido al lenguaje que ofrece Arduino. El entorno de Arduino es sencillo pero potente para programar y almacenar el programa en la memoria del microcontrolador, además su IDE (Entorno de Desarrollo Integrado) ofrece una serie de librerías gratuitas compatible con la mayoría de los elementos electrónicos existentes en el mercado.

El programa generado en Arduino se denomina Sketch y por lo general se divide en tres secciones como se muestra en la figura 2.27. En la primera sección se declaran las variables y las librerías a utilizar, además los programadores suelen incluir una breve descripción del programa como comentario. La otras dos secciones están separada por dos funciones especiales setup() y loop(). La sección del setup() corre una sola vez y es donde se configuran los pines de entrada y salida y se inician las librerías. La sección del loop() es el corazón del programa e implica la actividad repetitiva de la interfaz electrónica.

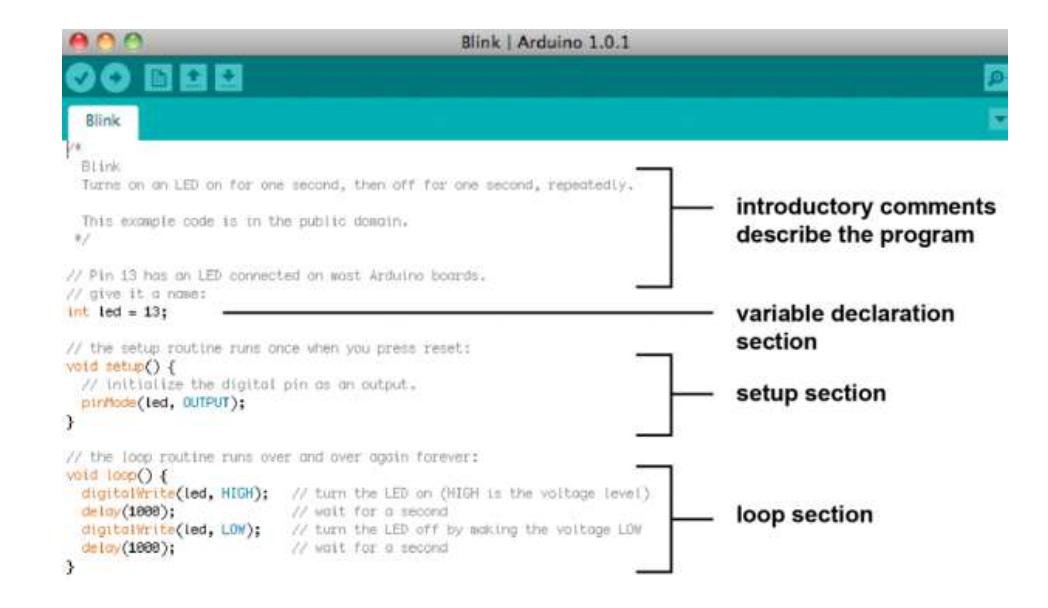

Figura 2.27 Ejemplo de programación en el IDE de Arduino

Fuente: Arduino, 2014.

Una de las grandes ventajas de Arduino es que en la Web están disponibles gran cantidad de librerías con funciones ya programadas que simplifican los Sketchs. Para controlar los motores de paso se usó la librería AccelStepper generado por Mike McCauley de la empresa AirSpaice Pty Ltd. la cual mejora la librería standard para motores de paso de Arduino incluyendo el uso de aceleraciones y desaceleraciones y el movimiento simultáneo de 2 o más motores. El número de pasos necesarios para llegar a una posición determinada se calcula con la función Posición Inversa que se explica posteriormente en este capítulo. El Gripper, en cambio, consiste en un mecanismo sencillo en el que el Servo debe hacer un recorrido angular de aproximadamente 100 para capturar el objeto y cuya programación usa la librería estándar de Arduino. Por otro lado, La librería encargada de programar la cámara Pixy se descarga desde el sitio web del fabricante, sin embargo, previamente se debe escanear los objetos que se van a seguir mediante la aplicación PixyMon. El código cargado a la memoria flash del Arduino se detalla en el Anexo B.

En la figura se muestra esquemáticamente el circuito electrónico en el que se usaron dos tarjetas de Arduino comunicadas mediante bus serial I2C. El primer Arduino o Maestro controla la parte de visión en su puerto ICSP, mientras que el segundo Arduino o Esclavo controla los elementos de transmisión de movimiento.

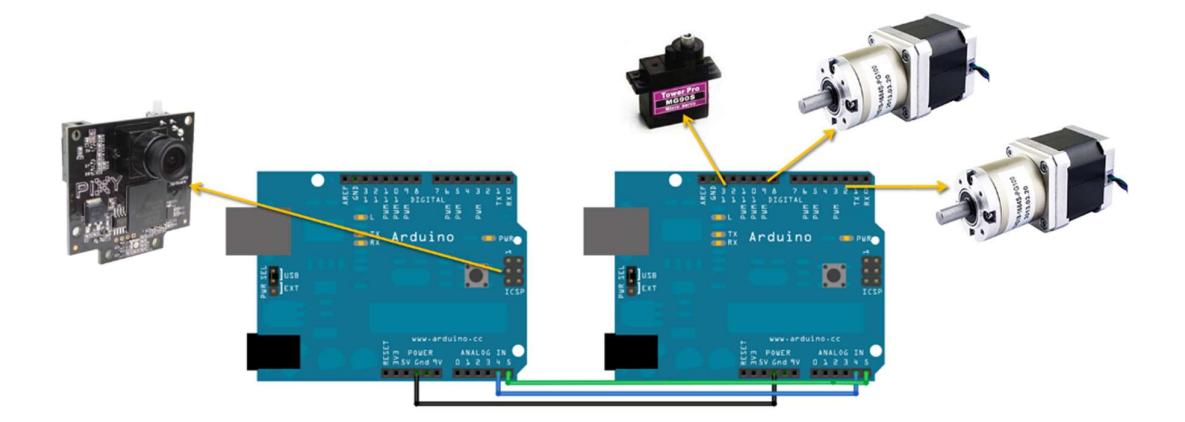

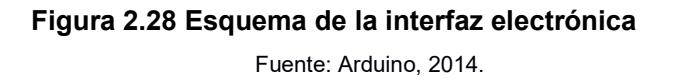

#### 2.6.1 Función Posición Inversa

Para establecer el espacio de trabajo del mecanismo se realizó un análisis de posición en el que se hizo un barrido de todas las posibles combinaciones de los ángulos de entrada  $\theta_2$  y  $\theta_5$ . Sin embargo, para configurar la posición de donde el gripper recoge el objeto se debe hacer un análisis inverso, es decir uno donde las entradas son las coordenadas  $(x, y)$  y las salidas las posiciones angulares de los actuadores. En el análisis de posición inversa también se usó geometría analítica en la que una circunferencia con centro en la junta 3 y de radio el brazo del eslabón se interseca con otras dos circunferencias del mismo radio con centro en las juntas 1 y 5 respectivamente. El resultado de las intersecciones son las posiciones  $(x, y)$  de las juntas 2 y 4, que a su vez usando la función atan2 $\left(\frac{\Delta y}{\Delta x}\right)$  $\frac{dy}{dx}$ ) se obtienen las posiciones angulares de los actuadores. Finalmente dividiendo el desplazamiento angular del motor para el paso angular del motor se consigue el número de pasos requerido por los motores para alcanzar dicha posición. El código se generó en Matlab y se detalla en el Anexo B. A continuación, se presenta el diagrama de modelo empleado (Figura 2.29).

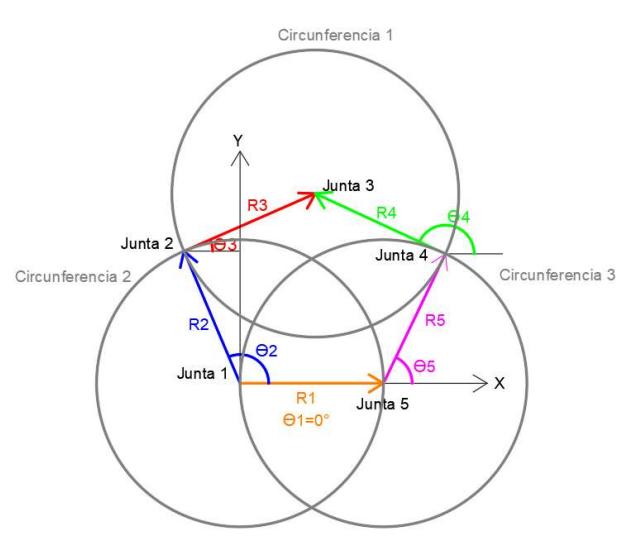

Figura 2.29 Esquema de la Función Posición Inversa

Fuente: García, 2017. Elaboración propia

#### 2.6.2 Ajuste de coordenadas en la Visión Artificial

El plano en el que trabaja la cámara Pixy se encuentra en un rango de valores de 0 a 320 en X y de 0 a 200 en Y medidos en pixeles, mientras que el plano del robot se encuentra en un rango de valores de -100 a 200 en X y de 0 a 193 en Y (ver figura 3.1). Por lo tanto, para establecer una comunicación entre la cámara y el robot es necesario encontrar la función de transferencia que relaciona ambas coordenadas.

Tomando como origen el plano del robot, el plano de la cámara se encuentra rotado 180º y desplazado verticalmente por una constante; es decir que existe una relación lineal entre las coordenadas de los planos. Sin embargo, obtener la relación de los pixeles de la cámara a escala real no es tarea fácil por falta de información.

Consecuentemente, se realizó una prueba experimental ubicando el objeto en distintas posiciones al azar y se tomaron las coordenadas de ambos planos usando la función posición inversa para el robot y el código hola mundo de Pixy para la cámara. Los datos obtenidos se muestran en la tabla 2.22 y los resultados en la siguiente sección.

|         | Plano del Robot | Plano de la Cámara        |                           |  |  |
|---------|-----------------|---------------------------|---------------------------|--|--|
| $X_{r}$ | Y,              | $\mathsf{X}_{\mathsf{c}}$ | $\mathsf{Y}_{\mathsf{c}}$ |  |  |
| 100     | 140             | 120,5                     | 114,5                     |  |  |
| 50      | 120             | 184                       | 94                        |  |  |
| 150     | 80              | 68                        | 57                        |  |  |
| -50     | 120             | 277                       | 97                        |  |  |
| $-50$   | 50              | 283                       | 27                        |  |  |
| 100     | 100             | 115                       | 77                        |  |  |
| 70      | 110             | 156                       | 93                        |  |  |
| 120     | 160             | 100                       | 130                       |  |  |
| $-10$   | 80              | 252                       | 53                        |  |  |
| $-20$   | 90              | 259                       | 60                        |  |  |

Tabla 2.22 Datos obtenidos experimentalmente

Fuente: García, 2017.

# CAPÍTULO 3

### 3. RESULTADOS

Los resultados de la metodología de diseño propuesta en el capítulo 2 son presentadas en esta sección. Al final, se diseñó un mecanismo de cinco barras automatizado para el control de un punto operacional en donde cabe un mecanismo de cuatro barras articuladas conocido como Gripper cuya función es de capturar objetos y ubicarlos en otra posición. Además, el sistema se encuentra automatizado por visión artificial mediante una interfaz de comunicación por Arduino.

#### 3.1 Mecanismo de cinco barras articuladas

Como se mencionó anteriormente, se imprimieron todos los elementos respecto al manipulador robótico. Los eslabones usados para el mecanismo fueron analizados cinemática y dinámicamente. Estos análisis incluyen posición, velocidad, aceleración, sacudimiento y cálculo de fuerzas dinámicas inerciales. En las figuras se muestra el espacio de trabajo para motores de paso de 1,8<sup>°</sup> y 0,18<sup>°</sup>. En estos diagramas, cada punto involucra una posición a la que puede llegar el punto operacional, siendo más notable en los motores de paso de 1,8⁰. Sin embargo, los actuadores seleccionados tienen un paso de 0,018⁰ cuyo espacio de trabajo no fue posible graficar debido a que la cantidad de posición que puede acceder el punto operacional supera la memoria del ordenador.

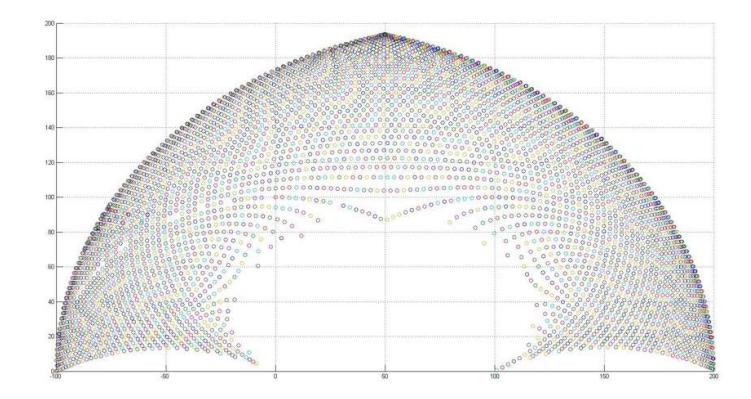

Figura 3.1 Espacio de Trabajo para Motores de paso 1,8⁰ Fuente: García, 2017. Elaboración propia

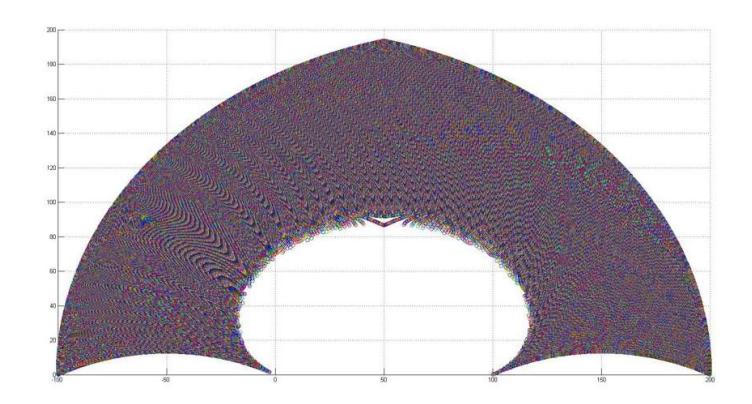

Figura 3.2 Espacio de Trabajo para Motores de paso 0,18⁰ Fuente: García, 2017. Elaboración propia

Los análisis de velocidad, aceleración y sacudimiento se realizaron para las situaciones críticas de movimiento del sistema, un caso es cuando el punto operacional viaja a lo largo del extremo del espacio de trabajo y el otro cuando hace un recorrido en línea recta en la mitad del espacio trabajo. Los gráficos de los resultados se muestran en el Anexo C.

En la figura C.1 se muestra el extremo del espacio trabajo, el cual es el primer recorrido crítico que se va a analizar. En este movimiento la partícula parte del punto (200,0), llega al punto (−100,0) y regresa. El segundo gráfico, C.2, muestra las velocidades en el recorrido de ida del punto operacional tratado desde este momento como partícula. Las velocidades y todas las variables cinemáticas se graficarán respecto a los ejes X y Y en función del ángulo de entrada  $\theta_2$ . No se grafica el otro ángulo de entrada,  $\theta_3$ , pero se entiende que es aquel que combinado con  $\theta_2$  hace que la partícula se ubique en el extremo del espacio de trabajo. Como era de esperar, las velocidades en  $X (V<sub>x</sub>)$  son negativas durante todo el recorrido debido a que el punto se desplaza hacia la izquierda en el plano, además es cero cuando el dicho punto alcanza la posición máxima y mínimas en el plano. Por otro lado, la velocidad respecto al eje Y  $(V_v)$  es máxima cuando empieza el recorrido en y disminuye (siendo positiva) hasta ser nula en la posición máxima del recorrido  $(\theta_2 = 76.4^{\circ})$ . Posteriormente la velocidad vuelve a aumentar, pero en sentido negativo hasta ser mínima en la posición final. Debido a que la Velocidad es

derivada de la Posición, es consistente tener velocidad nula cuando la partícula se ubica en la posición más alejada del eje X debido al teorema de máximos y mínimos de la derivada.

La figura C.3 muestra las aceleraciones del recorrido de ida de la partícula en el extremo del espacio de trabajo. Las aceleraciones en ambos ejes son despreciables, siendo su valor máximo 0,05 mm/s<sup>2</sup>. Debido a que la aceleración se desprecia, es posible hacer un análisis estático del mecanismo y del gripper por separado sin tomar en cuenta la aceleración del sistema de referencia global.

A continuación, en la figura C.4, se observa el sacudimiento del punto operacional el cuál es muy bajo e indica que el sistema es estable y con baja vibración. A partir del gráfico C.5 se presentan las curvas cinemáticas en el recorrido de vuelta. En los gráficos C.5 y C.7, correspondientes a la velocidad y el sacudimiento del recorrido de vuelta, existe una simetría respecto al eje X con los gráficos cinemáticos del recorrido de ida (C.4 y C.2); y esto se da simplemente porque el mecanismo se mueve en sentido contrario. Sin embargo, esta simetría no se cumple con la aceleración del punto operacional debido a que matemáticamente, tanto en la ida como en la vuelta, la partícula sufre el mismo cambio de velocidad para un intervalo infinitesimal de tiempo. Ver figuras C.3 y C.6.

El siguiente recorrido crítico que se analiza es el que hace la partícula a lo largo de X=50mm, es decir a través de la mitad del espacio de trabajo. En este recorrido se observa que no hay velocidades en el eje X,  $v_r = 0$ , y la velocidad en Y va desde un valor "infinito negativo" en la base hasta ser nulo en la posición más lejana respecto a los actuadores (Figura C.9). La aceleración tiene un comportamiento similar, saliendo del infinito negativo y aumentando hasta ser nula (Figura C.10). Como es de esperar la velocidad en el recorrido de vuelta es simétrica al gráfico del recorrido de ida (Figuras C.9 y C.11), mientras que los gráficos de las aceleraciones son exactamente igual (Figuras C.10 y C.11). No se detallan los resultados de sacudimiento, debido a que son despreciables. Sin embargo, la estabilidad del sistema se ve afectada en el punto más cercano a los actuadores por ser zona de singularidad tipo 2. De la figura C.13 a C.17 se muestran algunos de los resultados de las fuerzas inerciales calculadas por el método matricial de Newton-Euler en el recorrido de ida del primer. Las fuerzas dinámicas inerciales son se encuentran por debajo de 10<sup>-5</sup> N y eso las hace despreciables para el análisis de fuerzas. Así mismo el torque necesario para generar el movimiento está por debajo de 6 x 10<sup>-7</sup> N<sup>\*</sup>cm, valor que está muy por debajo del torque que pueden generar los motores de paso (40 N\*m).

El análisis de fuerzas estáticas se llevó en Ansys, para determinar cuánto sería el peso máximo que podría soportar la estructura con un factor de seguridad de al menos 4. Por prueba y error se determinó que la estructura impresa puede aguantar hasta una fuerza de 1,5 N para obtener un factor de seguridad estático de 3,9, es decir puede levantar un peso de 75,46 N (0,077 kg) sin contar la masa del Gripper. La figura 3.3 muestra el resultado de la deformación total, siendo máximo en la punta más alejada de los actuadores, resultado que se asemeja al de una viga en voladizo. En este punto la deformación máxima es de 3,3 mm siendo mayor al permitido en vigas en voladizo que es del 2% de la longitud de la viga (2,68 mm). La figura 3.4 muestra la distribución del esfuerzo de Von-Mises, siendo mayor en la zona fijada a los actuadores. Finalmente, la figura 3.5 muestra el factor de seguridad estático siendo 3,9 el mínimo.

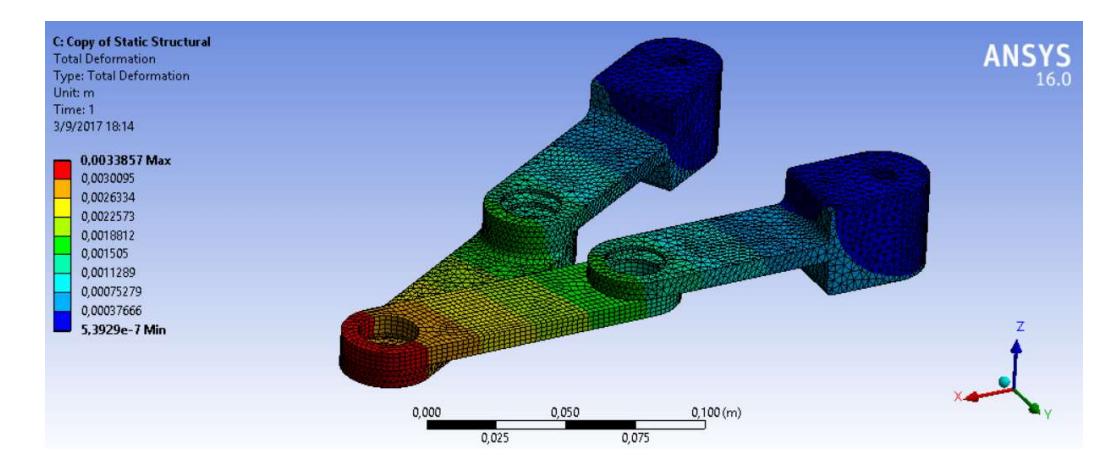

Figura 3.3 Deformación total de la estructura de PLA Fuente: García, 2017. Elaboración propia

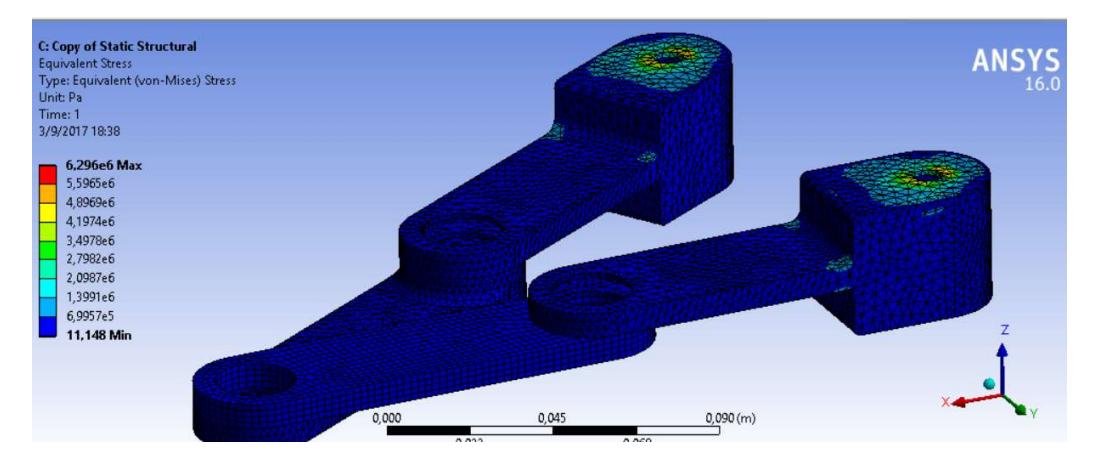

Figura 3.4 Esfuerzo de Von-Misses en la estrucutra de PLA

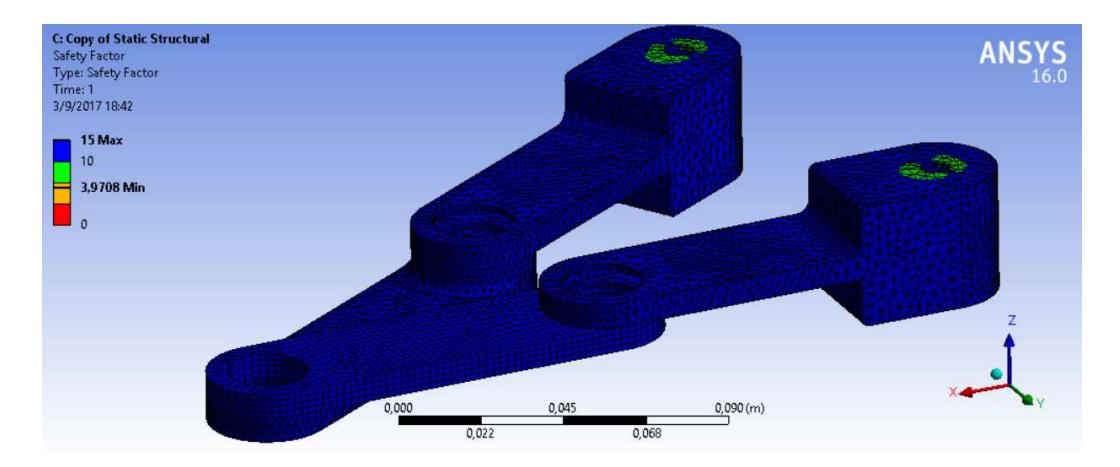

Figura 3.5 Factor de seguridad estático en la estructura de PLA Fuente: García, 2017. Elaboración propia

Adicionalmente, se realizó el análisis estático para el mecanismo construido con acero estructural 4340. En esta ocasión, el mecanismo puede soportar una fuerza de 15N en el punto operacional con un factor de seguridad estático de 3,56 y un factor de seguridad a la fatiga de 1,229 para una vida de 1e6 ciclos. El análisis de fatiga no pudo resolverse para el plástico debido a la falta de información del material.

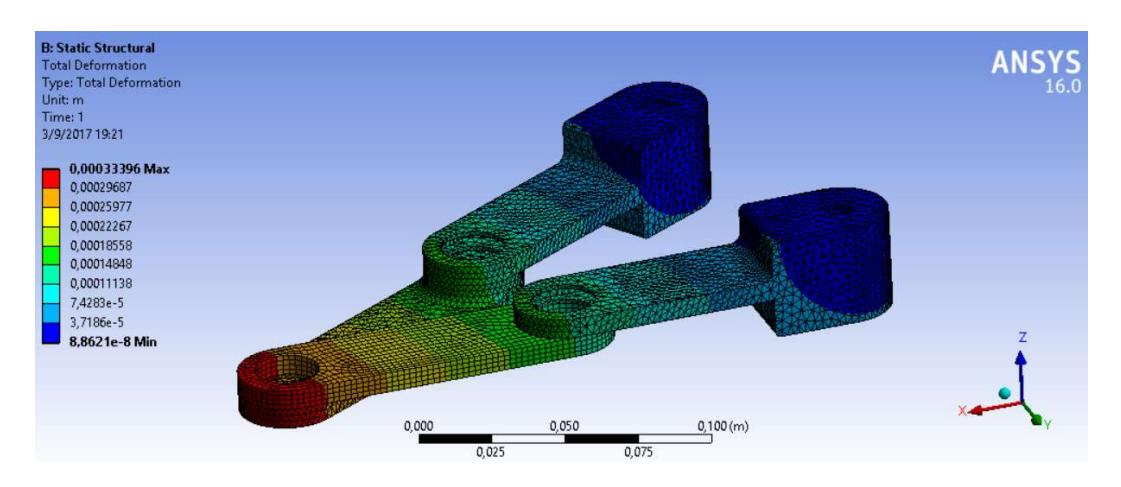

Figura 3.6 Deformación total de la estructura de acero 4340

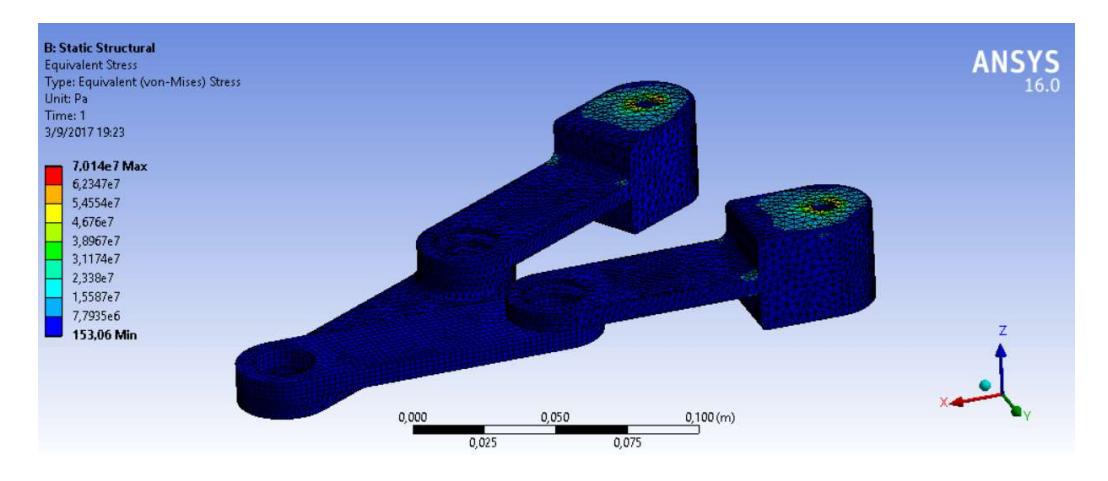

Figura 3.7 Esfuerzo de Von-Mises en la estructura de acero 4340 Fuente: García, 2017. Elaboración propia

Finalmente se presentan las curvas generadas para encontrar la relación de las coordenadas del plano de la cámara con las coordenadas del plano del robot. Se realizaron dos regresiones lineales con los datos de la tabla 2.32, consiguiendo los siguientes resultados.

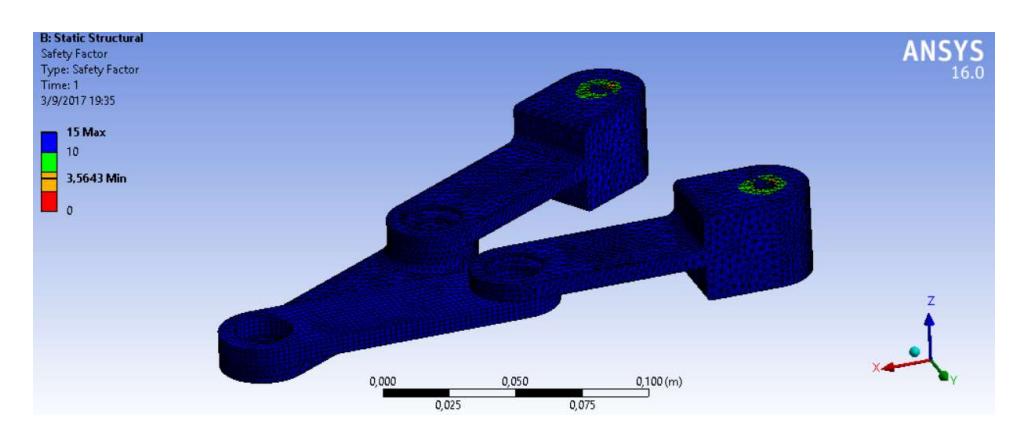

Figura 3.8 Factor de seguridad estática para la estructura de acero 4340

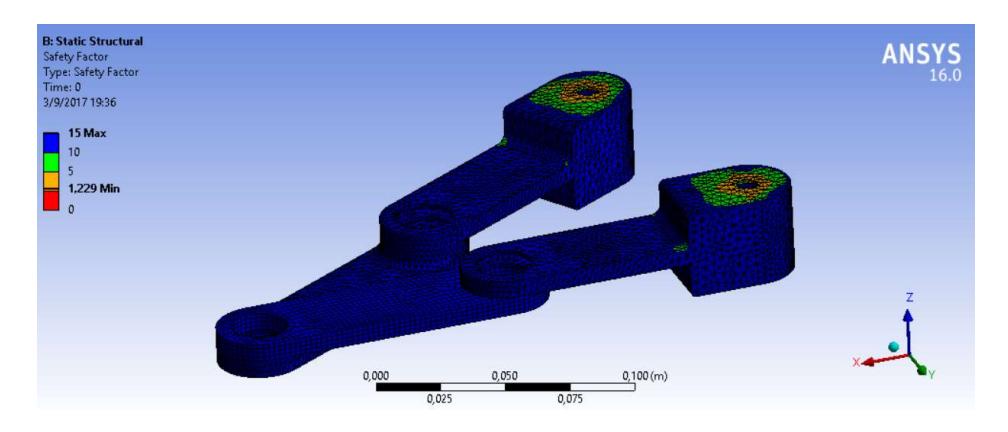

Figura 3.9 Factor de seguridad a la fatiga para la estructura de acero 4340 Fuente: García, 2017. Elaboración propia

En las figuras 3.10 y 3.11 se muestra el comportamiento lineal de los datos con su función y el valor de  $R^2$ , que al acercarse a la unidad en ambos casos indican una buena experimentación en la toma de datos. Matricialmente la función de transferencia de las coordenadas es:

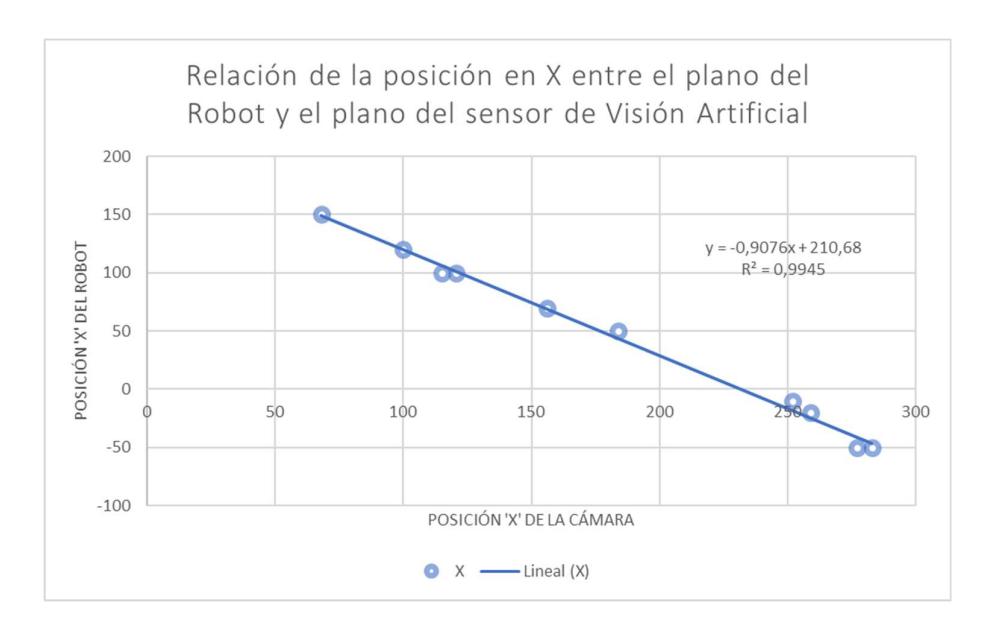

Figura 3.10 Relación de la coordenada en X del plano del robot con el plano de la

cámara

Fuente: García, 2017. Elaboración propia

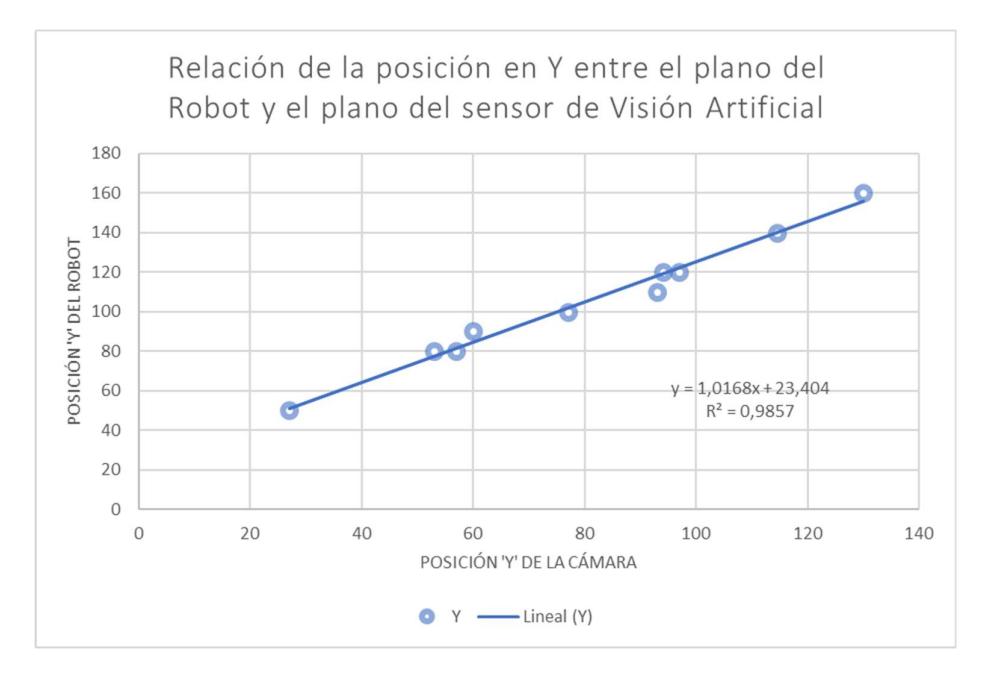

Figura 3.11 Relación de la coordenada en Y del plano del robot con el plano de la

#### cámara

Fuente: García, 2017. Elaboración propia

$$
\begin{bmatrix} X_{robot} \\ Y_{robot} \end{bmatrix} = \begin{bmatrix} -0.9076 \\ 1.10168 \end{bmatrix} \begin{bmatrix} X_{c\acute{a}mara} \\ Y_{c\acute{a}mara} \end{bmatrix} + \begin{bmatrix} 210,68 \\ 23,404 \end{bmatrix} \quad ec. 83
$$

#### 3.2 Construcción del robot

El robot fue construido a base de piezas elaboradas en una impresora 3D. La impresora usada fue el modelo FINDER de la marca FLASHFORGE mostrada en la figura 3.12. La lista de los elementos impresos se detalla en la tabla 3.2 del análisis de costo.

A continuación, se muestra como ejemplo de impresión la elaboración del eslabón 3 del manipulador robótico. Primero se debe elaborar el diseño CAD del elemento en un software de diseño mecánico como se muestra en la figura 3.13 y luego guardarse con formato STL.

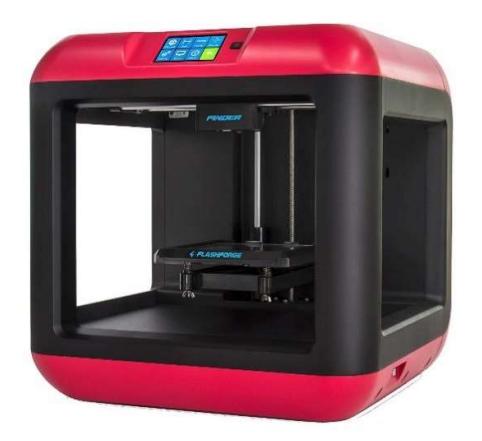

Figura 3.12 Impresora 3D FINDER Fuente: FLASHFORGE, 2017.

Segundo, se debe abrir el software de comunicación entre el ordenador y la impresora, el cual fue el software libre FLASHPRINT. En este software se abre el modelo y se realizan ciertas configuraciones para preparar el elemento a imprimir, ver figura 3.14. Finalmente, el software guarda el elemento con formato IGX el cual se encuentra listo para cargarse a la impresora mediante conexión USB con el ordenador o por medio una memoria USB. En las figuras 3.15, 3.16 y 3.17 se observa cómo trabaja la impresora.

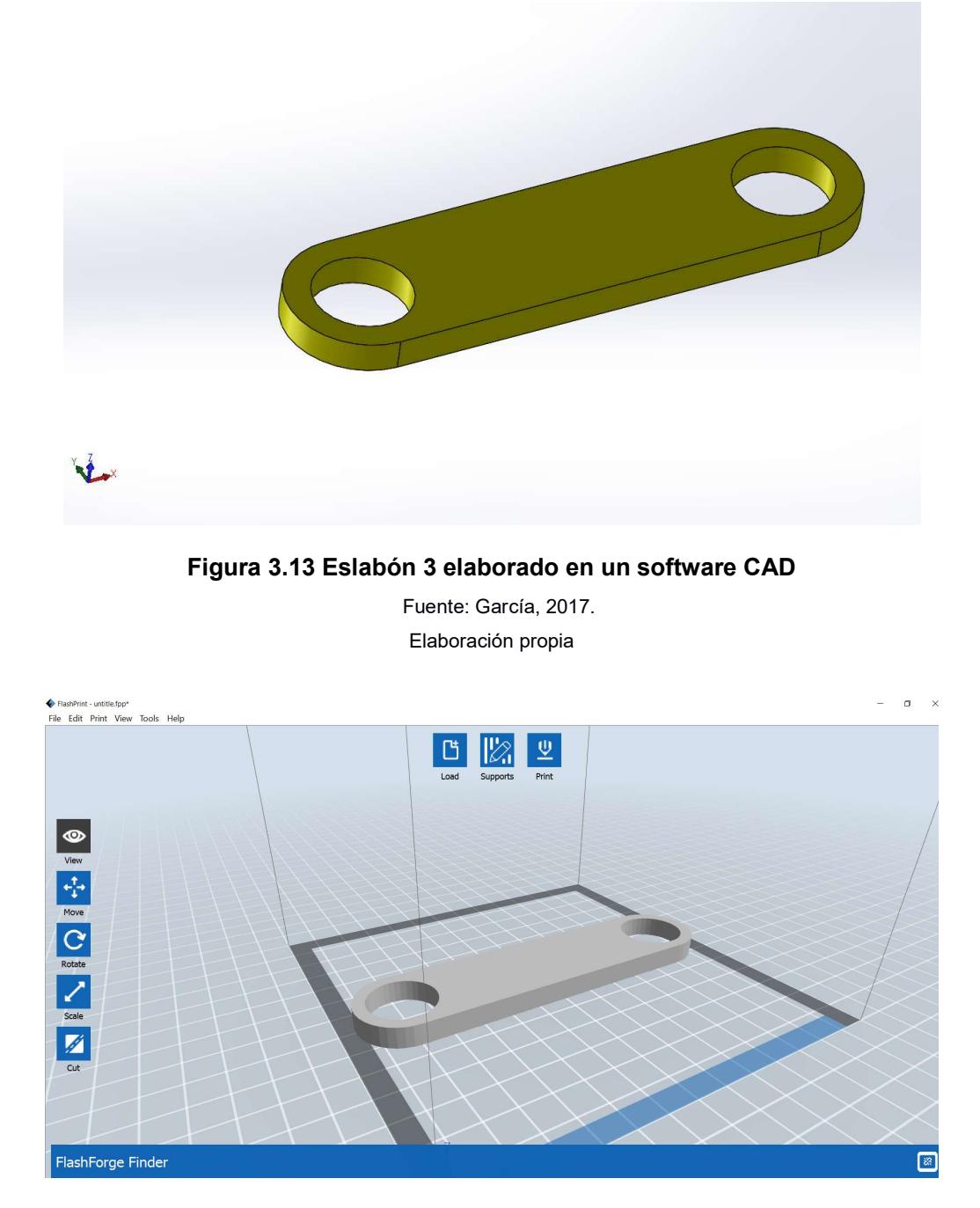

Figura 3.14 Eslabón 3 configurándose para imprimir en FlashPrint Fuente: García, 2017.

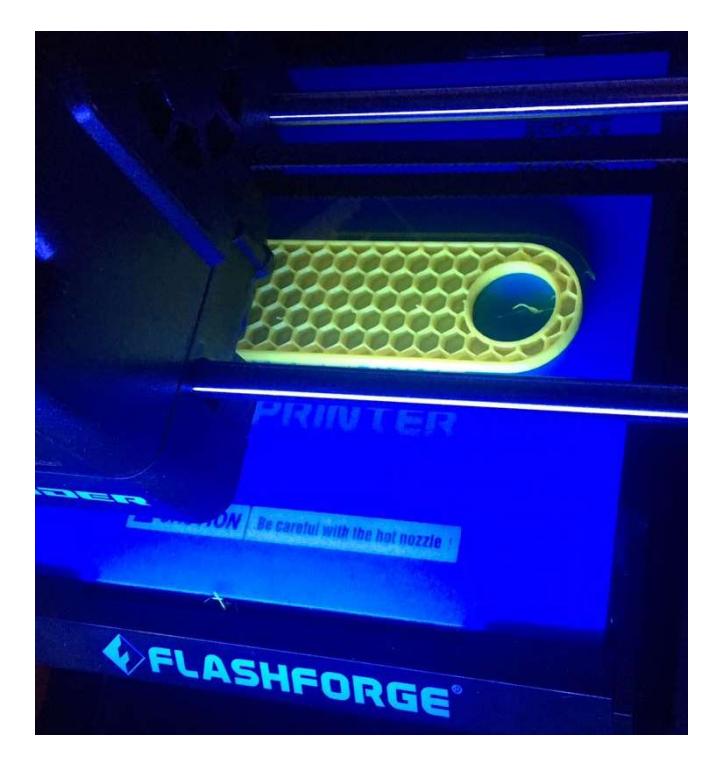

Figura 3.15 Proceso de impresión del eslabón 3

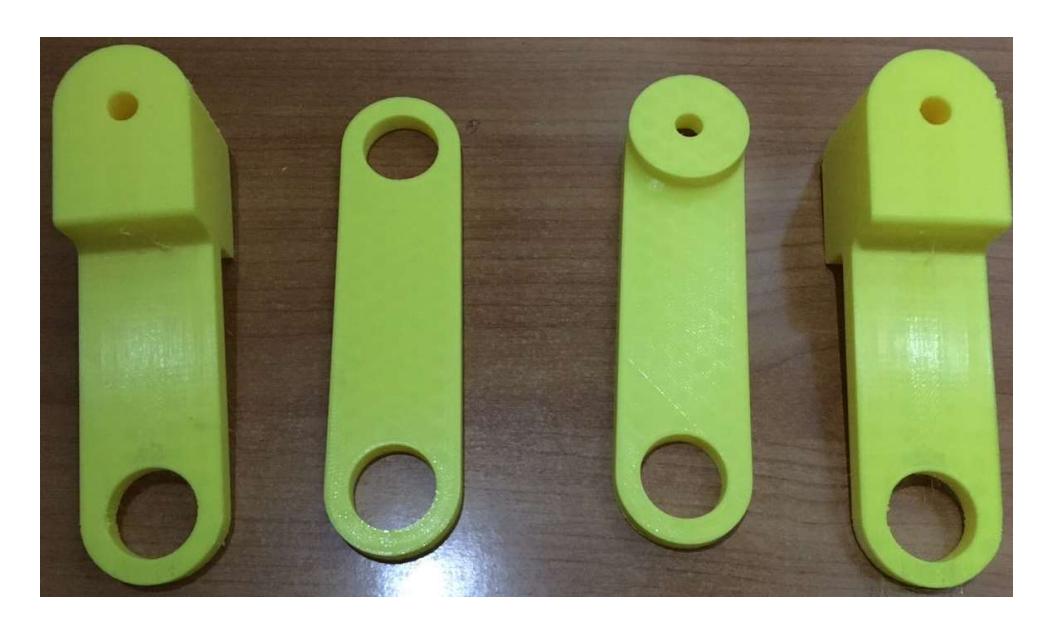

Figura 3.16 Eslabones Impreso Fuente: García, 2017. Elaboración propia

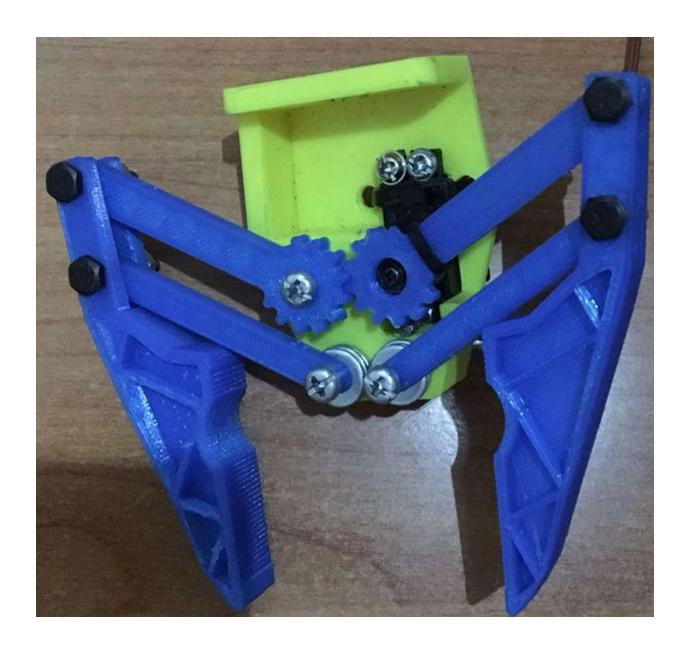

Figura 3.17 Gripper Impreso Fuente: García, 2017. Elaboración propia

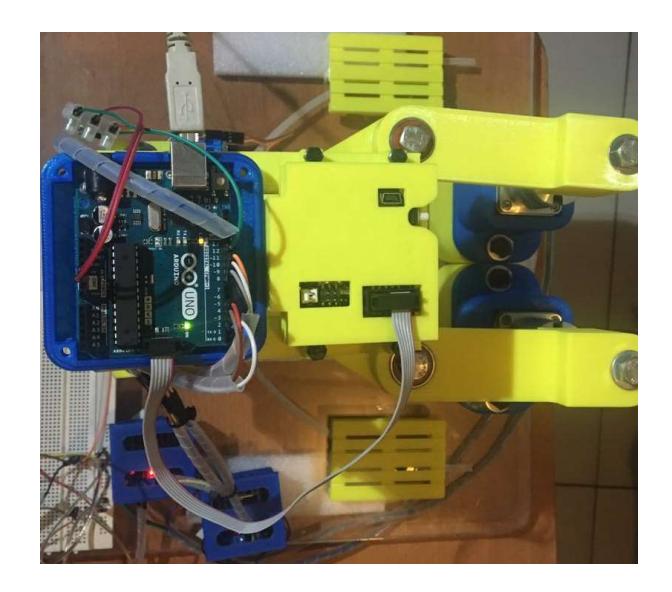

Figura 3.18 Vista Superior del Manipulador Robótico

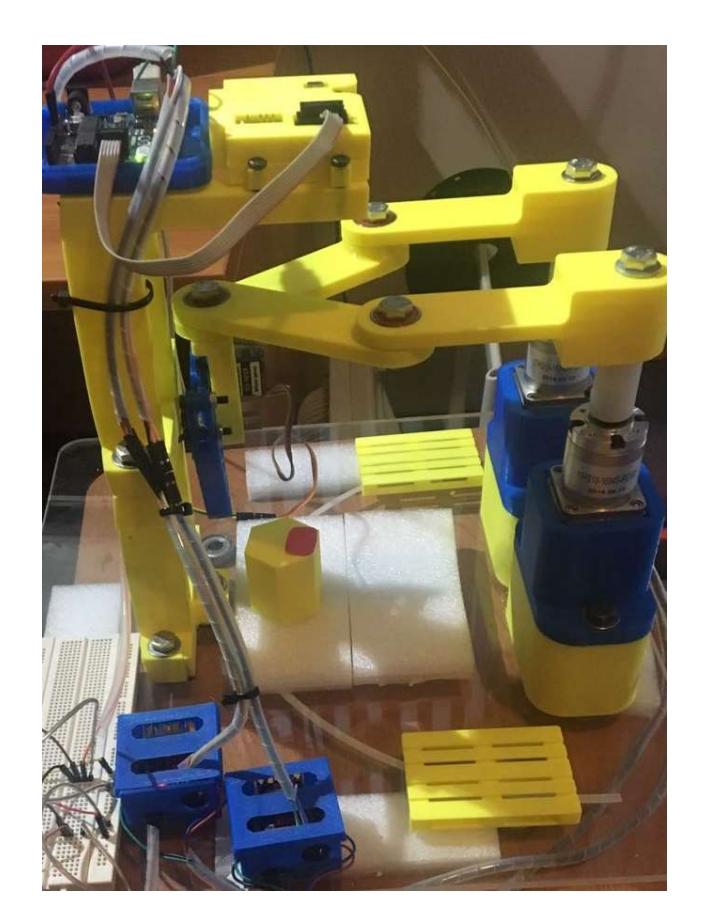

Figura 3.19 Manipulador Robótico Fuente: García, 2017. Elaboración propia

#### 3.3 Análisis de costo

En esta parte se analizará el precio de la elaboración del prototipo impreso en 3D y la implementación del manipulador robótico elaborado en acero inoxidable 304. Para la elaboración del prototipo se tomó en cuenta el precio de: los equipos electrónicos, piezas impresas y materiales varios. Primero se analiza el costo de los equipos adquiridos para la interfaz electrónica, luego se detalla el precio de cada una de las impresiones 3D y finalmente se muestran los precios de los materiales varios para la elaboración de la maqueta. En la tabla se analizan los equipos electrónicos adquiridos, de estos, los motores de paso y la cámara de visión artificial fueron adquiridos mediante free shipping en New York, motivo por el cual se añade un valor de impuesto como "costo de importación" que incluye el costo de flete e impuestos de la aduana.

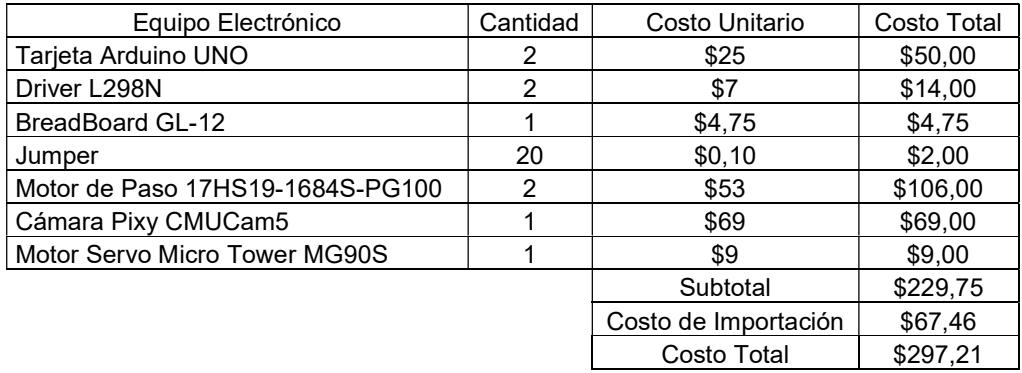

#### Tabla 3.1 Costo de Equipos Electrónicos

Fuente: García, 2017. Elaboración propia

Las impresiones 3D se valoran respecto a la energía eléctrica consumida, a la cantidad de filamento usado y un valor fijo que corresponde la inversión de la impresora y el costo del operador. Las partes se realizaron con una impresora FlashForge de la marca FINDER, la cual tiene una potencia de 1kW-hp. La energía eléctrica en la ciudad de Guayaquil tiene un costo de \$0,09 el kW en zonas residenciales, por lo tanto, la impresora consume \$0,09 por hora de impresión. El software usado para las impresiones es FlashPrint (libre), el cual muestra el tiempo aproximado de impresión y el material necesario para elaborar la pieza. La energía eléctrica consumida se calcula multiplicando el precio por hora de impresión con el tiempo que le tomó al equipo imprimir dicha pieza. Una bobina de 1 Kg. con filamento de 1.75mm de diámetro tiene un costo de \$35 en el mercado ecuatoriano. La bobina viene con aproximadamente 300m de material, lo que indica que el metro tiene un costo de \$0,12; por lo tanto, el precio del material se da multiplicando la cantidad de metros usados por el precio del metro. Finalmente se considera una tasa fija de \$8 que involucra costo de la impresora, licencias adquiridas y costo del operador. La tabla 3.2 enlista todos los componentes impresos y su costo de producción.

El costo de varios materiales que se usaron para la elaboración del prototipo, esta lista de materiales incluye los rodamientos, pernos, tuercas, arandelas, entre otros elementos que se encuentran detallados en la tabla 3.5. Finalmente, el costo de elaboración del prototipo impreso es de \$440,55 como se muestra en la tabla 3.6.

Tabla 3.2 Tiempo de Manufactura y Material Consumido de los elementos Impresos

|                                     | Tiempo de | Tiempo de | Material  |
|-------------------------------------|-----------|-----------|-----------|
| Pieza Impresa                       | Impresión | Impresión | Consumido |
|                                     | (min)     | (h)       | (Metro)   |
| Base de los Motores                 | 155       | 2,58      | 18,38     |
| Soporte de los Motores              | 227       | 3,78      | 20,09     |
| Matrimonio para ejes de 8mm         | 25        | 0,42      | 1,78      |
| Eslabón 2                           | 79        | 1,32      | 8,57      |
| Eslabón 3                           | 46        | 0,77      | 3,83      |
| Eslabón 4                           | 57        | 0,95      | 4,64      |
| Eslabón 5                           | 79        | 1,32      | 8,57      |
| Base del Gripper                    | 61        | 1,02      | 3,99      |
| Eslabones del Gripper               | 33        | 0,55      | 1,96      |
| Uña del Gripper                     | 67        | 1,12      | 2,77      |
| Case para la tarjeta Arduino        | 209       | 3,48      | 13,61     |
| Case para los drivers L298N         | 125       | 2,08      | 5,92      |
| Case para la cámara Pixy CMUCam5    | 85        | 1,42      | 10,01     |
| Soporte 1 de la torre de la Cámara  | 190       | 3,17      | 23,63     |
| Soporte 2 de la torre de la Cámara  | 248       | 4,13      | 34,55     |
| Pieza a desplazar                   | 46        | 0,77      | 6,29      |
| Mini Pallet                         | 73        | 1,22      | 6,4       |
| Base para las piezas que se moverán | 132       | 2,20      | 13,1      |

Fuente: García, 2017.

Elaboración propia

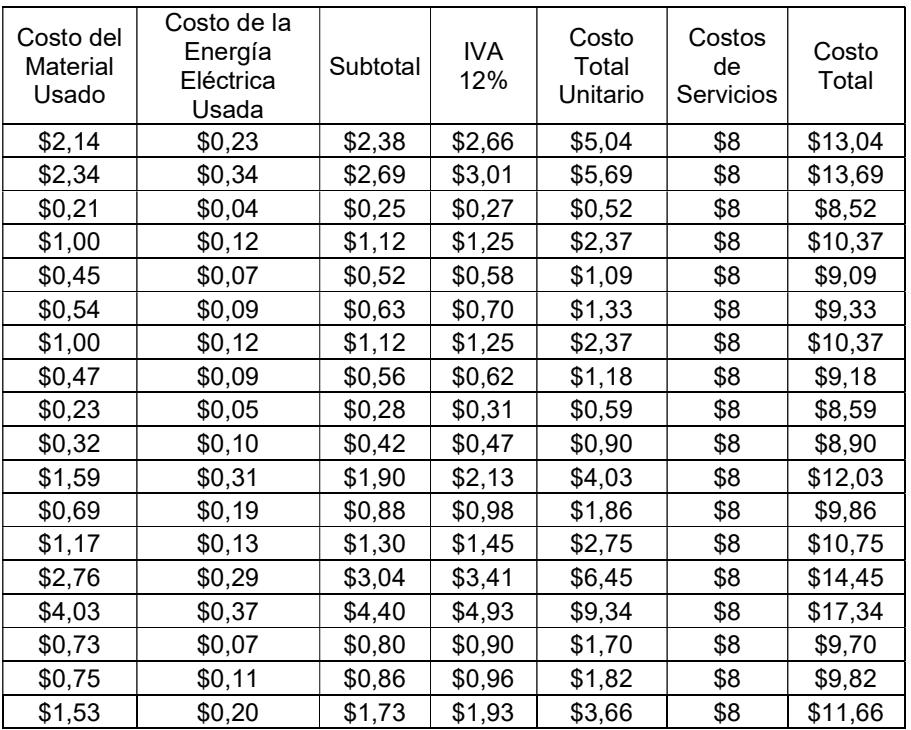

#### Tabla 3.3 Costo Total de Materiales Impresos por Unidad

Fuente: García, 2017.

Por último, se analizará la factibilidad de implementar el robot como proyecto para ser instalado en una planta que requiera clasificar elementos pequeños de hasta 9kg. El costo del proyecto incluye la fabricación del robot, el costo de instalación, de operación, mano de obra, programación e interfaz electrónica, mantenimiento, materia prima y salario de operador.

Después de enlistar los precios, se realiza una estructura de costos proyectada al primer año de operación para estimar la tasa interna de retorno y el valor actual neto, el cual está sujeto a la tasa de rentabilidad para maquinaria que es del 15,81% según la información de ROE (return of equity) de Damodaran. La tabla muestra la lista de materiales que se usarían para la fabricación:

| Piezas impresas                     | Cantidad       | Costo Unitario | Costo Total |
|-------------------------------------|----------------|----------------|-------------|
| Base de los Motores                 | 2              | \$5,04         | \$10,08     |
| Soporte de los Motores              | 2              | \$5,69         | \$11,38     |
| Matrimonio para ejes de 8mm         | $\overline{2}$ | \$0,52         | \$1,04      |
| Eslabón 2                           | $\mathbf{1}$   | \$2,37         | \$2,37      |
| Eslabón 3                           | 1              | \$1,09         | \$1,09      |
| Eslabón 4                           | 1              | \$1,33         | \$1,33      |
| Eslabón 5                           | 1              | \$2,37         | \$2,37      |
| Base del Gripper                    | 1              | \$1,18         | \$1,18      |
| Eslabones del Gripper               | 1              | \$0,59         | \$0,59      |
| Uña del Gripper                     | $\overline{2}$ | \$0,90         | \$1,80      |
| Case para la tarjeta Arduino        | 1              | \$4,03         | \$4,03      |
| Case para los drivers L298N         | $\overline{2}$ | \$1,86         | \$3,72      |
| Case para la cámara Pixy CMUCam5    | 1              | \$2,75         | \$2,75      |
| Soporte 1 de la torre de la Cámara  | 1              | \$6,45         | \$6,45      |
| Soporte 2 de la torre de la Cámara  | 1              | \$9,34         | \$9,34      |
| Pieza para desplazar                | 6              | \$1,70         | \$10,21     |
| Mini Pallet                         | 3              | \$1,82         | \$5,45      |
| Base para las piezas que se moverán | 1              | \$3,66         | \$3,66      |
|                                     |                | Total          | \$78,85     |

Tabla 3.4 Precio total de los elementos impresos

Fuente: García, 2017. Elaboración propia

| Item                              | Cantidad       | Costo Unitario | Costo Total |
|-----------------------------------|----------------|----------------|-------------|
| Lámina de Acrílico de 400x400x8mm | 1              | \$25           | \$25,00     |
| Rodamiento 608L                   | 5              | \$0,94         | \$4,70      |
| Perno M8x40 Acero Inox.           | $\overline{7}$ | \$0,17         | \$1,19      |
| Perno M8x25 Acero Inox.           | 2              | \$0,14         | \$0,28      |
| Perno M8x80 Acero Inox.           | 2              | \$0,23         | \$0,46      |
| Tuerca M8 Acero Inox.             | 5              | \$0,02         | \$0,10      |
| Anillo Plano M8 Acero Inox.       | 23             | \$0,02         | \$0,46      |
| Perno M4x20 H/N                   | 8              | \$0,02         | \$0,16      |
| Tuerca M4 Acero Inox.             | 4              | \$0,02         | \$0,08      |
| Anillo Plano M4 Acero Inox.       | 9              | \$0,02         | \$0,18      |
| Perno 5/32 x 1 1/2                | 3              | \$0,02         | \$0,06      |
| Prisioneros M5x5                  | 8              | \$0,02         | \$0,16      |
| Cinta Doble Cara (10 in)          | 1              | \$4,00         | \$4,00      |
| Un rollo de Cable tipo Spaghetti  | 1              | \$3            | \$3,00      |
|                                   |                | Total          | \$64,49     |

Tabla 3.5 Costo de elementos varios usados en la construcción del prototipo

Fuente: García, 2017.

Elaboración propia

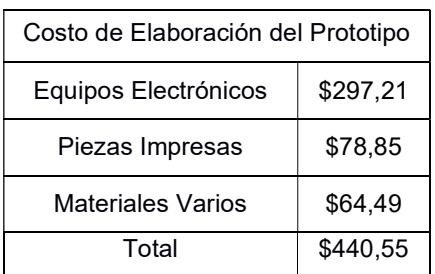

#### Tabla 3.6 Costo de elaboración del prototipo

Fuente: García, 2017. Elaboración propia

Para la estimación de costos se tuvo que realizar cotizaciones con empresas proveedoras de los equipos electrónicos y con un taller de metalmecánica para el maquinado de las partes y estructuras. Estos precios son muy referenciales y sólo sirven para dar una referencia de cuánto sería el costo de fabricación de un manipulador robótico como el propuesto en este documento. Anualmente todas las piezas se van a despreciar como muestra la tabla 3.8, este valor se suma al costo de electricidad que

usará el equipo trabajando en 3 jornadas diarias por todo el año (\$864) y el costo de mantenimiento que se ha fijado en \$2000 por cualquier tipo de daño (tabla 3.9).

| Ítem                                     | Cantidad       | Costo Unitario       | Costo Total |
|------------------------------------------|----------------|----------------------|-------------|
| SIMATIC S7-1200 y Programación           | 1              | \$2.000              | \$2.000,00  |
| Driver TB6600                            | $\overline{c}$ | \$60                 | \$120,00    |
| Motor de Paso Nema 42 con Reducción 10:1 | $\overline{2}$ | \$300                | \$600,00    |
| Cámara Visión Artificial                 | $\mathbf{1}$   | \$1.000              | \$1.000,00  |
| Motor Servo metalic Geared               | 1              | \$150                | \$150,00    |
| Fuente 24VDC                             | $\mathbf{1}$   | \$60,00              | \$60,00     |
| Base de los Motores                      | $\overline{2}$ | \$800,00             | \$1.600,00  |
| Soporte de los Motores                   | $\overline{c}$ | \$800,00             | \$1.600,00  |
| Matrimonio para ejes de 8mm              | $\overline{c}$ | \$30,00              | \$60,00     |
| Eslabón 2                                | $\mathbf{1}$   | \$600,00             | \$600,00    |
| Eslabón 3                                | 1              | \$300,00             | \$300,00    |
| Eslabón 4                                | $\mathbf{1}$   | \$300,00             | \$300,00    |
| Eslabón 5                                | 1              | \$600,00             | \$600,00    |
| Gripper                                  | 1              | \$150,00             | \$150,00    |
| Torre de la Cámara                       | 1              | \$600,00             | \$600,00    |
| Rodamientos                              | 5              | \$6,00               | \$30,00     |
| Perno M8x40 Acero Inox.                  | $\overline{7}$ | \$0,17               | \$1,19      |
| Perno M8x25 Acero Inox.                  | $\overline{c}$ | \$0,14               | \$0,28      |
| Perno M8x80 Acero Inox.                  | $\overline{2}$ | \$0,23               | \$0,46      |
| Tuerca M8 Acero Inox.                    | 5              | \$0,02               | \$0,10      |
| Anillo Plano M8 Acero Inox.              | 23             | \$0,02               | \$0,46      |
| Prisioneros M8x5                         | 8              | \$0,02               | \$0,16      |
| Caja de Control Eléctrico 160x250x90     | 1              | \$140                | \$140,00    |
| Presostopa PG19 de 1/2" Negro            | $\overline{c}$ | \$0,35               | \$0,70      |
| Cable tipo Spaghetti                     | $\mathbf{1}$   | \$3                  | \$3,00      |
|                                          |                | Subtotal             | \$9.929,03  |
|                                          |                | Costo de Instalación | \$1.500     |

Tabla 3.7 Costo de un manipulador robótico elaborado con acero inoxidable 304

Fuente: García, 2017.

Costo del Diseño | \$4.000

Total \$15.296,83

| <b>Item</b>                          | Vida Útil          | Depreciación Anual |
|--------------------------------------|--------------------|--------------------|
| <b>SIMATIC S7-1200</b>               | 5                  | \$400              |
| Driver TB6600                        | 5                  | \$24               |
| Motor de Paso Nema 42                | 5                  | \$120              |
| Cámara Pixy CMUCam5                  | 5                  | \$200              |
| Motor Servo metalic Geared           | 5                  | \$30               |
| Fuente 24VDC                         | 5                  | \$12               |
| Base de los Motores                  | 80                 | \$160,00           |
| Soporte de los Motores               | 80                 | \$160,00           |
| Matrimonio para ejes de 8mm          | 1                  | \$6,00             |
| Eslabón 2                            | 10                 | \$60,00            |
| Eslabón 3                            | 10                 | \$30,00            |
| Eslabón 4                            | 10                 | \$30,00            |
| Eslabón 5                            | 10                 | \$60,00            |
| Gripper                              | 10                 | \$15,00            |
| Torre de la Cámara                   | 20                 | \$60,00            |
| Rodamientos                          | 1                  | \$30,00            |
| Perno M8x40 Acero Inox.              | 1                  | \$1,19             |
| Perno M8x25 Acero Inox.              | 1                  | \$0,28             |
| Perno M8x80 Acero Inox.              | 1                  | \$0,46             |
| Tuerca M8 Acero Inox.                | 1                  | \$0,10             |
| Anillo Plano M8 Acero Inox.          | 1                  | \$0,46             |
| Perno M4x20 H/N                      | 1                  | \$0,16             |
| Tuerca M4 Acero Inox.                | 1                  | \$0,08             |
| Anillo Plano M4 Acero Inox.          | 1                  | \$0,18             |
| Perno 5/32 x 1 1/2                   | 1                  | \$0,06             |
| Prisioneros M8x5                     | 1                  | \$0,16             |
| Caja de Control Eléctrico 160x250x90 | 10                 | \$14,00            |
| Presostopa PG19 de 1/2" Negro        | 1                  | 0,7                |
| Cable tipo Spaghetti                 | 1                  | 3                  |
|                                      | Depreciación Anual | \$1.418            |

Tabla 3.8 Depreciación de las piezas del manipulador robótico

Fuente: García, 2017.

Elaboración propia

#### Tabla 3.9 Estimación de gastos anuales del manipulador robótico

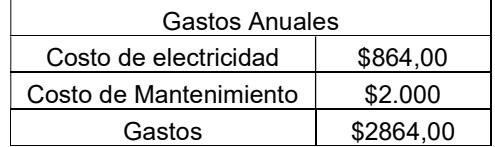

Fuente: García, 2017.

Los Ahorros corresponden al valor que se gana al implementar el sistema y remover dos operadores en el sector. Considerando un salario básico por cada operador, anualmente se ahorra un valor de \$11.567,48. Finalmente se muestra en la tabla 3.10 el flujo neto de efectivo en el cual se observa que el valor invertido se recupera al finalizar el tercer año de uso, generando un TIR del 22% y un VAN de \$4.317,68. El valor del TIR es mayor al del TMAR indicado por Damodarán (15,81%) y el VAN es positivo, por lo que se concluye una factibilidad en el proyecto. Sin embargo, en caso de querer implementar en la realidad se sugiere el estudio de un especialista en el área económica.

|                       | Ahorro                        |  | Gasto   Depreciación   Fluio efectivo |               | Fluio neto      |            |                |
|-----------------------|-------------------------------|--|---------------------------------------|---------------|-----------------|------------|----------------|
| Año 0                 |                               |  |                                       | $$-14.129,03$ | $ $-14.129,03 $ | <b>TIR</b> | 22%            |
|                       | Año 1   \$11.567,48   \$2.864 |  | \$1.418                               | \$7.285,65    | $$-6.843,38$    |            |                |
|                       | Año 2   \$11.567,48   \$2.864 |  | \$1.418                               | \$7.285,65    | \$442.27        |            |                |
|                       | Año 3   \$11.567,48   \$2.864 |  | \$1.418                               | \$7.285,65    | \$7.727,92      |            | VAN \$4.317,68 |
|                       | Año 4   \$11.567,48   \$2.864 |  | \$1.418                               | \$7.285,65    | \$15.013,57     |            |                |
|                       | Año 5   \$11.567,48   \$2.864 |  | \$1.418                               | \$7.285,65    | \$22.299,22     |            |                |
| Fuente: García, 2017. |                               |  |                                       |               |                 |            |                |

Tabla 3.10 TIR y VAN del proyecto

# CAPÍTULO 4

## 4. DISCUSIÓN Y CONCLUSIONES

En este último capítulo se presentan las conclusiones y recomendaciones del proyecto de manera breve, explicando los resultados obtenidos, las limitaciones y las posibles mejoras para un futuro trabajo.

#### 4.1 Conclusiones

- Este proyecto de titulación tuvo como objetivo principal el diseño y construcción de un manipulador robótico bidimensional controlado con visión artificial que realice aplicaciones de pick and place. La finalidad del diseño es dar solución a actividades repetitivas, de alta precisión y altas velocidades de operación que ocurren en las industrias nacionales, que son la causa principal de la limitación en su capacidad productiva y lesiones en los operarios.
- La metodología de diseño se describe en el capítulo 2 y demuestra el cumplimiento de los objetivos específicos planteados que incluye: Diseño cinemático, diseño dinámico, diseño mecánico, implementación de interfaz electrónica y construcción de un prototipo elaborado en una impresora 3D.
- El mecanismo utilizado en el análisis cinemático consiste en cinco eslabones articulados, de los cuales, uno es la bancada, dos eslabones son conductores y dos eslabones son conducidos. Los eslabones están unidos por juntas revolutas y tienen una distancia entre centros de 100mm. El movimiento del mecanismo es producido por dos motores a paso de 0,018°.
- En el diseño cinemático se realizó una síntesis completa del mecanismo, que incluye el estudio de posición, velocidad, aceleración y sacudimiento para todas las combinaciones posibles de los ángulos  $\theta_2$  y  $\theta_5$  dentro de los rangos (0,240) y (−60,180) respectivamente. En el análisis de posición se

utilizó un método con bases en geometría analítica, que consistió en ubicar el punto operacional en una de las dos intersecciones de dos circunferencias de radio igual a la longitud de los eslabones y con centro en las juntas 2 y 4, tal como se expuso en la figura 2.13. El conjunto de todas las ubicaciones posibles del punto operacional de denominó espacio de trabajo y su gráfico se presentó en la figura 3.2.

- Para los análisis velocidad, aceleración y sacudimiento se utilizó el método de lazo cerrado presentado en la figura 2.14, con el cual se calcularon las variables desconocidas de velocidades, aceleraciones y sacudimientos (lineales y angulares) en los recorridos críticos del mecanismo. Los recorridos analizados se presentaron en la tabla 2.24 y comprenden el movimiento del punto operacional por el extremo y el medio del espacio de trabajo. Las curvas cinemáticas de estos casos se presentan en el Anexo C de este documento.
- El uso de motores de paso y sistemas de reducción de relación de posición permitió implementar un sistema con posiciones discretas y precisión aceptable como una buena aproximación a un actuador de posiciones continuas. Por lo tanto, se consiguió un espacio de trabajo con posiciones discretas de alta precisión que se asemeja a un sistema continuo.
- El uso de posiciones discretas con alta resolución permitió disminuir costos de construcción sin afectar la calidad del trabajo.
- Los valores de las velocidades, aceleraciones y sacudimientos resultantes calculados en los recorridos críticos resultaron estar por debajo de 1.3 mm/s, 0.045 mm/s<sup>2</sup> y 0.010 mm/s<sup>3</sup> respectivamente, por tal motivo se consideran despreciables y convierten el sistema en un mecanismo cuasiestático. Estos resultados son consistentes a la baja velocidad angular con el que se mueven los motores a paso (0.12 RPM). Sin embargo, en caso de utilizar motores que se muevan a velocidades por

encima de 200 RPM, estos valores no serán despreciables y permitirán determinar la estabilidad del sistema.

- En la parte dinámica se calcularon las fuerzas inerciales por eslabón y los torques requeridos para generar el movimiento en los recorridos críticos. Debido a que la aceleración de los centros de gravedad de todos los eslabones es casi nula, los resultados de las fuerzas inerciales se consideran despreciables. Los gráficos del análisis dinámico se detallan en el anexo C.
- Debido a que se desprecian las fuerzas dinámicas inerciales, es factible realizar un análisis estático en la situación más crítica en el movimiento del mecanismo. El análisis se desarrolló en ANSYS y se determinó que el robot puede levantar hasta una masa de 77g con un factor de seguridad estático de 3,9 (figura 3.5). Sin embargo, no pudo ser factible el análisis de falla por fatiga por no contar con la curva de esfuerzo-vida del material.
- Adicionalmente se realizó un análisis de falla estática y de fatiga del mismo mecanismo, pero construido con acero estructural 4340. Este mecanismo es capaz de soportar una fuerza de hasta 15N con un factor de seguridad estático de 3,56 (figura 3,56) y un factor de seguridad a la fatiga de 1,229 (figura 3.9) para una vida de 1e6 ciclos
- Se ejecutó una prueba experimental para obtener la relación entre las coordenadas del plano de la cámara de visión artificial y el plano del manipulador robótico. Se determinó la posición de 10 puntos al azar y se realizaron dos regresiones lineales para obtener el comportamiento de los datos. Las curvas se detallan en las figuras 3.10 y 3.11 en donde se especifican las funciones de transferencia y el valor de R $^2$ , 0,9945 y 0,9857 respectivamente.
- Se elaboró un análisis de económico de la construcción del prototipo del manipulador robótico. Las piezas fueron separadas en tres grupos que son: equipos electrónicos, piezas impresas y elementos varios. El costo de adquisición de los equipos electrónicos se detalla en la tabla 3.1 en donde se considera el valor de importación de los motores de paso y de la cámara de visión artificial. El costo de los elementos impresos se presenta en la tabla 3.4 y considera el material consumido, la energía eléctrica usada y la mano de obra. Finalmente, en la tabla 3.5 se muestra el valor de elementos varios usados en la construcción del prototipo. El manipulador robótico tiene un costo de elaboración de \$440.
- Además, también se realizó un análisis económico para un manipulador robótico de acero inoxidable con una escala 3:1 al planteado en este documento. El costo de adquisición rondaría los 15 mil dólares con un proyecto que sustituiría al menos 2 operadores. El proyecto muestra su factibilidad con un TIR de 22% y un VAN de \$4.317 (tabla 3.10).

#### 4.2 Recomendaciones

- Para aumentar la precisión del manipulador robótico se usaron dos motores de paso con reducciones 100:1. Sin embargo, esta reducción es muy elevada para la aplicación y vuelve muy lento al sistema. Se recomienda utilizar reducciones no tan grandes como 10:1 o 27:1 que cuenta con bastante precisión y una velocidad mayor.
- Como se indicó en la tabla 2.13, el mecanismo se puede ensamblar de 4 formas distintas. Por lo que se recomienda tener en consideración esta ventaja al momento de implementarlo en alguna línea industrial.
- Se puede aumentar el espacio de trabajo de los manipuladores eliminando las singularidades tipo 2 mediante el uso de elementos neumáticos.

Aunque no forma parte del objetivo de este proyecto, se recomienda tener esta mejora en consideración para futuras versiones del mismo.

- Para aplicaciones en el sector industrial, no se recomienda el uso de microcontroladores limitados como Arduino. Estas aplicaciones requieren de una programación más fuerte como LOGO o PLC propia de ingenieros electrónicos. Por lo que se recomienda el uso de Arduino para prototipos y proyectos sencillos.
- Se recomienda hacer ensayos de tensión del PLA utilizado para conocer todas las características de la curva esfuerzo-deformación del material. Esto permitirá crear el material en ANSYS con sus datos verídicos y obtener resultados más confiables al momento de la simulación.
- Para aumentar la precisión en cámaras de visión artificial se recomienda usar combinaciones de colores en los objetivos para ser identificados con mayor facilidad.

## BIBLIOGRAFÍA

- 1. Atmel Corporation (2006). Linear speed control of stepper motor.
- 2. Baiges, I. (1996). Dynamic Modeling of Parallel Manipulators. University of Florida, Florida, U.S.A.
- 3. Campos, L., Bourbonnais, F. & Bonev, I. (2010). Development of a Five-Bar parallel robot with large workspace. École de technplogie supérieure (ÉTS), Montreal, QC, Canada.
- 4. Chuan, L., Theingi., I-Ming, C. (2002). Cases study of the singularity of five-bar planar mechanism with differential gear drives. School of Mechanical & Production Engineering, Singapore., Nanyang Technological University, 50 Nanyang Avenue, Singapore.
- 5. Cuadrado, J., Naya, M., Ceccarelli, M. & Carbone, G. An Optimum Design for Two-Finger Grippers: A Case of Study. Departamento de Ingeniería Industrial II, Universidad de La Coruña, Ferrol, España & Laboratory of Robotics and Mechatronics, Universitá di Cassino, Cassino, Italia.
- 6. Dragulescu, D., Stanciu, A. & Toth-Tascau, M. (2005). Robot workspace geometric model.
- 7. Garcés, A. & Pintado, M. (2017). Diseño y Modelado de una Máquina Peladora de Almendras. Escuela Superior Plolitécnica del Litoral, Guayaquil, Ecuador.
- 8. González, M. Matemáticas para estudiantes de primer curso de facultades y escuelas técnicas. Departamento de Matemáticas, Universidad de Cádiz, España.
- 9. Guanfeng, L., Yunjiang, L. & Zexiang, L. (2003). Singularities of Parallel Manipulators: A Geometric Treatment. IEEE Transcations on Robotics and Automation, Vol. 19, No. 4, August 2003.
- 10. Mabie, H. & Reinholtz, Ch. (1987). Mechanisms and Dynamics of Machinery. La Casada, Virginia Polytechnic Institute and State University, U.S.A
- 11. Martínez, E., Peña, A. & Yime, E. (2010). Diseño Óptimo de un Robot Paralelo con configuración Delta para aplicaciones educativas. Revista Ecuación en Ingeniería, ISSN 1900-8260, No. 10, diciembre de 2010.
- 12. Mecademic. What is a parallel robot?
- 13. Meneses, A. (2015). Mechanical design of a robot's gripper. Warsaw University of Technology, Varsovia, Polonia.
- 14. Meneses, X., Méndez, M. & Cortés, E. (2007). Diseño y Control de un Robot Paralelo. Universidad Anáhuac México Sur, México D.F., México.
- 15. Merlet, J. (2006). Parallel Robots (Second Edition). INRIA, Sophia-Antipolis, Francia.
- 16. Micro Tower. MG90S Metal Gear Servo Datasheet.
- 17. Norton, R. (2011). Diseño de Máquinas (Vol. IV). Pearson Education, Estados Unidos.
- 18. Ojeda, P. (2006). Modelación y Simulación cinemática de un robot Delta planar tipo RR. Universidad Nacional Autónoma de México, México D.F., México.
- 19. Páez, J. & Marsiglia, N. (2012). Diseño y Construcción de un sistema mecatrónico de dos grados de libertad. Universidad Tecnológica de Bolívar, Cartagena, Colombia.
- 20. Rojas, R. & Silva, R. (2007). La visión artificial en la robótica. CIDETEC, San Sebastián, España.
- 21. Vathan, L., Kumar, H. & Brigthon, I. Kinematic Analysis of Five-Bar Mechanism in Industrial Robotics. Sardar Raja College of Engineering, Alangulam, Tirunelveli, Tamil Nadu.
- 22. Vivas, A. Robótica Paralela: Aplicaciones Industriales, Modelado y Control. Departamento de Electrónica, Universidad del Cauca, Popayán, Colombia.
- 23. Wang, T. & Chon, C. (2015). Fatigue Analysis of Wrist Joint Part of Six-Axis Articulated Robot. Industrial Technical Research Institute, Taichung, Taiwan.
- 24. Wisama, K. & Ouarda, I. (2007). General Solution for the Dynamic Modeling of Parallel Robots. Journal of Intelligent and Robotic Systems, Springer Verlag, Alemania.

# APÉNDICES

APÉNDICE A Planos Esquemáticos

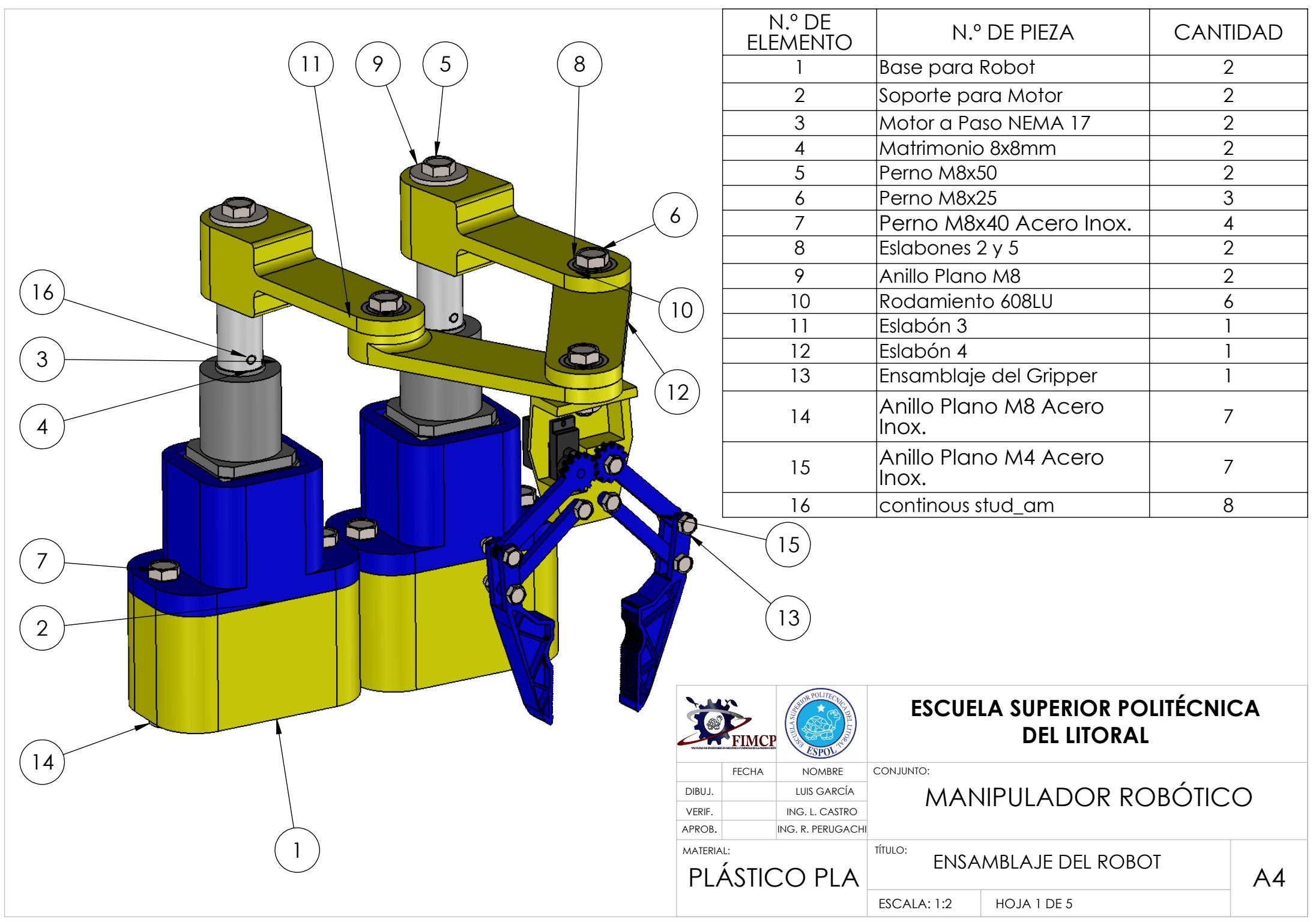

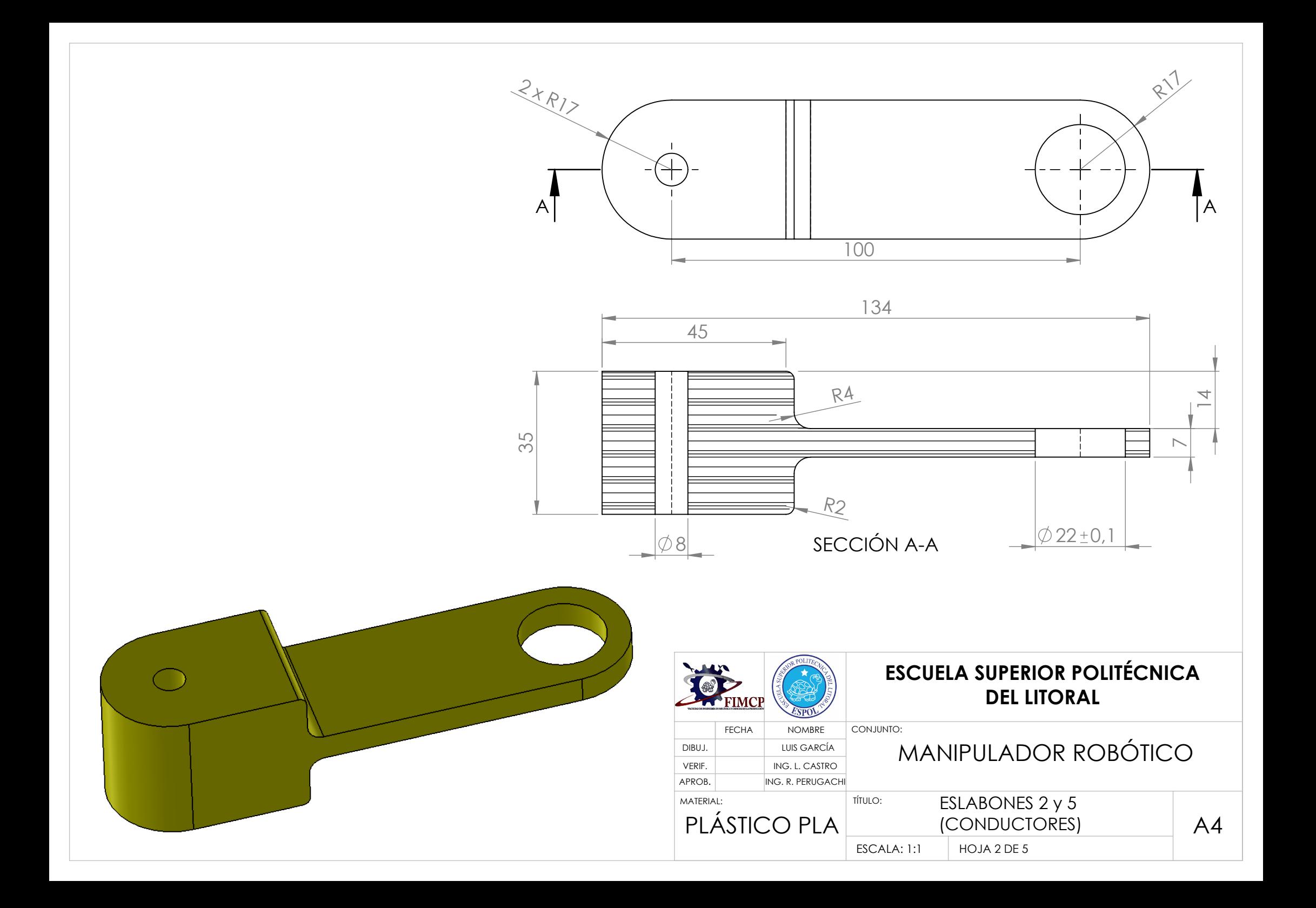

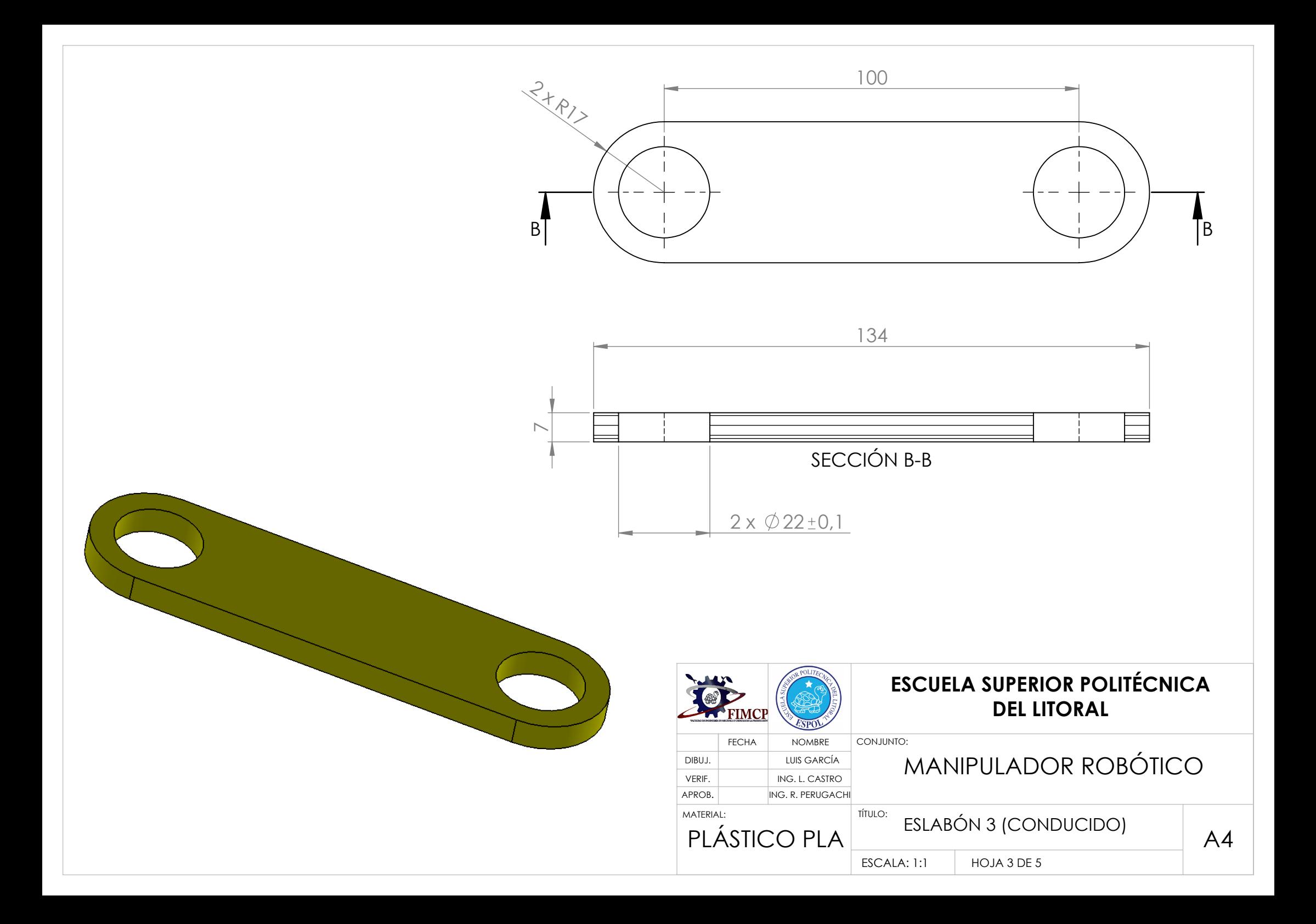
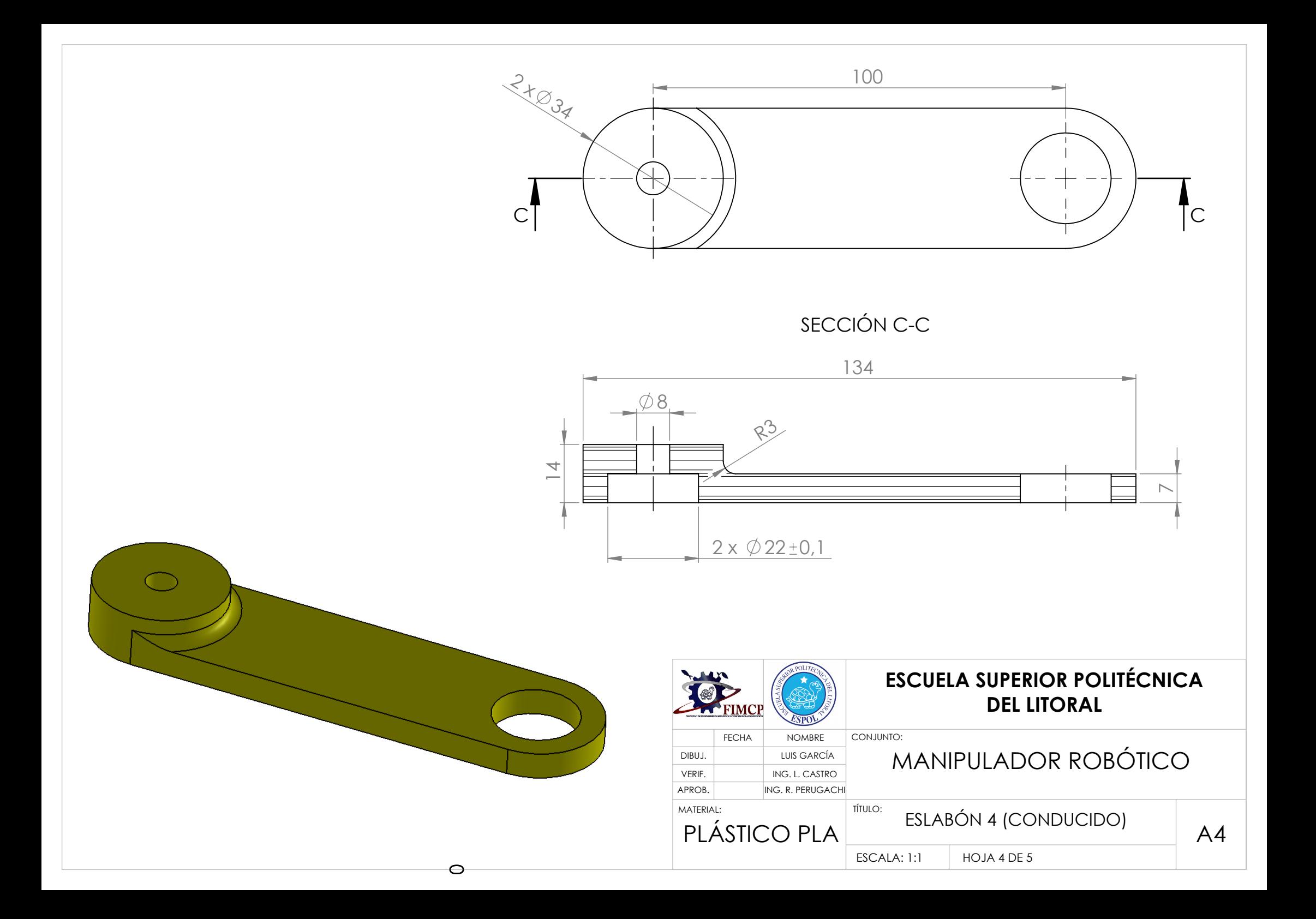

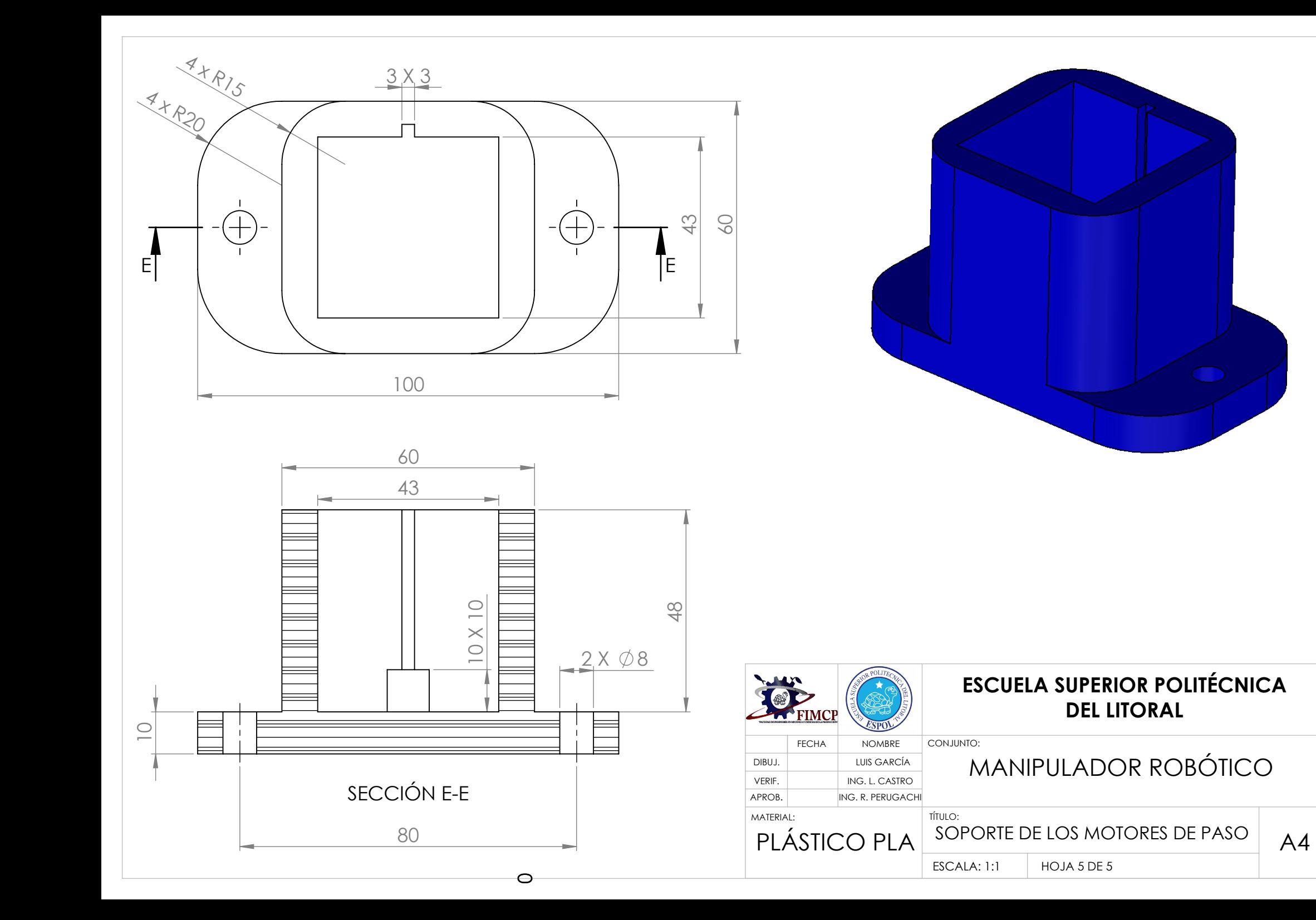

APÉNDICE B CÓDIGOS GENERADOS EN MATLAB Y EN EL IDE DE ARDUINO PARA EL DISEÑO DEL MANIPULADOR ROBÓTICO

## CÓDIGO 1 SOLUCIÓN DEL MÉTODO ANALÍTICO PARA ENCONTRAR LAS COORDENADAS DEL PUNTO OPERACIONAL DADO LOS ÁNGULOS  $\theta_2$  Y  $\theta_5$

```
%The following Matlab function brings the coordinate of the operational
%point of a fivebar mechanism. Aditionally, it brings the value of the
%angles theta 3, theta 4 and the coordinates of the joints 2 and 4. The
%input are the angles theta 2 and theta 5.
function [xp,yp,t3,t4,x2,y2,x4,y4] = positioncr(t2,t5)t2=t2*(pi/180); %Angle theta 2
t5=t5*(pi/180); %Angle theta 5
m=100; %Lenght of every arm
y2=m*sin(t2); %Coordinate Y of Joint 2
x2=m*cos(t2); %Coordinate X of Joint 2
y4=m*sin(t5); %Coordinate Y of Joint 4
x4=m+m*cos(t5); %Coordinate Y of Joint 4
A1=-2*x2; A2=-2*x4; B1=-2*y2; B2=-2*y4; C1=x2^2+y2^2-m^2; C2=x4^2+y4^2-m^2;
%Constants for the circunference general equation 
K = (C1 - C2) / (A2 - A1); Constant K
L=(B1-B2) / (A2-A1) ; % Constant L
a=(L^2)+1; b=2*K*L+A1*L+B1; c=K^2+A1*K+C1; %Constants for the square equation
solution
if (b^2-4*a*c)>=0yp = (-b + sqrt(b^2 - 4 * a * c)) / (2 * a); %Coordinate Y of the Operational Point
xp=K+L*yp; %Coordinate X of the Operational Point
dx1=xp-x2; %Distance X between Operaional Point and Joint 2
dy1=yp-y2; %Distance Y between Operaional Point and Joint 2
dx2=xp-x4; %Distance X between Operaional Point and Joint 4
dy2=yp-y4; %Distance Y between Operaional Point and Joint 4
t3=atan2(dy1,dx1)*180/pi; %Angle theta 3
t4=atan2(dy2,dx2)*180/pi; %Angle theta 4
if (t4>-180) && (t4<=-90)
     t4=t4+360; %Angle theta 4
end
else
    yp=250;
     xp=300;
    t3=400;t4=400;end
end
```
#### CÓDIGO 2

# GENERACIÓN DE ESPACIO DE TRABAJO DEL MANIPULADOR ROBÓTICO CONTROLADO POR MOTORES A PASO DE 0,018⁰ (MATLAB)

%The following code brings the Workspace for a five-bar mechanism hold on grid on m=100; %Length of every arm for t2=240:-1.8:0 %Values for the angle theta 2 with a step of 0,018 degrees for t5=180:-1.8:-60 %Values for the angle theta 5 with a step of 0,018 degrees  $[x,y,t3,t4] =$  posicioncr(t2,t5);

```
if (t3<=t2) && (t4>=t5) && (x<=200 && x>=-100) && (y<=200) %Workingmode -+
    scatter(x,y)
end
end
end
axis([-100 200 0 200])
```
## CÓDIGO 3

# ANÁLISIS CINEMÁTICO Y DINÁMICO DEL RECORRIDO CRÍTICO DEL PUNTO OPERACIONAL A LO LARGO DEL EXTREMO DEL ESPACIO DE TRABAJO

```
%The following code calculates the kinetics for the operational point of a
%five-bar mechanism when it is moving from the right side to the left side
%of the boundary
clc
clear
tp2=0.12*2*pi/60; tp5=0.12*2*pi/60; %Angular velocity of the stepper motors 
(0.12 RPM) 0.12*2*pi/60
tpp2=0; tpp5=0; %Angular aceleration for the stepper motors while they are 
running
tppp2=0; tppp5=0; %Angular sway for the stepper motors while they are running
r1=100; r2=100; r3=100; r4=100; r5=100; %Length of every arm 
i2=68453.03; i3=101068.72; i4=116725.42; i5=68453.03; %Moments of Inertia of 
every arm
r21=59.34; r22=40.66; r32=50; r33=50; r43=38.18; r44=61.82; r54=40.66; 
r55=59.34; %Position of the centre of mass of every arm
m2=46.3; m3=56.71; m4=63.33; m5=46.3; %Mass of every arm
%The boundary of the workspace has the following relationships
xi=-100:0.01:200; 
j=length(xi);
for i=1:1:jif i \leq (j+1)/2yi(i)=sqrt((200.^2)-(xi(i)-100).^2); %Y when X is lower than 50
     else
        yi(i)=sqrt((200.^2)-(xi(i),.^2)); %Y when X is higher than 50
     end
end
%The position analysis is solved by Newton-Raphson, so the following values
%are the starting values for the numeric method. They depends of the X
%coordinate of the Operational Point
t20=240*pi/180; t30=120*pi/180; t40=106*pi/180; t50=104*pi/180;
for u=1:1:j;
    e1=0.5; %Starting error for t20 or t40
    e2=0.5; %Starting error for t30 or t50
   if xi(u) \leq 50;
       t5(u)=pi-atan(yi(u)/(100-xi(u))); t4(u)=t5(u); %Angles theta 5 & theta
4 solved by the geometry of the system when the operational point is in the 
left side of the boundary
       Jp=[-r2*sin(t20),-r3*sin(t30);r2*cos(t20),r3*cos(t30)]; %Jacobian
matrix for Newton-Raphson 
        %Newton-Raphson loop
        while (e1>0.05 && e2>0.05)
          on=[t20;t30]-Jp\[r2*cos(t20)+r3*cos(t30)-r1-r4*cos(t4(u))-
r5*cos(t5(u));r2*sin(t20)+r3*sin(t30)-r4*sin(t4(u))-r5*sin(t5(u));
         e1 = abs(on(1) - t20);e^{2}=abs(on(2)-t50);
```

```
 t20=on(1); t30=on(2);
        end
       t2(u)=t20; t3(u)=t30; %Angles theta 2 & theta 3 solved by Newton-
Raphson
    else
       t2(u)=atan2(yi(u),xi(u)); t3(u)=t2(u); %Angles 2 & 3 solved by the
geometry of the system when the operational point is in the right side of the 
boundary
        Jp=[r4*sin(t40),r5*sin(t50);-r4*cos(t40),-r5*cos(t50)];%Jacobian 
matrix for Newton-Raphson
        %Newton-Raphson Loop
        while (e1>0.05 && e2>0.05)
         on=[t40;t50]-Jp\([r2*cos(t2(u))+r3*cos(t3(u))-r1-r4*cos(t40)-r5*cos(t50);r2*sin(t2(u))+r3*sin(t3(u))-r4*sin(t40)-r5*sin(t50);e1 = abs(on(1) - t40);e^{2}=abs(on(2)-t50);t40=on(1); t50=on(2);
        end
       t4(u)=t40; t5(u)=t50; %Angles 4 & 5 solved by Newton-Raphson
    end
        %Jacobian matrix 
       J=[-r3*sin(t3(u)),r4*sin(t4(u));r3*cos(t3(u)),-r4*cos(t4(u))];
        %Velocity analysis 
        BV=[r2*tp2*sin(t2(u))-r5*tp5*sin(t5(u));-
r2*tp2*cos(t2(u))+r5*tp5*cos(t5(u));
        w=J\BV; %X=INV(J)*BV
       tp3(u) = w(1); tp4(u) = w(2); %Angular velocities 3 & 4
       vpx(u) = -tp2*r2*sin(t2(u)) - tp3(u)*r3*sin(t3(u)); %Lineal Velocity in X
of the operational point
       vpy(u)=tp2*r2*cos(t2(u))+tp3(u)*r3*cos(t3(u)); %Lineal Velocity in Y
of the operational point
        vp(u)=sqrt(vpx(u)^2+vpy(u)^2);%Resultant Velocity
        %Aceleration analysis
BA=[r2*tpp2*sin(t2(u))+r2*(tp2^2)*cos(t2(u)^2)+r3*(tp3(u)^2)*cos(t3(u))-
r5*tpp5*sin(t5(u))-r5*(tp5^2)*cos(t5(u))-r4*(tp4(u)^2)*cos(t4(u));-r2*tpp2*cos(t2(u))+r2*(tp2^2)*sin(t2(u))+r3*sin(tp3(u)^2)*sin(t3(u))+r5*tpp5*cos(t5(u))-r5*(tp5^2)*sin(t5(u))-r4*(tp4(u)^2)*sin(t4(u))];
       a=J\Bra{;} %X=INV(J) *BA
       tpp3(u)=a(1); tpp4(u)=a(2); %Angular aceleration 3 & 4
       apx(u) = -tpp2*r2*sin(t2(u)) - (tp2^2)*r2*cos(t2(u)) -tpp3(u)*r3*sin(t3(u))-(tp3(u)^2)*r3*cos(t3(u)); %Lineal Aceleration in X of
the operational point
       \exp(u) = \frac{\exp(2\pi^2r^2 + \cos(t2(u)) - \frac{\pi^2^2}{r^2 + \sin(t2(u))} + \cos(u)\pi^3 \cos(t3(u)) - \cos(t3(u))}{\sin(t3(u))}(tp3(u)^2)*r3*sin(t3(u)); %Lineal Aceleration in Y of the operational point
        ap(u)=sqrt(apx(u)^2+apy(u)^2); %Resultant Acceleration
        %Sway analysis
       BS=[r2*tppp2*sin(t2(u))+3*r2*tp2*tpp2*cos(t2(u))-r2*(tp2^3)*sin(t2(u))+3*r3*tp3(u)*tpp3(u)*cos(t3(u))-r3*(tp3(u)^3)*sin(t3(u))-r5*tppp5*sin(t5(u))-
3*r5*tp5*tpp5*cos(t5(u))+r5*(tp5^3)*sin(t5(u))-
3*rd*tp4(u)*tp4(u)*cos(t4(u))+r4*(tp4(u)^3)*sin(t4(u))-and \alpha -and \alphar2*tppp2*sin(t2(u))+3*r2*tp2*tp2*sin(t2(u))+r2*(tp2^3)*cos(t2(u))+3*r3*tp3(u)*tpp3(u)*sin(t3(u))+r3*(tp3(u)^3)*cos(t3(u))+r5*tppp5*cos(t5(u))-
3*r5*tp5*tpp5*sin(t5(u))-r5*(tp5^3)*cos(t5(u))-
3*r4*tp4(u)*tpp4(u)*sin(t4(u))-r4*(tp4(u)^3)*cos(t4(u))];
       s=J\B; \frac{8}{1}NV(J) * BStppp3(u)=s(1);tppp4(u)=s(2); %Angular sway 3 & 4
```

```
spx(u)=-r2*tppp2*sin(t2(u))-
3*r2*tp2*tp2*cos(t2(u))+r2*(tp2^3)*sin(t2(u))-r3*tppp3(u)*sin(t3(u))-3*r3*tp3(u)*tpp3(u)*cos(t3(u))+r3*(tppp3(u)^3)*sin(t3(u)); %Linear Sway in Xof the operational point
       spy(u) = +r2*tppp2*cos(t2(u)) - 3*r2*tp2*tpp2*sin(t2(u)) -r2*(tp2^3)*cos(t2(u))+r3*tppp3(u)*cos(t3(u))-3*r3*tp3(u)*tpp3(u)*sin(t3(u))-r3*(tppp3(u)^3)*cos(t3(u)); %Lineal Sway in Y of the operational point
       sp(u)=sqrt(spx(u)^2+spy(u)^2); %Resultant Sway
        %Force Analysis
       aq2x(u) = -59.34*tpp2*sin(t2(u)) - 59.34*(tp2^2)*cos(t2(u));Acceleration of the centre of mass 2
       \texttt{agg}(u)=59.34*tpp2*cos(t2(u))-59.34*(tp2^2)*sin(t2(u));%Y Acceleration
of the centre of mass 2
       aq3x(u)=-r2*tpp2*sin(t2(u))-r2*(tp2^2)*cos(t2(u))-50*(tpp3(u))*sin(t3(u))-50*(tp3(u)^{2})*cos(t3(u)); & Acceleration of the
centre of mass 3
       aq3y(u)=r2*tpp2*cos(t2(u)) -
r2*(tp2^2)*sin(t2(u))+50*(tpp3(u))*cos(t3(u))-50*(tp3(u)^2)*sin(t3(u));Acceleration of the centre of mass 3
       ag4x(u) = -r5*tpp5*sin(t5(u)) - r5*(tp5^2)*cos(t5(u)) -38.18*(tpp4(u))*sin(t4(u))-38.18*(tp4(u)^2)*cos(t4(u));%X Acceleration of the
centre of mass 4
       ag4y(u)=r5*tpp5*cos(t5(u))-
r5*(tp5^2)*sin(t5(u))+38.18*(tpp4(u))*cos(t4(u))-38.18*(tp4(u)^2)*sin(t4(u)); X Acceleration of the centre of mass 4
        ag5x(u)=-59.34*tpp5*sin(t5(u))-59.34*(tp5^2)*cos(t5(u));%X 
Acceleration of the centre of mass 5
       ag5y(u)=59.34*tpp5*cos(t5(u))-59.34*(tp5^2)*sin(t5(u));%Y Acceleration
of the centre of mass 2
        %rab means the distance from the joint 'a' to the arm 'b'
       r21x(u) = abs(r21 * cos(t2(u))); r21y(u) = abs(r21 * sin(t2(u)));
r22x(u)=abs(r22*cos(t2(u))); r22y(u)=abs(r22*sin(t2(u)));
       r32x(u) = abs(r32*cos(t3(u))); r32y(u) = abs(r32*sin(t3(u)));
r33x(u) = abs(r33*cos(t3(u))); r33y(u) = abs(r33*sin(t3(u)));
       r43x(u) = abs(r43*cos(t4(u))); r43y(u) = abs(r43*sin(t4(u)));
r44x(u) = abs(r44 * cos(t4(u))); r44y(u) = abs(r44 * sin(t4(u)));
       r54x(u) = abs(r54 * cos(t5(u))); r54y(u) = abs(r54 * sin(t5(u)));
r55x(u) = abs(r55 * cos(t5(u))); r55y(u) = abs(r55 * sin(t5(u)));
        %Coefficents Matrix
        A=[-1 0 1 0 0 0 0 0 0 0 0 0;
        0 -1 0 1 0 0 0 0 0 0 0 0;
       r21y(u) -r21x(u) -r22y(u) r22x(u) 0 0 0 0 0 1 0; 0 0 -1 0 1 0 0 0 0 0 0 0;
        0 0 0 -1 0 1 0 0 0 0 0 0;
        0 0 r32y(u) -r32x(u) -r33y(u) r33x(u) 0 0 0 0 0 0;
        0 0 0 0 -1 0 1 0 0 0 0 0;
        0 0 0 0 0 -1 0 1 0 0 0 0;
        0 0 0 0 r43y(u) -r43x(u) -r44y(u) r44x(u) 0 0 0 0;
        0 0 0 0 0 0 -1 0 1 0 0 0;
        0 0 0 0 0 0 0 -1 0 1 0 0;
        0 0 0 0 0 0 r54y(u) -r54x(u) -r55y(u) r55x(u) 0 1];
        %Forces Marix
       B=[(m2 * aq2x(u)); (m2 * aq2y(u)); (i2 * tpp2); (m3 * aq3x(u)); (m3 * aq3y(u));(i3*tpp3(u)); (m4*ag4x(u)); (m4*ag4y(u)); (i4*tpp4(u)); (m5*ag5x(u));
(m5*ag5y(u)); (i5*tpp5)];
        %Loads Matrix
       F=pinv(A)*B;F21x(u)=F(1); F21y(u)=F(2); F32x(u)=F(3); F32y(u)=F(4); F43x(u)=F(5);F43y(u)=F(6);
```

```
F54x(u)=F(7); F54y(u)=F(8); F15x(u)=F(9); F15y(u)=F(10); T01(u)=F(11);
To2(u)=F(12);
end
Vmax=max(vp) %Max value of linear velocity
Amax=max(ap) %Max value of linear aceleration
Smax=max(sp) %Max value of linear sway
t2=t2*180./pi; %Angles theta 2 in degrees
t3=t3*180./pi; %Angles theta 3 in degrees
t4=t4*180./pi; %Angles theta 4 in degrees
t5=t5*180./pi; %Angles theta 5 in degrees
figure(1); %Boundary of the workspace
scatter(xi,yi); grid on; xlabel('x[mm]'); ylabel('y [mm]');title('Extremo del
Workspace')
axis([-inf inf -inf inf]);
figure(2);hold on; grid on; %Theta 2 vs Vx & Vy
scatter(t2,vpx); xlabel('t2[degrees]'); ylabel('Velocidad
[mm/s]');title('Velocidades en el extremo del Workspace (ida)')
scatter(t2, vpy);
legend('Vx','Vy');
axis([-inf inf -inf inf]);
figure(3);hold on; grid on; %Theta 2 vs Ax & Ay
scatter(t2,apx); xlabel('t2[degrees]'); ylabel('Aceleración
[mm/s^2]');title('Aceleraciones en el extremo del Workspace (ida)')
scatter(t2, apy) ;
legend('Ax','Ay');
axis([-inf inf -inf inf]);
figure(4);hold on; grid on; %Theta 2 vs Sx & Sy
scatter(t2,spx); xlabel('t2[degrees]'); ylabel('Sacudimiento
[mm/s^3]');title('Sacudimientos en el extremo del Workspace (ida)')
scatter(t2,spy);
legend('Sx','Sy');
axis([-inf inf -inf inf]);
figure(6); hold on; grid on; \frac{1}{2} Theta 2 vs F21x & F21y
scatter(t2,F21x); xlabel('t2[degrees]'); ylabel('Fuerza [Nx10^-
6]');title('Fuerzas del Eslabón 2 sobre la Bancada en el extremo del 
Workspace (ida)')
scatter(t2,F21y);
legend('F21x','F21y');
axis([-inf inf -inf inf]);
figure(7);hold on; grid on; %Theta 2 vs F32x & F32y
scatter(t2,F32x); xlabel('t2[degrees]'); ylabel('Fuerza [Nx10^-
6]');title('Fuerzas del Eslabón 3 sobre el Eslabón 2 en el extremo del 
Workspace (ida)')
scatter(t2,F32y);
legend('F32x','F32y');
axis([-inf inf -inf inf]);
figure(8);hold on; grid on; %Theta 2 vs F43x & F43y
scatter(t2,F43x); xlabel('t2[degrees]'); ylabel('Fuerza [Nx10^-
6]');title('Fuerzas del Eslabón 4 sobre el Eslabón 3 en el extremo del 
Workspace (ida)')
scatter(t2,F43y);
legend('F43x','F43y');
axis([-inf inf -inf inf]);
figure(9);hold on; grid on; %Theta 2 vs F54x & F54y
scatter(t5,F54x); xlabel('t2[degrees]'); ylabel('Fuerza [Nx10^-
6]');title('Fuerzas del Eslabón 5 sobre el Eslabón 4 en el extremo del 
Workspace (ida)')
scatter(t5, F54y);
legend('F54x','F54y');
```

```
axis([-inf inf -inf -inf inf]);
figure(10);hold on; grid on; %Theta 2 vs F15x & F15y
scatter(t5,F15x); xlabel('t2[degrees]'); ylabel('Fuerza [Nx10^-
6]');title('Fuerzas del Eslabón 1 sobre el Eslabón 5 en el extremo del 
Workspace (ida)')
scatter(t5, F15y);
legend('F15x','F15y');
axis([-inf inf -inf inf]);
figure(11);hold on; grid on; %Theta 2 vs T1
scatter(t2,To1); xlabel('t2[degrees]'); ylabel('Torque 1 [Nmx10^-
9]');title('Torque aplicado en el eslabón 1 en el extremo del Workspace 
(ida)')
legend('T1');
axis([-inf inf -inf inf]);
figure(12);hold on; grid on; %Theta 2 vs T2
scatter(t5,To2); xlabel('t5[degrees]'); ylabel('Torque 2 [Nmx10^-
9]');title('Torque aplicado en el eslabón 2 en el extremo del Workspace 
(ida)')
legend('T2');
axis([-inf inf -inf inf]);
```
## CÓDIGO 4

# ANÁLISIS CINEMÁTICO Y DINÁMICO DEL RECORRIDO CRÍTICO DEL PUNTO OPERACIONAL A LO LARGO DEL MEDIO DEL ESPACIO DE TRABAJO

%The following code calculate the cinematics for the operational point of a %five-bar mechanism when it is moving from the base to the top in the %middle of the workspace clc clear tp2=-0.12\*2\*pi/60; tp5=0.12\*2\*pi/60; %Angular velocity of the stepper motors (-0.12 RPM) tpp2=0; tpp5=0; %Angular aceleration for the stepper motors while they are running tppp2=0; tppp5=0; %Angular sway for the stepper motors while they are running  $r1=100$ ;  $r2=100$ ;  $r3=100$ ;  $r4=100$ ;  $r5=100$ ; %Length of every arm %Initial and final values of theta 2 & theta 5 t20=pi-acos((r3/2)/r2); t50=acos((r4/2)/r5); t2f=acos((r1/2)/(r2+r3));  $t5f=pi - a cos((r1/2)/(r4+r5));$ t2=t20:-0.001:t2f; %Theta 2 vector t5=t50:0.001:t5f; %Theta 5 vector  $j=$ length $(t2)$ ; t30=45\*pi/180; t40=135\*pi/180; %Initial values for Newton-Raphson for  $u=1:1:$ j; e1=0.5; %Starting error for t30 e2=0.5; %Starting error for t40 %Jacobian matrix  $Jp=[-r3*sin(t30),r4*sin(t40);r3*cos(t30),-r4*cos(t40)];$  %Jacobian matrix for Newton-Raphson %Newton-Raphson loop while (e1>0.05 && e2>0.05) on= $[t30;t40]-Jp\\r2*cos(t2(u))+r3*cos(t30)-r1-r4*cos(t40)$  $r5*cos(t5(u))$ ; $r2*sin(t2(u)) + r3*sin(t30) - r4*sin(t40) - r5*sin(t5(u))$ ];  $e1 = abs(on(1) - t30);$  $e^{2}=abs($ on $(2)-t40);$ t30=on $(1);$  t40=on $(2);$ 

```
 end
        t3(u)=t30; t4(u)=t40; %Angles theta 3 & theta 4 solved by Newton-
Raphso
        %Jacobian matrix 
       J=[-r3*sin(t3(u)), r4*sin(t4(u)); r3*cos(t3(u)), -r4*cos(t4(u))];
        %Velocity analysis 
        BV=[r2*tp2*sin(t2(u))-r5*tp5*sin(t5(u));-
r2*tp2*cos(t2(u)) + r5*tp5*cos(t5(u));
       w=J\BE; \&X=INV(J)*BVtp3(u) = w(1); tp4(u) = w(2); % Angular velocities 3 & 4
       vpx(u) = -tp2*r2*sin(t2(u)) - tp3(u)*r3*sin(t3(u)); %Lineal Velocity in X
of the operational point
      vpy(u)=tp2*r2*cos(t2(u))+tp3(u)*r3*cos(t3(u)); %Lineal Velocity in Y
of the operational point
       vp(u)=sqrt(vpx(u)^2+vpy(u)^2);
        %Aceleration analysis
BA=[r2*tpp2*sin(t2(u))+r2*(tp2^2)*cos(t2(u)^2)+r3*(tp3(u)^2)*cos(t3(u))-
r5*tpp5*sin(t5(u))-r5*(tp5^2)*cos(t5(u))-r4*(tp4(u))^2*cos(t4(u));-r2*tpp2*cos(t2(u))+r2*(tp2^2)*sin(t2(u))+r3*sin(tp3(u)^2)*sin(t3(u))+r5*tpp5*cos(t5(u))-r5*(tp5^2)*sin(t5(u))-r4*(tp4(u)^2)*sin(t4(u))];
       a=J\Bra{B}; 8X=INV(J)*BAtpp3(u)=a(1);tpp4(u)=a(2); %Angular aceleration 3 & 4
       apx(u)=-tpp2*r2*sin(t2(u))-(tp2^2)*r2*cos(t2(u))-
tpp3(u)*r3*sin(t3(u))-(tp3(u)^2)*r3*cos(t3(u)); %Lineal Aceleration in X of
the operational point
       apy(u)=tpp2*r2*cos(t2(u))-(tp2^2)*r2*sin(t2(u))+tpp3(u)*r3*cos(t3(u))-
(tp3(u)^2)*r3*sin(t3(u)); %Lineal Aceleration in Y of the operational point
       ap(u)=sqrt(apx(u)^2+apy(u)^2);
        %Sway analysis
        BS=[r2*tppp2*sin(t2(u))+3*r2*tp2*tpp2*cos(t2(u))-
r2*(tp2^3)*sin(t2(u))+3*r3*tp3(u)*tpp3(u)*cos(t3(u))-r3*(tp3(u)^3)*sin(t3(u))-r5*tppp5*sin(t5(u))-3*r5*tp5*tpp5*cos(t5(u))+r5*(tp5^3)*sin(t5(u))-3*rd*tp4(u)*tp4(u)*cos(t4(u))+r4*(tp4(u)^3)*sin(t4(u))\sim - \sim -r2*tppp2*sin(t2(u))+3*r2*tp2*tpp2*sin(t2(u))+r2*(tp2^3)*cos(t2(u))+3*r3*tp3(u)*tpp3(u)*sin(t3(u))+r3*(tp3(u)^3)*cos(t3(u))+r5*tppp5*cos(t5(u))-
3*r5*tp5*tpp5*sin(t5(u))-r5*(tp5^3)*cos(t5(u))-
3* r4*tp4(u)*tp4(u)*sin(t4(u))-r4*(tp4(u)^3)*cos(t4(u))];
        s=J\BS; %X=INV(J)*BS
       tppp3(u)=s(1);tppp4(u)=s(2); %Angular sway 3 & 4
       spx(u)=-r2*tppp2*sin(t2(u))-
3*r2*tp2*tp2*cos(t2(u))+r2*(tp2^3)*sin(t2(u))-r3*tppp3(u)*sin(t3(u))-3*r3*tp3(u)*tpp3(u)*cos(t3(u))+r3*(tppp3(u)^3)*sin(t3(u)); %Lineal Sway in X
of the operational point
       spy(u)=+r2*tppp2*cos(t2(u))-3*r2*tp2*tpp2*sin(t2(u))-
r2*(tp2^3)*cos(t2(u))+r3*tppp3(u)*cos(t3(u))-3*r3*tp3(u)*tpp3(u)*sin(t3(u))-r3*(tppp3(u)^3)*cos(t3(u)); %Lineal Sway in Y of the operational point
       sp(u)=sqrt(spx(u)^2+spy(u)^2);
        %Force Analysis
        ag2x(u)=-59.34*tpp2*sin(t2(u))-59.34*(tp2^2)*cos(t2(u));%X 
Acceleration of the centre of mass 2
      aq2y(u)=59.34*tpp2*cos(t2(u))-59.34*(tp2^2)*sin(t2(u)); *Y Acceleration
of the centre of mass 2
      ag3x(u)=-r2*tpp2*sin(t2(u))-r2*(tp2^2)*cos(t2(u))-
50*(tpp3(u))*sin(t3(u))-50*(tp3(u)^2)*cos(t3(u)); & Acceleration of the
centre of mass 3
```

```
r2*(tp2^2)*sin(t2(u))+50*(tp3(u))*cos(t3(u))-50*(tp3(u))^2)*sin(t3(u)); %Y
Acceleration of the centre of mass 3
        ag4x(u)=-r5*tpp5*sin(t5(u))-r5*(tp5^2)*cos(t5(u))-
38.18*(tpp4(u))*sin(t4(u))-38.18*(tp4(u)^2)*cos(t4(u));%X Acceleration of the
centre of mass 4
       ag4y(u)=r5*tpp5*cos(t5(u))-
r5*(tp5^2)*sin(t5(u))+38.18*(tpp4(u))*cos(t4(u))-38.18*(tp4(u)^2)*sin(t4(u)); Acceleration of the centre of mass 4
        ag5x(u)=-59.34*tpp5*sin(t5(u))-59.34*(tp5^2)*cos(t5(u));%X 
Acceleration of the centre of mass 5
       ag5y(u)=59.34*tpp5*cos(t5(u))-59.34*(tp5^2)*sin(t5(u));%Y Acceleration
of the centre of mass 2
        %rab means the distance from the joint 'a' to the arm 'b'
       r21x(u) = abs(r21*cos(t2(u))); r21y(u) = abs(r21*sin(t2(u)));
r22x(u) = abs(r22*cos(t2(u))); r22y(u) = abs(r22*sin(t2(u)));
       r32x(u) = abs(r32*cos(t3(u))); r32y(u) = abs(r32*sin(t3(u)));
r33x(u) = abs(r33*cos(t3(u))); r33y(u) = abs(r33*sin(t3(u)));
       r43x(u) = abs(r43*cos(t4(u))); r43y(u) = abs(r43*sin(t4(u)));
r44x(u) = abs(r44*cos(t4(u))); r44y(u) = abs(r44*sin(t4(u)));
       r54x(u) = abs(r54*cos(t5(u))); r54y(u) = abs(r54*sin(t5(u)));
r55x(u)=abs(r55*cos(t5(u))); r55y(u)=abs(r55*sin(t5(u)));
        %Coefficents Matrix
        A=[-1 0 1 0 0 0 0 0 0 0 0 0;
        0 -1 0 1 0 0 0 0 0 0 0 0;
       r21y(u) -r21x(u) -r22y(u) r22x(u) 0 0 0 0 0 1 0; 0 0 -1 0 1 0 0 0 0 0 0 0;
        0 0 0 -1 0 1 0 0 0 0 0 0;
        0 0 r32y(u) -r32x(u) -r33y(u) r33x(u) 0 0 0 0 0 0;
        0 0 0 0 -1 0 1 0 0 0 0 0;
        0 0 0 0 0 -1 0 1 0 0 0 0;
        0 0 0 0 r43y(u) -r43x(u) -r44y(u) r44x(u) 0 0 0 0;
        0 0 0 0 0 0 -1 0 1 0 0 0;
        0 0 0 0 0 0 0 -1 0 1 0 0;
       0 0 0 0 0 0 r54y(u) -r54x(u) -r55y(u) r55x(u) 0 1;
        %Forces Marix
       B=[(m2 * ag2x(u)); (m2 * ag2y(u)); (i2 * tp2); (m3 * ag3x(u)); (m3 * ag3y(u));(i3*tpp3(u)); (m4*ag4x(u)); (m4*ag4y(u)); (i4*tpp4(u)); (m5*ag5x(u));
(m5*agg(u)); (i5*tmp5)];
        %Loads Matrix
       F=pinv(A)*B;F21x(u)=F(1); F21y(u)=F(2); F32x(u)=F(3); F32y(u)=F(4); F43x(u)=F(5);F43y(u)=F(6);F54x(u)=F(7); F54y(u)=F(8); F15x(u)=F(9); F15y(u)=F(10); To1(u)=F(11);
To2 (u) = F(12);
end
Vmax=max(vp) %Max value of linear velocity
Amax=max(ap) %Max value of linear aceleration
Smax=max(sp) %Max value of linear sway
xp = r^2.*\cos(t^2)+r^3.*\cos(t^3);yp = r2.*sin(t2)+r3.*sin(t3);t2=t2*180./pi; %Angles theta 2 in degrees
t3=t3*180./pi; %Angles theta 3 in degrees
t4=t4*180./pi; %Angles theta 4 in degrees
t5=t5*180./pi; %Angles theta 5 in degrees
figure(1); %Middle of the workspace
scatter(xp,yp); grid on; xlabel('x[mm]'); ylabel('y [mm]');title('Medio del
Workspace (ida)')
axis([-100 200 0 200]);
```
 $aq3y(u)=r2*tpp2*cos(t2(u))$  -

```
figure(2);hold on; grid on; %Y vs Vx & Vy
scatter(yp,vpx); xlabel('Y[mm]'); ylabel('Velocidad 
[mm/s]');title('Velocidades en el medio del Workspace (ida)')
scatter(yp,vpy);
legend('Vx','Vy');
axis([-inf inf -inf inf]);
figure(3);hold on; grid on; %Y vs Ax & Ay
scatter(yp,apx); xlabel('Y[mm]'); ylabel('Aceleración
[mm/s^2]');title('Aceleraciones en el medio del Workspace (ida)')
scatter(yp,apy);
legend('Ax','Ay');
axis([-inf inf -inf inf]);
figure(4);hold on; grid on; \frac{8Y}{3} vs Sx & Sy
scatter(yp,spx); xlabel('Y[mm]'); ylabel('Sacudimiento
[mm/s^3]');title('Sacudimientos en el medio del Workspace (ida)')
scatter(yp,spy);
legend('Sx','Sy');
axis([-inf inf -inf inf]);
figure(5);hold on; grid on; %Theta 2 vs F21x & F21y
scatter(t2,F21x); xlabel('t2[degrees]'); ylabel('Fuerza [Nx10^-
6]');title('Fuerzas del Eslabón 2 sobre la Bancada en el medio del Workspace 
(ida)')scatter(t2,F21y);
legend('F21x','F21y');
axis([-inf inf -inf inf]);
figure(6);hold on; grid on; %Theta 2 vs F32x & F32y
scatter(t2,F32x); xlabel('t2[degrees]'); ylabel('Fuerza [Nx10^-
6]');title('Fuerzas del Eslabón 3 sobre el Eslabón 2 en el medio del 
Workspace (ida)')
scatter(t2,F32y);
legend('F32x','F32y');
axis([-inf inf -inf inf]);
figure(7);hold on; grid on; %Theta 2 vs F43x & F43y
scatter(t2,F43x); xlabel('t2[degrees]'); ylabel('Fuerza [Nx10^-
6]');title('Fuerzas del Eslabón 4 sobre el Eslabón 3 en el medio del 
Workspace (ida)')
scatter(t2,F43y);
legend('F43x','F43y');
axis([-inf inf -inf inf]);
figure(8);hold on; grid on; %Theta 2 vs F54x & F54y
scatter(t5,F54x); xlabel('t2[degrees]'); ylabel('Fuerza [Nx10^-
6]');title('Fuerzas del Eslabón 5 sobre el Eslabón 4 en el medio del 
Workspace (ida)')
scatter(t5, F54y);
legend('F54x','F54y');
axis([-inf inf -inf inf]);
figure(9);hold on; grid on; %Theta 2 vs F15x & F15y
scatter(t5,F15x); xlabel('t2[degrees]'); ylabel('Fuerza [Nx10^-
6]');title('Fuerzas del Eslabón 1 sobre el Eslabón 5 en el medio del 
Workspace (ida)')
scatter(t5, F15y);
legend('F15x','F15y');
axis([-inf inf -inf inf]);
figure(10);hold on; grid on; %Theta 2 vs T1
scatter(t2,To1); xlabel('t2[degrees]'); ylabel('Torque 1 [Nmx10^-
9]');title('Torque aplicado en el eslabón 1 en el medio del Workspace (ida)')
legend('T1');
axis([-inf inf -inf inf]);
figure(11); hold on; grid on; %Theta 2 vs T2
```
scatter(t5,To2); xlabel('t5[degrees]'); ylabel('Torque 2 [Nmx10^-9]');title('Torque aplicado en el eslabón 2 en el medio del Workspace (ida)') legend('T2'); axis([-inf inf -inf inf]);

# CÓDIGO 5 POSICIÓN INVERSA – NÚMERO DE PASOS QUE DEBEN DAR LOS MOTORES A PASO PARA LLEGAR A UNA COORDENADA

```
%The following code calculate the inverse Kinematics for the operational 
point of a
%five-bar mechanism. Also, It calculates the number of the steps for the
%both stepper motors to get the x-y position.
clc;
clear;
t20=90; %Initial position for theta 2
t50=90; %Initial position for theta 5
xp=input('Inserte coordenada X del objetivo: ');
yp=input('Inserte coordenada Y del objetivo: ');
m=100; %Arm's length
x1=0; %X coordinate of joint 1
y1=0; %Y coordinate of joint 1
x5=100; %X coordinate of joint 5
y5=0; %Y coodinate of joint 5
gr=99.0505591;%Gearbox's reduction
%Calculous of joint 3 coordiantes
A1 = -2 \times xp;B1=-2*yp;C1 = (xp^2) + (yp^2) - (m^2);A2 = -2 \times x1;B2=-2*y1;C2 = (x1^2) + (y1^2) - (m^2);K1 = (A1 - A2) / (B2 - B1);
L1 = (C1 - C2) / (B2 - B1);
p1 = (K1^2) + 1;q1 = (2*K1*L1) + A1 + (B1*K1);r1=(L1^2)+(B1*L1)+C1;x2 = (-q1-sqrt((q1^2)-4*pi*r1))/(2*pi);v2 = K1 * x2 + L1;t2=atan2(y2-y1,x2-x1)*180/pi;
if (t2>-180) && (t2<=-90)
    t2=t2+360;end
Steps1=floor((t2-90)/(1.8/gr))
%Calculous of joint 4 coordiantes
A3 = -2.0*x5;B3 = -2.0 \times y5;C3=(x5^2)+(y5^2)-(m^2);K2 = (A1 - A3) / (B3 - B1);
L2 = (C1 - C3) / (B3 - B1);
p2 = (K2^2) + 1;q2 = (2 * K2 * L2) + A1 + (B1 * K2);
r2 = (L2^2) + (B1 * L2) + C1;x4 = (-q2 + sqrt((q2^2) - 4*p2*r2)) / (2*p2);y4=K2*x4+L2;t5=atan2(y4-y5,x4-x5)*180.0/pi;
```
Steps2= floor((t5-90)/(1.8/gr))

t2f=t20+Steps1\*(1.8/gr) %Number of steps that stepper 1 must move on t5f=t50+Steps2\*(1.8/gr) %Number of steps that stepper 2 must move on

# CÓDIGO 6

#### CÓDIGO INTRODUCIDO EN LA MEMORIA FLASH DEL ARDUINO MAESTRO

```
#include <Wire.h> 
#include <SPI.h> 
#include <Pixy.h> 
// This is the main Pixy object 
Pixy pixy; 
int g=0; 
void setup() { 
   Serial.begin(9600); 
  Wire.begin(); // join i2c bus (address optional for master)
   pixy.init(); 
} 
void loop() { 
  while (q==0) {
     g = Serial.parseInt(); //Insert 1 to continue 
   } 
  static int i = 0;
   int j; 
  uint16 t blocks;
  char \overline{buf}[32];
   // grab blocks! 
   blocks = pixy.getBlocks(); 
   // If there are detect blocks, print them! 
   if (blocks) 
   { 
    i++; // do this (print) every 50 frames because printing every 
     // frame would bog down the Arduino 
     if (i%50==0) 
     { 
       Wire.beginTransmission(8); // transmit to device #8 
       sprintf(buf, "Detected %d:\n", blocks); 
       Serial.print(buf); 
      for (j=0; j < blocks; j++)\left\{\begin{array}{c} \end{array}\right.sprintf(buf, " block %d: ", j);
         Serial.print(buf); 
         pixy.blocks[j].print(); 
         int a=pixy.blocks[j].x; 
         int b=pixy.blocks[j].y; 
        Wire.write(a);
         delay(500); 
        Wire.write(b);
 } 
       Wire.endTransmission(); // stop transmitting
```

```
 g=0; 
       } 
    } 
}
```
## CÓDIGO 6 CÓDIGO INTRODUCIDO EN LA MEMORIA FLASH DEL ARDUINO ESCLAVO

```
#include <Wire.h> 
#include <AccelStepper.h> 
#include <MultiStepper.h> 
#include <Servo.h> 
AccelStepper stepper1(AccelStepper::FULL4WIRE, 2, 3, 4, 5); 
AccelStepper stepper2(AccelStepper::FULL4WIRE, 8, 9, 10, 11); 
MultiStepper steppers; 
Servo myservo; 
int pos = 45;int Steps1=0; 
int Steps2=0; 
int a=-200; 
int b=-200; 
int w=0; 
int g=0; 
double theta2inicial = 90.0; //Initial value of the angle theta 2 
double theta5inicial = 90.0; //Initial value of the angle theta 5
double m=100.0; //Length of the arms 
double x1=0.0; //Coordinate X of the joint 1 
double y1=0.0; //Coordinate Y of the joint 1 
double x5=100.0; //Coordinate X of the joint 5 
double y5=0.0; //Coordinate Y of the joint 5 
#define pi 3.14159265 
#define gr 99.0505591 
void setup() { 
  Wire.begin(8); \frac{1}{8} // join i2c bus with address #8
   Wire.onReceive(receiveEvent); // register event 
  Serial.begin(9600); \frac{1}{100} // start serial for output
  Serial.print("Starting...\n");
   myservo.attach(12); 
   stepper1.setMaxSpeed(400); 
  stepper2.setMaxSpeed(400);
   steppers.addStepper(stepper1); 
   steppers.addStepper(stepper2); 
} 
void loop() { 
   while (w==0){ 
  for (pos = 45; pos >= 20; pos -= 1) { // goes from 180 degrees to 0 degrees
   myservo.write(pos); // tell servo to go to position in 
variable 'pos' 
  delay(15); \frac{1}{10} // waits 15ms for the servo to reach the
position 
   } 
   delay(1500); 
  w = Serial.parseInt(); //Insert 1 to continue
   }
```

```
if (w==1) {
  long positionso[2]; // Array of desired stepper positions 
 positionso[0] = -2900;positionso[1] = -7000; steppers.moveTo(positionso); 
  steppers.runSpeedToPosition(); // Blocks until all are in position 
  delay(1000); 
 w=0; } 
 if (w==2) {
  myservo.write(20); 
  long positionso[2]; // Array of desired stepper positions 
 positionso[0] = 0;
 positionso[1] = 0; steppers.moveTo(positionso); 
  steppers.runSpeedToPosition(); // Blocks until all are in position 
  delay(1000); 
 w=0; } 
  if (a>-200){ 
  double xc=a; 
  double yc=b; 
  double xp=-0.8311*xc+200.44; 
  double yp=0.8275*yc+44.11; 
  //Calculous of joint 2 coordinates 
  double A=-2.0*xp; 
  double B=-2.0*yp; 
  double C=sq(xp)+sq(yp)-sq(m); 
 double A2=-2.0*x1;
 double B2=-2.0*y1;double C2=sq(x1)+sq(y1)-sq(m);
 double K1 = (A-A2) / (B2-B);
 double LI = (C - C2) / (B2 - B);
  double p1=sq(K1)+1; 
 double q1 = (2.0 * K1 * L1) + A + (B * K1);
 double r1=sq(L1)+(B*L1)+C;
  double x2=(-q1-sqrt(sq(q1)-4.0*p1*r1))/(2.0*p1); 
  double y2=K1*x2+L1; 
  double t2=atan2(y2-y1,x2-x1)*180.0/pi; 
  if ((t2>-180.0) && (t2<=-90.0)) 
\{ t2=t2+360; 
 } 
  double Steps1=floor((t2-90.0)/(1.8/gr)); //Steps for Stepper 1 
  //Calculous of joint 5 coordinates 
 double A3 = -2.0 * x5;
 double B3 = -2.0 \times y5;
 double C3=sq(x5)+sq(y5)-sq(m);
 double K2 = (A-A3) / (B3-B);
 double L2 = (C - C3) / (B3 - B);
 double p2=sq(K2)+1.0;
  double q2=(2.0*K2*L2)+A+(B*K2); 
 double r2=sq(L2)+(B*L2)+C;double x4 = (-q2 + sqrt(sq(q2) - 4.0*p2*r2))/(2.0*p2);
  double y4=K2*x4+L2; 
  double t5=atan2(y4-y5,x4-x5)*180.0/pi; 
  double Steps2= floor((t5-90.0)/(1.8/gr)); //Steps for Stepper 2
```

```
 delay(100);
```

```
 long positionb[2]; // Array of desired stepper positions 
  positionb[0] = 0;positionb[1] = 0; steppers.moveTo(positionb); 
   steppers.runSpeedToPosition(); // Blocks until all are in position 
   delay(1000); 
   long positions[2]; // Array of desired stepper positions 
   positions[0] = Steps1; 
  positions[1] = Steps2; 
   steppers.moveTo(positions); 
   steppers.runSpeedToPosition(); // Blocks until all are in position 
   delay(1000); 
  for (pos = 20; pos \le 145; pos += 1) { // goes from 0 degrees to 180
degrees 
  myservo.write(pos); // tell servo to go to position in 
variable 'pos' 
  delay(15); \frac{1}{2} // waits 15ms for the servo to reach the
position 
 } 
   delay(4500); 
   long positionsa[2]; // Array of desired stepper positions 
 positionsa[0] = -2900;
 positionsa[1] = -7000;
  steppers.moveTo(positionsa); 
   steppers.runSpeedToPosition(); // Blocks until all are in position 
  delay(1000); 
 for (pos = 145; pos >= 20; pos -= 1) { // goes from 180 degrees to 0
degrees 
  myservo.write(pos); // tell servo to go to position in 
variable 'pos'<br>delay(15);
                                    // waits 15ms for the servo to reach the
position 
   } 
  delay(1500); 
 a=-200;} 
} 
void receiveEvent(int howMany) { 
 a = \text{Wire.read}(); // receive byte as an integer
 Serial.println(a); \frac{1}{2} // print the integer
 b = Wire.read(); // receive byte as an integer<br>Serial.println(b); // print the integer
                             // print the integer
  delay(2000);
```

```
}
```
# APÉNDICE C

Curvas del Análisis Cinemático y Dinámico

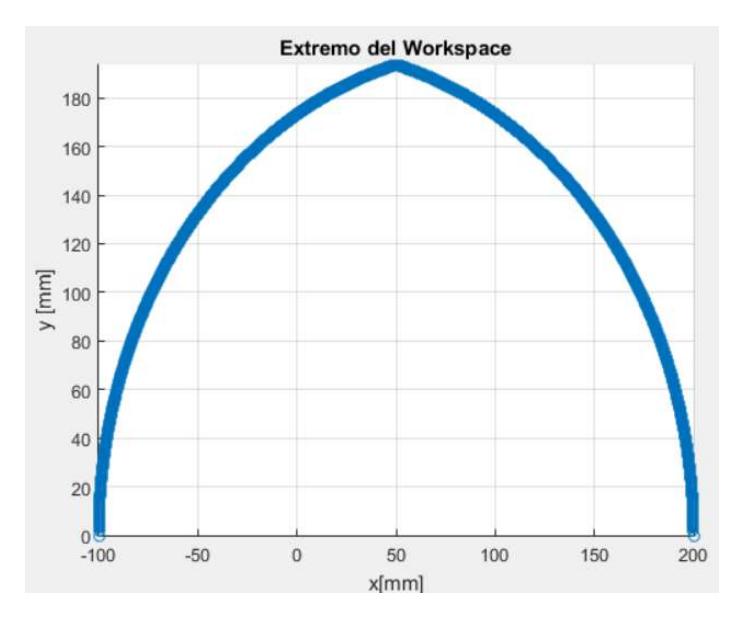

Figura C.1 Extremo del Espacio de Trabajo

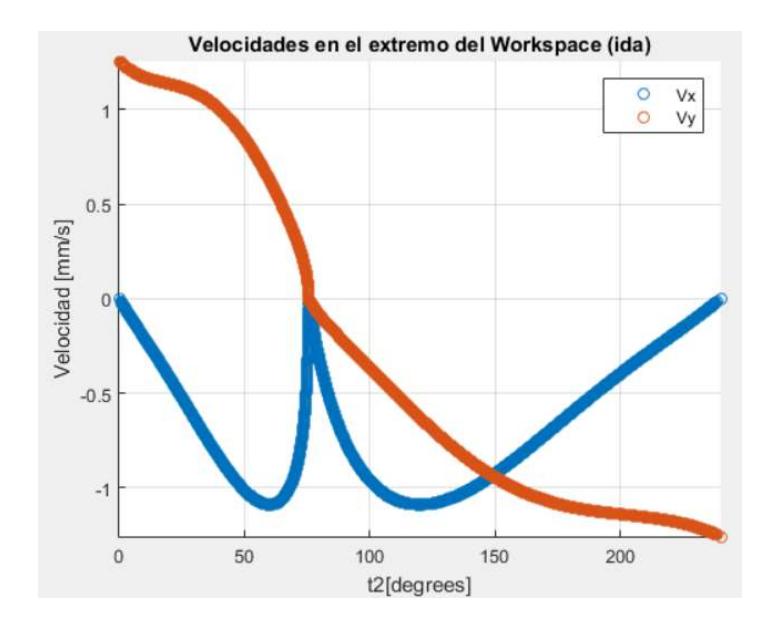

Figura C.2 Velocidad del punto operacional en el recorrido de ida en el extremo del espacio de trabajo

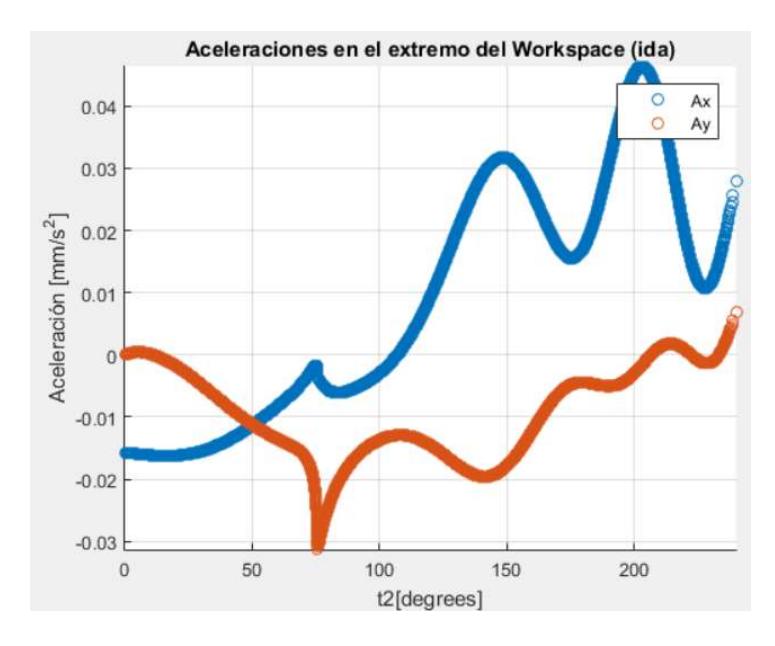

Figura C.3 Aceleración del punto operacional en el recorrido de ida en el extremo

del espacio de trabajo

Fuente: García, 2017. Elaboración propia

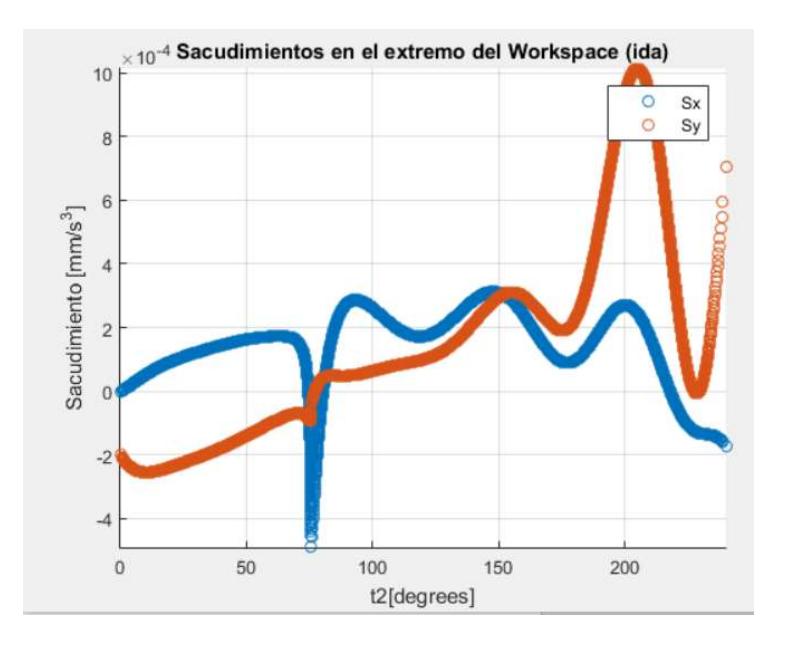

Figura C.4 Sacudimiento del punto operacional en el recorrido de ida en el extremo del espacio de trabajo Fuente: García, 2017.

Elaboración propia

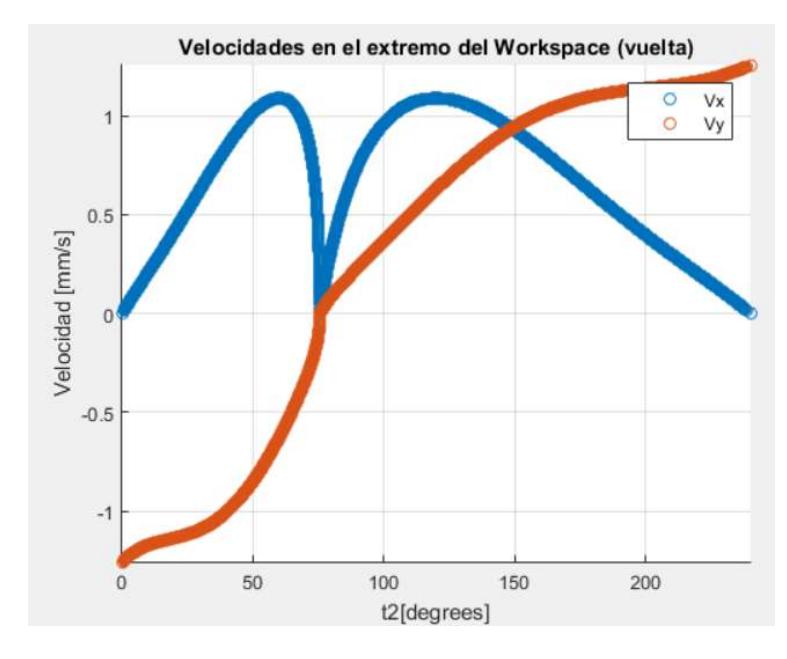

Figura C.5 Velocidad del punto operacional en el recorrido de vuelta en el extremo

del espacio de trabajo

Fuente: García, 2017. Elaboración propia

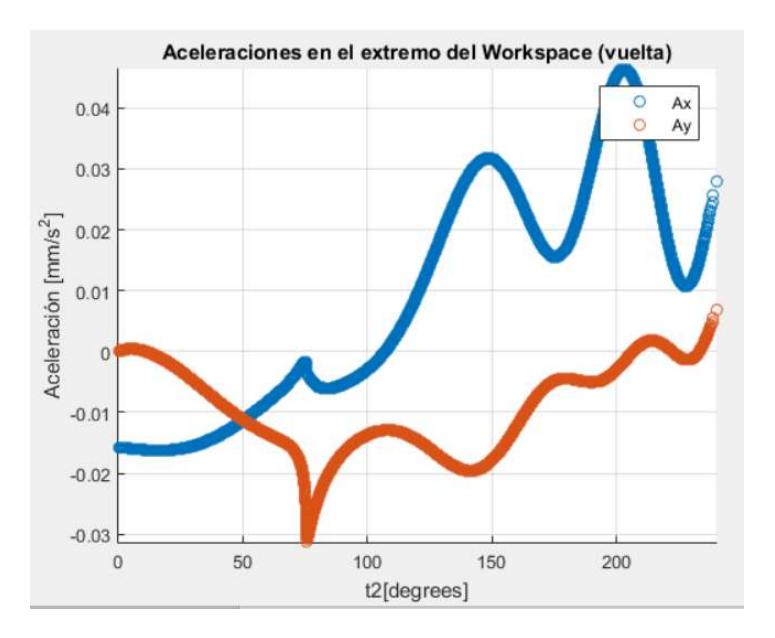

Figura C.6 Aceleración del punto operacional en el recorrido de vuelta en el extremo del espacio de trabajo

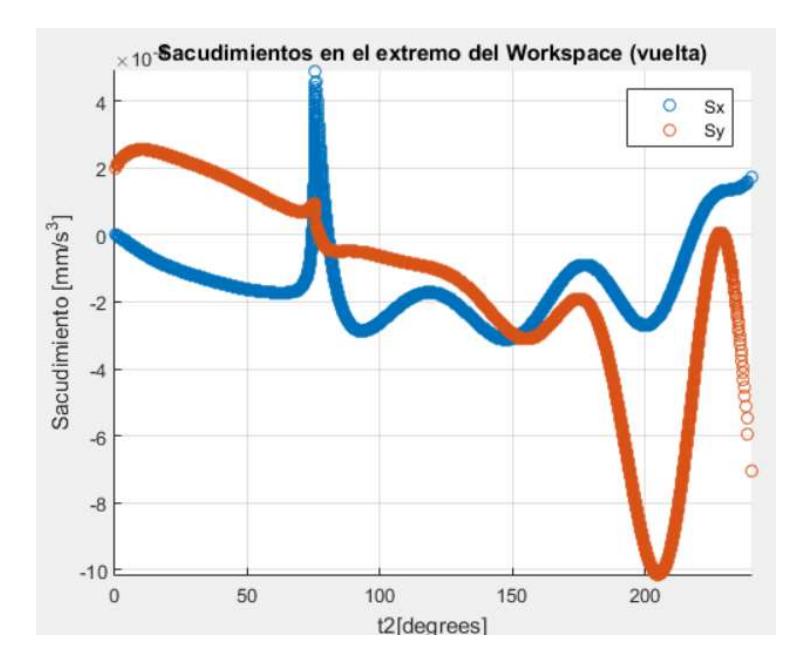

Figura C.7 Sacudimiento del punto operacional en el recorrido de vuelta en el extremo del espacio de trabajo

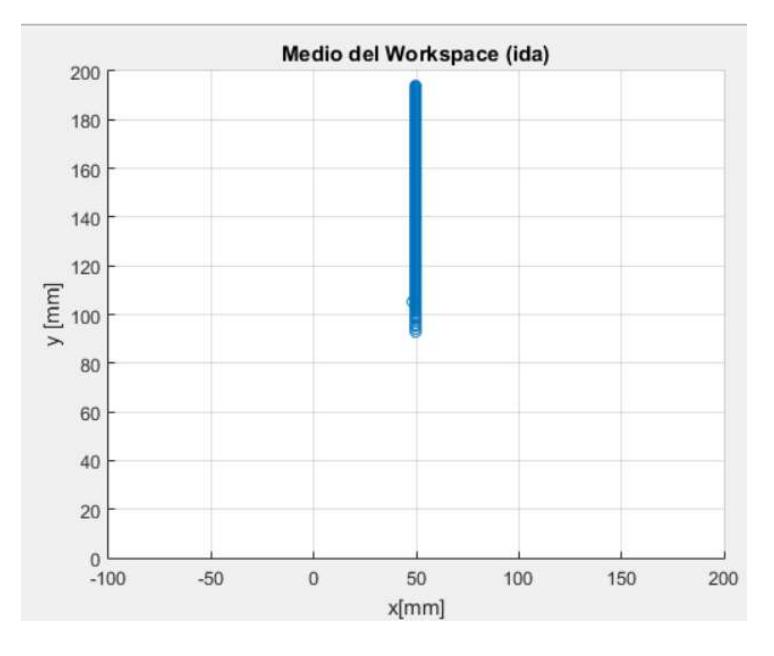

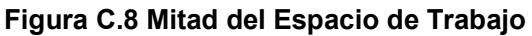

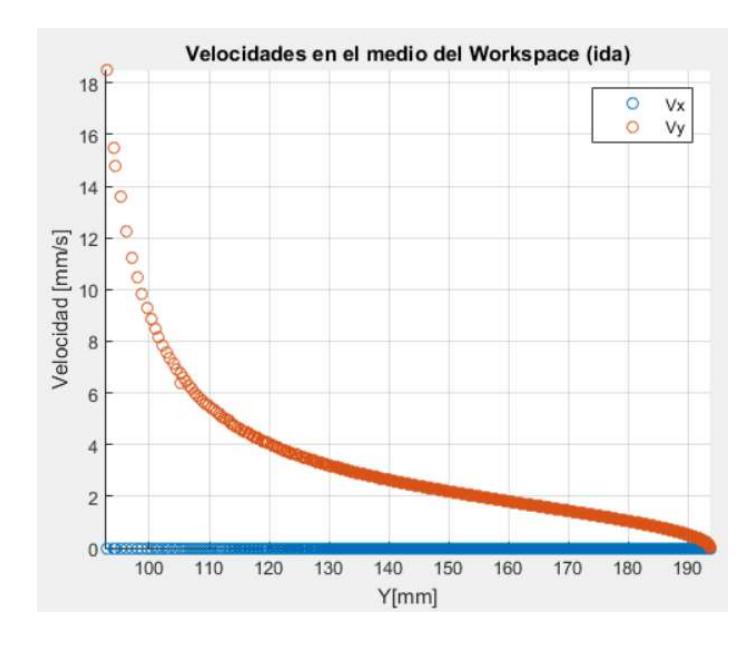

Figura C.9 Velocidad del punto operacional en el recorrido de ida en la mitad del espacio de trabajo

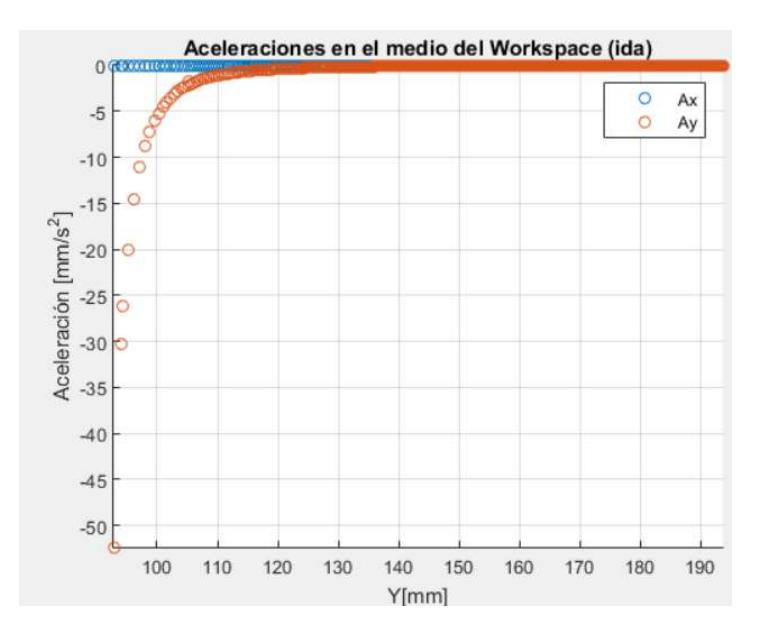

Figura C.10 Aceleración del punto operacional en el recorrido de ida en la mitad del espacio de trabajo

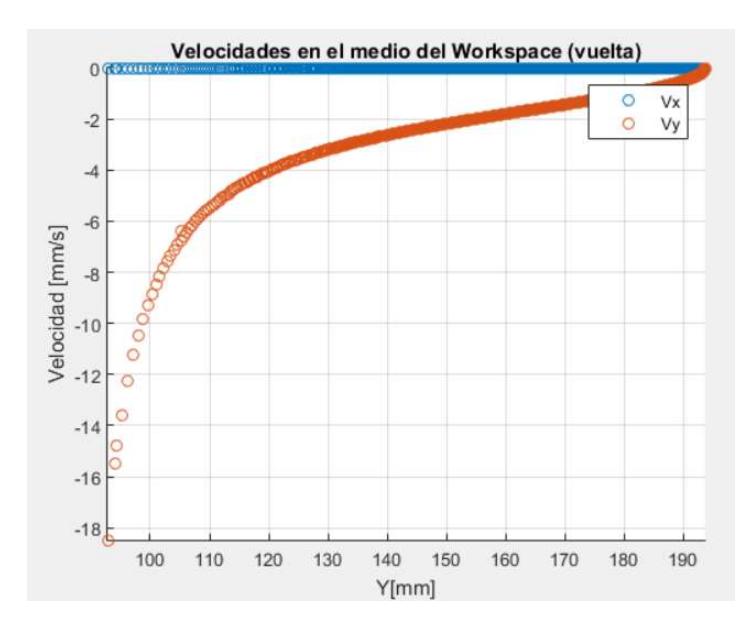

Figura C.11 Velocidad del punto operacional en el recorrido de vuelta en la mitad

#### del espacio de trabajo

Fuente: García, 2017. Elaboración propia

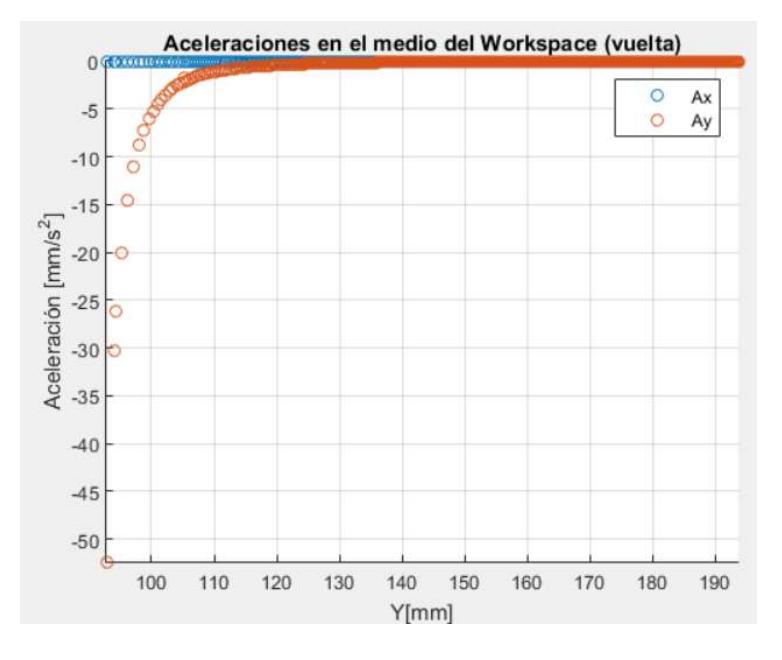

Figura C.12 Aceleración del punto operacional en el recorrido de vuelta en la mitad del espacio de trabajo

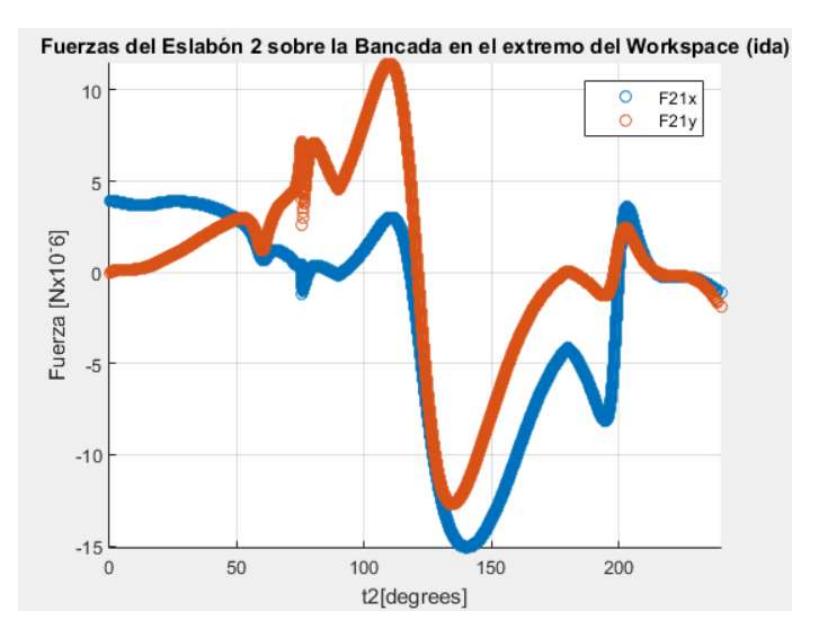

Figura C.13 Fuerza  $F_{21}$  en el recorrido de ida en el extremo del espacio de trabajo

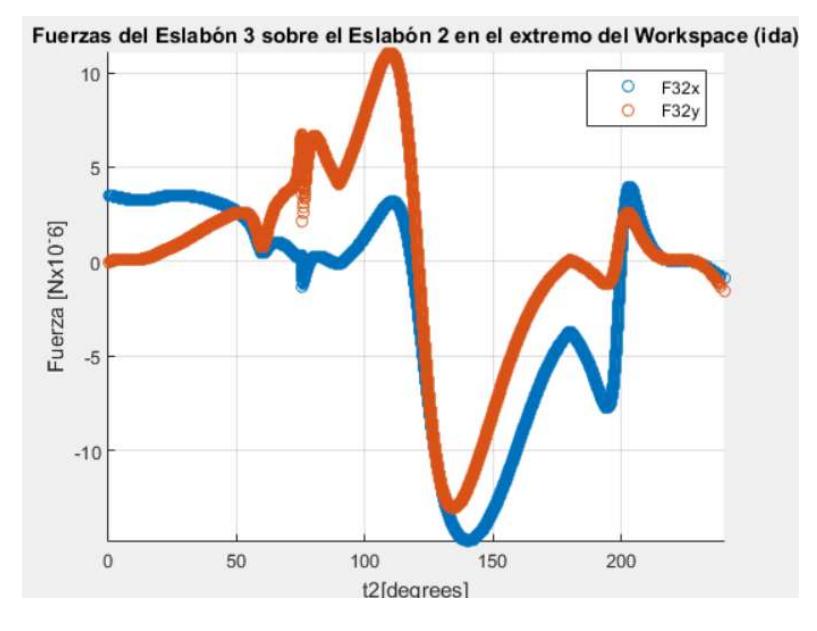

Figura C.14 Fuerza F<sub>32</sub> en el recorrido de ida en el extremo del espacio de trabajo

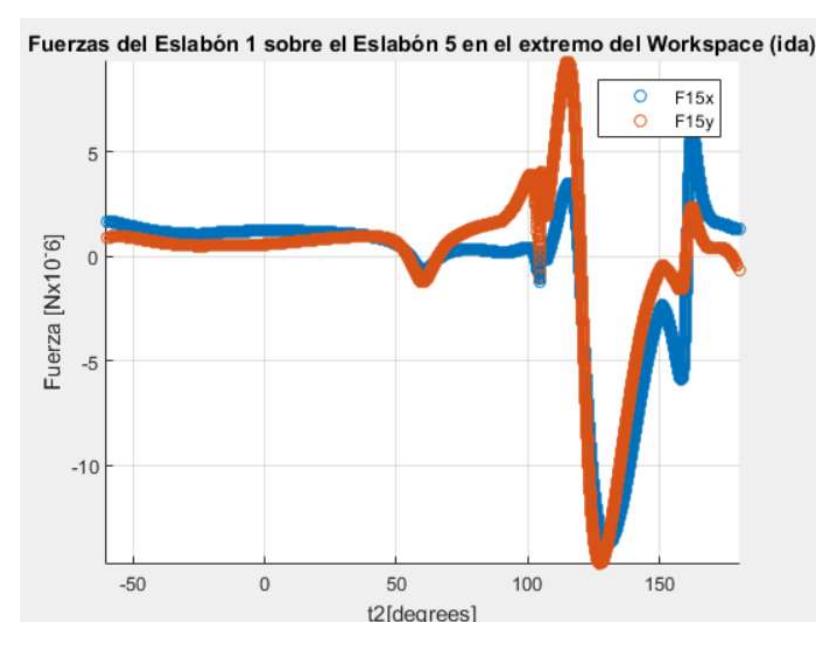

Figura C.15 Fuerza F<sub>15</sub> en el recorrido de ida en el extremo del espacio de trabajo

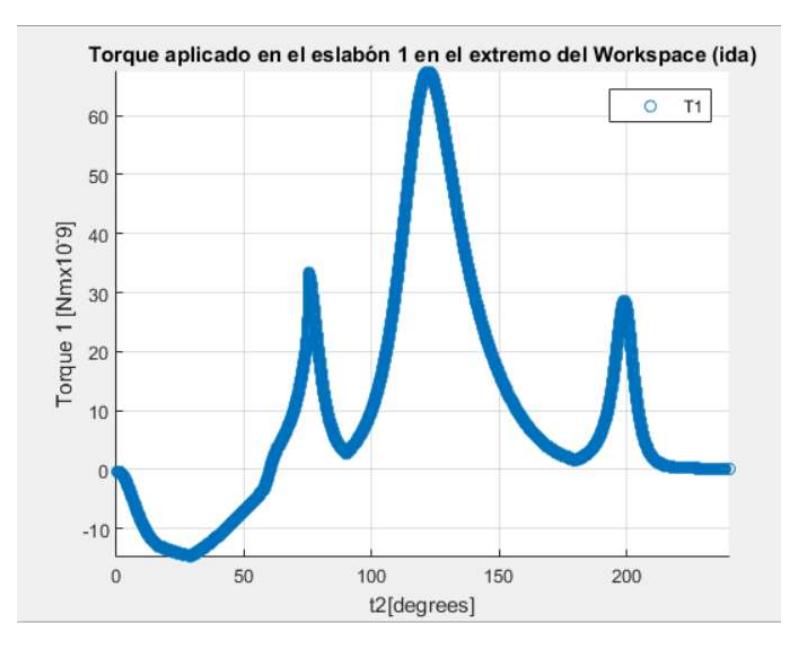

Figura C.16 Torque T<sub>1</sub> en el recorrido de ida en el extremo del espacio de trabajo

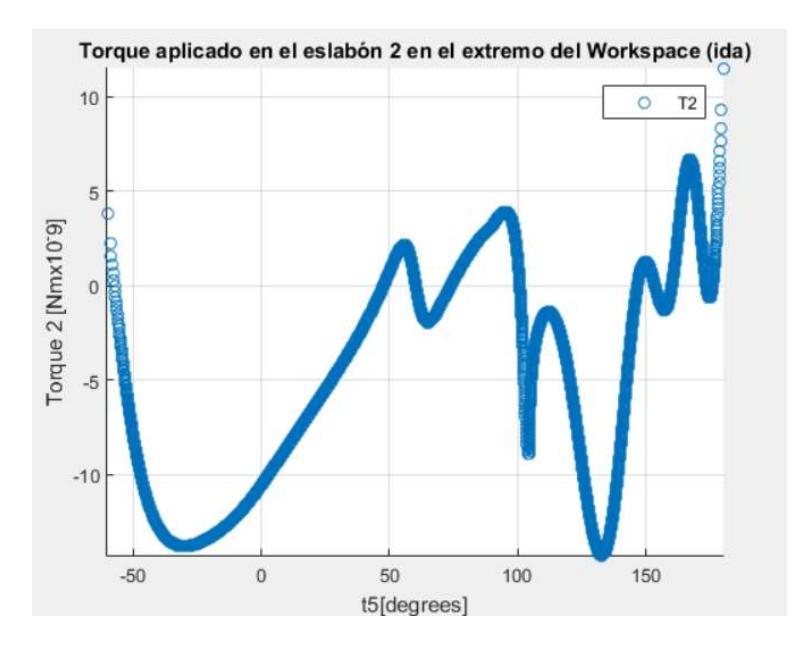

Figura C.17 Torque T<sub>2</sub> en el recorrido de ida en el extremo del espacio de trabajo